# Package 'kernlab'

June 9, 2022

<span id="page-0-0"></span>Version 0.9-31

Title Kernel-Based Machine Learning Lab

Description Kernel-based machine learning methods for classification, regression, clustering, novelty detection, quantile regression and dimensionality reduction. Among other methods 'kernlab' includes Support Vector Machines, Spectral Clustering, Kernel PCA, Gaussian Processes and a QP solver.

**Depends**  $R$  ( $>= 2.10$ )

Imports methods, stats, grDevices, graphics

LazyLoad Yes

License GPL-2

SystemRequirements C++11

NeedsCompilation yes

Author Alexandros Karatzoglou [aut, cre], Alex Smola [aut], Kurt Hornik [aut], National ICT Australia (NICTA) [cph], Michael A. Maniscalco [ctb, cph], Choon Hui Teo [ctb]

Maintainer Alexandros Karatzoglou <alexandros.karatzoglou@gmail.com>

Repository CRAN

Date/Publication 2022-06-09 03:26:43 UTC

# R topics documented:

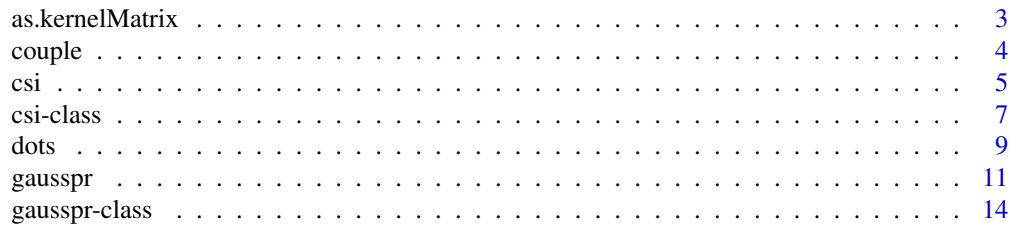

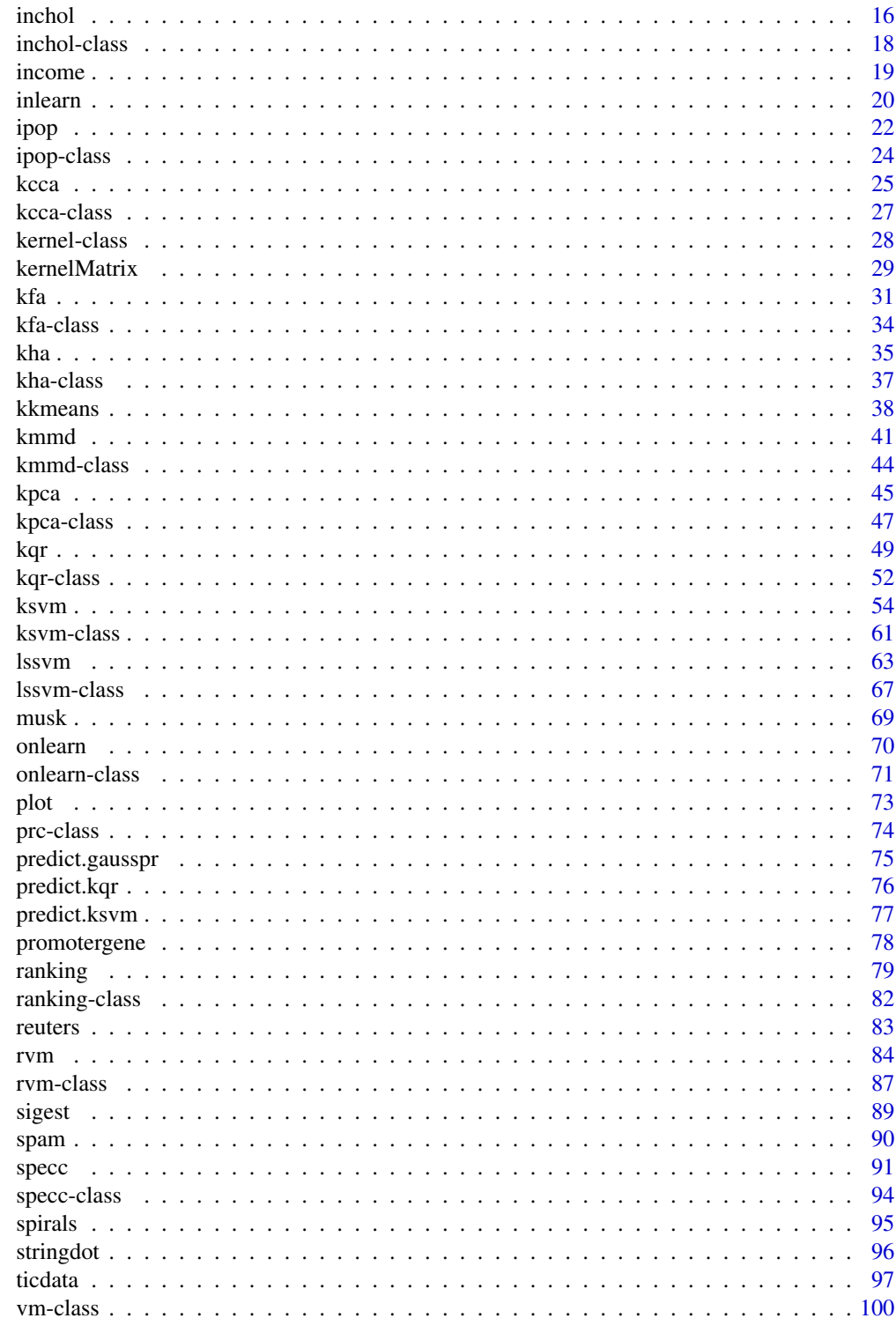

**Index** 

<span id="page-2-0"></span>

# Description

as.kernelMatrix in package kernlab can be used to coerce the kernelMatrix class to matrix objects representing a kernel matrix. These matrices can then be used with the kernelMatrix interfaces which most of the functions in **kernlab** support.

#### Usage

```
## S4 method for signature 'matrix'
as.kernelMatrix(x, center = FALSE)
```
#### Arguments

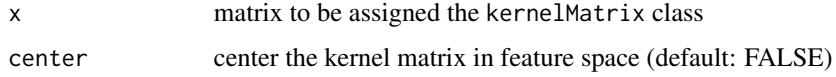

# Author(s)

Alexandros Karatzoglou <alexandros.karatzoglou@ci.tuwien.ac.at>

# See Also

[kernelMatrix](#page-28-1), [dots](#page-8-1)

# Examples

```
## Create toy data
x \le - rbind(matrix(rnorm(10),,2),matrix(rnorm(10,mean=3),,2))
y <- matrix(c(rep(1,5),rep(-1,5)))
### Use as.kernelMatrix to label the cov. matrix as a kernel matrix
### which is eq. to using a linear kernel
K <- as.kernelMatrix(crossprod(t(x)))
K
svp2 <- ksvm(K, y, type="C-svc")
svp2
```
<span id="page-3-0"></span>

#### **Description**

couple is used to link class-probability estimates produced by pairwise coupling in multi-class classification problems.

#### Usage

couple(probin, coupler = "minpair")

# Arguments

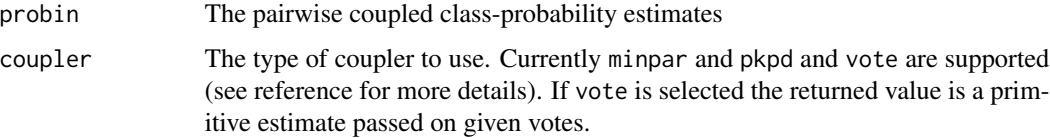

# Details

As binary classification problems are much easier to solve many techniques exist to decompose multi-class classification problems into many binary classification problems (voting, error codes, etc.). Pairwise coupling (one against one) constructs a rule for discriminating between every pair of classes and then selecting the class with the most winning two-class decisions. By using Platt's probabilities output for SVM one can get a class probability for each of the  $k(k - 1)/2$  models created in the pairwise classification. The couple method implements various techniques to combine these probabilities.

#### Value

A matrix with the resulting probability estimates.

# Author(s)

Alexandros Karatzoglou <alexandros.karatzoglou@ci.tuwien.ac.at>

#### References

Ting-Fan Wu, Chih-Jen Lin, ruby C. Weng *Probability Estimates for Multi-class Classification by Pairwise Coupling* Neural Information Processing Symposium 2003 [http://papers.neurips.cc/paper/2454-probability-estimates-for-multi-class-class](http://papers.neurips.cc/paper/2454-probability-estimates-for-multi-class-classification-by-pairwise-coupling.pdf)ification-by-pairwi [pdf](http://papers.neurips.cc/paper/2454-probability-estimates-for-multi-class-classification-by-pairwise-coupling.pdf)

<span id="page-4-0"></span>csi 5

# See Also

[predict.ksvm](#page-76-1), [ksvm](#page-53-1)

# Examples

```
## create artificial pairwise probabilities
pairs <- matrix(c(0.82,0.12,0.76,0.1,0.9,0.05),2)
couple(pairs)
couple(pairs, coupler="pkpd")
couple(pairs, coupler ="vote")
```
# <span id="page-4-1"></span>csi *Cholesky decomposition with Side Information*

# Description

The csi function in **kernlab** is an implementation of an incomplete Cholesky decomposition algorithm which exploits side information (e.g., classification labels, regression responses) to compute a low rank decomposition of a kernel matrix from the data.

# Usage

## S4 method for signature 'matrix' csi(x, y, kernel="rbfdot", kpar=list(sigma=0.1), rank, centering = TRUE, kappa =  $0.99$ , delta =  $40$ , tol = 1e-5)

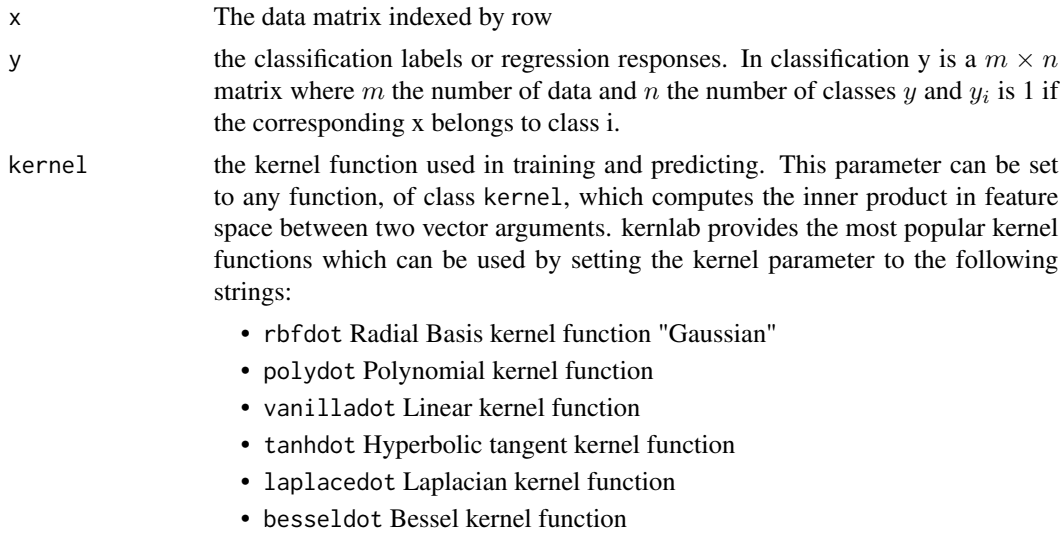

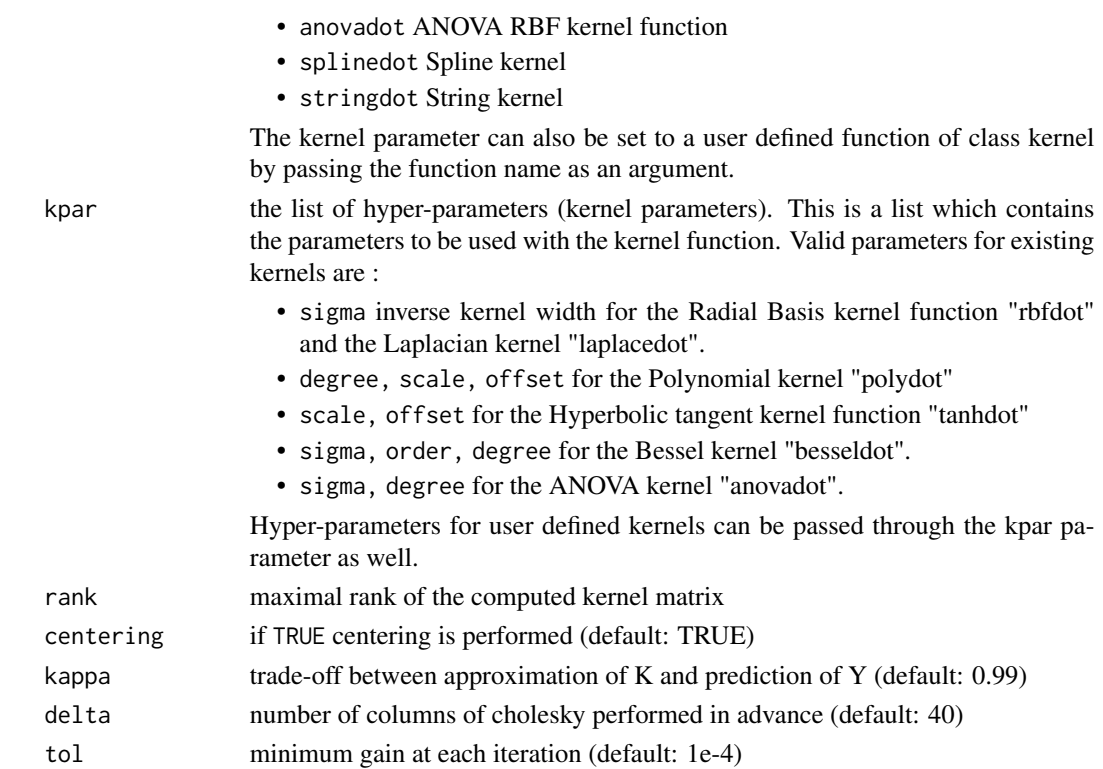

An incomplete cholesky decomposition calculates Z where  $K = ZZ' K$  being the kernel matrix. Since the rank of a kernel matrix is usually low, Z tends to be smaller then the complete kernel matrix. The decomposed matrix can be used to create memory efficient kernel-based algorithms without the need to compute and store a complete kernel matrix in memory.

csi uses the class labels, or regression responses to compute a more appropriate approximation for the problem at hand considering the additional information from the response variable.

#### Value

An S4 object of class "csi" which is an extension of the class "matrix". The object is the decomposed kernel matrix along with the slots :

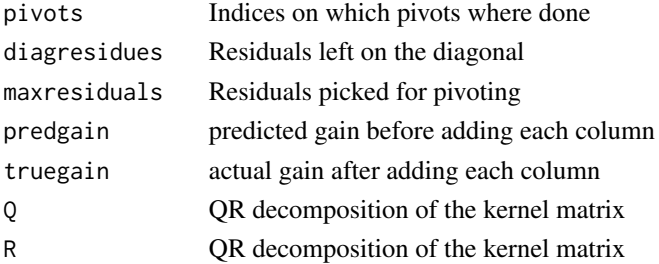

slots can be accessed either by object@slot or by accessor functions with the same name (e.g., pivots(object))

#### <span id="page-6-0"></span>csi-class 7

# Author(s)

Alexandros Karatzoglou (based on Matlab code by Francis Bach) <alexandros.karatzoglou@ci.tuwien.ac.at>

# References

Francis R. Bach, Michael I. Jordan *Predictive low-rank decomposition for kernel methods.* Proceedings of the Twenty-second International Conference on Machine Learning (ICML) 2005 [http://www.di.ens.fr/~fbach/bach\\_jordan\\_csi.pdf](http://www.di.ens.fr/~fbach/bach_jordan_csi.pdf)

# See Also

[inchol](#page-15-1), [chol](#page-0-0), [csi-class](#page-6-1)

# Examples

```
data(iris)
```

```
## create multidimensional y matrix
yind <- t(matrix(1:3,3,150))
ymat <- matrix(0, 150, 3)
ymat[yind==as.integer(iris[,5])] <- 1
```

```
datamatrix <- as.matrix(iris[,-5])
# initialize kernel function
rbf <- rbfdot(sigma=0.1)
rbf
Z <- csi(datamatrix,ymat, kernel=rbf, rank = 30)
dim(Z)
pivots(Z)
# calculate kernel matrix
K \leftarrow \text{crossprod}(t(Z))# difference between approximated and real kernel matrix
(K - kernelMatrix(kernel=rbf, datamatrix))[6,]
```
<span id="page-6-1"></span>csi-class *Class "csi"*

# Description

The reduced Cholesky decomposition object

#### Objects from the Class

Objects can be created by calls of the form new("csi", ...). or by calling the csi function.

**Slots** 

.Data: Object of class "matrix" contains the decomposed matrix pivots: Object of class "vector" contains the pivots performed diagresidues: Object of class "vector" contains the diagonial residues maxresiduals: Object of class "vector" contains the maximum residues predgain Object of class "vector" contains the predicted gain before adding each column truegain Object of class "vector" contains the actual gain after adding each column Q Object of class "matrix" contains Q from the QR decomposition of the kernel matrix R Object of class "matrix" contains R from the QR decomposition of the kernel matrix

#### Extends

Class "matrix", directly.

#### Methods

diagresidues signature(object = "csi"): returns the diagonial residues maxresiduals signature(object = "csi"): returns the maximum residues pivots signature(object = "csi"): returns the pivots performed predgain signature(object = "csi"): returns the predicted gain before adding each column truegain signature(object = "csi"): returns the actual gain after adding each column  $Q$  signature(object = "csi"): returns Q from the QR decomposition of the kernel matrix **R** signature(object = "csi"): returns R from the QR decomposition of the kernel matrix

#### Author(s)

Alexandros Karatzoglou <alexandros.karatzoglou@ci.tuwien.ac.at>

# See Also

[csi](#page-4-1), [inchol-class](#page-17-1)

# Examples

```
data(iris)
```

```
## create multidimensional y matrix
yind <- t(matrix(1:3,3,150))
ymat <- matrix(0, 150, 3)
ymat[yind==as.integer(iris[,5])] <- 1
datamatrix <- as.matrix(iris[,-5])
```

```
# initialize kernel function
rbf <- rbfdot(sigma=0.1)
rbf
```
<span id="page-8-0"></span>dots and the contract of the contract of the contract of the contract of the contract of the contract of the contract of the contract of the contract of the contract of the contract of the contract of the contract of the c

```
Z <- csi(datamatrix,ymat, kernel=rbf, rank = 30)
dim(Z)
pivots(Z)
# calculate kernel matrix
K \leftarrow \text{crossprod}(t(Z))# difference between approximated and real kernel matrix
(K - kernelMatrix(kernel=rbf, datamatrix))[6,]
```
# <span id="page-8-1"></span>dots *Kernel Functions*

# <span id="page-8-2"></span>Description

The kernel generating functions provided in kernlab. The Gaussian RBF kernel  $k(x, x') = \exp(-\sigma ||x - x'||^2)$ The Polynomial kernel  $k(x, x') = (scale < x, x' > +offset)$ <sup>degree</sup> The Linear kernel  $k(x, x') = \langle x, x' \rangle$ The Hyperbolic tangent kernel  $k(x, x') = \tanh(scale < x, x' > +offset)$ The Laplacian kernel  $k(x, x') = \exp(-\sigma ||x - x'||)$ The Bessel kernel  $k(x, x') = (-Bessel_{(\nu+1)}^n \sigma ||x - x'||^2)$ The ANOVA RBF kernel  $k(x, x') = \sum_{1 \leq i_1, \ldots, i_D \leq N} \prod_{d=1}^D k(x_{id}, x'_{id})$  where k(x,x) is a Gaussian RBF kernel. The Spline kernel  $\prod_{d=1}^{D} 1 + x_i x_j + x_i x_j min(x_i, x_j) - \frac{x_i + x_j}{2} min(x_i, x_j)^2 + \frac{min(x_i, x_j)^3}{3}$  $\frac{a_{i},x_{j}}{3}$  \ The String kernels (see stringdot.

# Usage

```
rbfdot(sigma = 1)polydot(degree = 1, scale = 1, offset = 1)tanhdot(scale = 1, offset = 1)vanilladot()
laplacedot(sigma = 1)
besseldot(sigma = 1, order = 1, degree = 1)
anovadot(sigma = 1, degree = 1)
splinedot()
```
#### Arguments

sigma The inverse kernel width used by the Gaussian the Laplacian, the Bessel and the ANOVA kernel

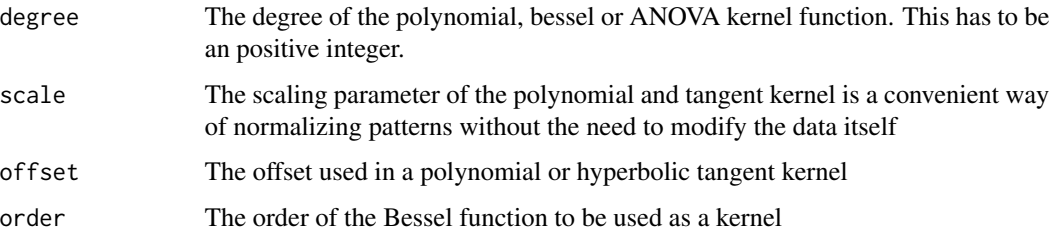

The kernel generating functions are used to initialize a kernel function which calculates the dot (inner) product between two feature vectors in a Hilbert Space. These functions can be passed as a kernel argument on almost all functions in **kernlab**(e.g., ksvm, kpca etc).

Although using one of the existing kernel functions as a kernel argument in various functions in kernlab has the advantage that optimized code is used to calculate various kernel expressions, any other function implementing a dot product of class kernel can also be used as a kernel argument. This allows the user to use, test and develop special kernels for a given data set or algorithm. For details on the string kernels see stringdot.

# Value

Return an S4 object of class kernel which extents the function class. The resulting function implements the given kernel calculating the inner (dot) product between two vectors.

kpar a list containing the kernel parameters (hyperparameters) used.

The kernel parameters can be accessed by the kpar function.

#### Note

If the offset in the Polynomial kernel is set to \$0\$, we obtain homogeneous polynomial kernels, for positive values, we have inhomogeneous kernels. Note that for negative values the kernel does not satisfy Mercer's condition and thus the optimizers may fail.

In the Hyperbolic tangent kernel if the offset is negative the likelihood of obtaining a kernel matrix that is not positive definite is much higher (since then even some diagonal elements may be negative), hence if this kernel has to be used, the offset should always be positive. Note, however, that this is no guarantee that the kernel will be positive.

# Author(s)

Alexandros Karatzoglou <alexandros.karatzoglou@ci.tuwien.ac.at>

# See Also

stringdot, [kernelMatrix](#page-28-1) , [kernelMult](#page-28-2), [kernelPol](#page-28-2)

#### <span id="page-10-0"></span>gausspr**eibilität (\* 1198)**<br>gausspr

#### Examples

```
rbfkernel <- rbfdot(sigma = 0.1)
rbfkernel
kpar(rbfkernel)
## create two vectors
x \le - rnorm(10)
y \le - rnorm(10)
## calculate dot product
```
rbfkernel(x,y)

<span id="page-10-1"></span>gausspr *Gaussian processes for regression and classification*

# Description

gausspr is an implementation of Gaussian processes for classification and regression.

# Usage

```
## S4 method for signature 'formula'
gausspr(x, data=NULL, ..., subset, na.action = na.omit, scaled = TRUE)## S4 method for signature 'vector'
gausspr(x,...)
## S4 method for signature 'matrix'
gausspr(x, y, scaled = TRUE, type= NULL, kernel="rbfdot",
         kpar="automatic", var=1, variance.model = FALSE, tol=0.0005,
          cross=0, fit=TRUE, ... , subset, na.action = na.omit)
```
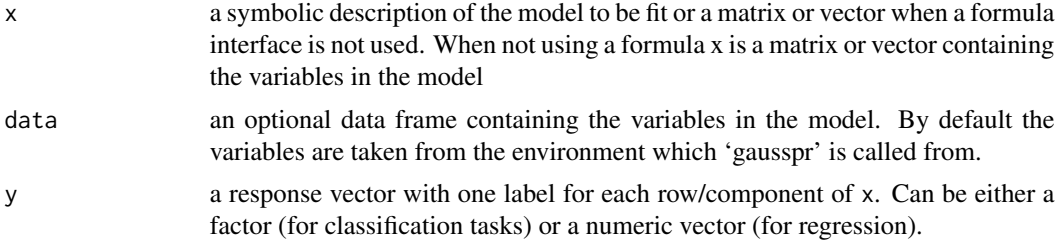

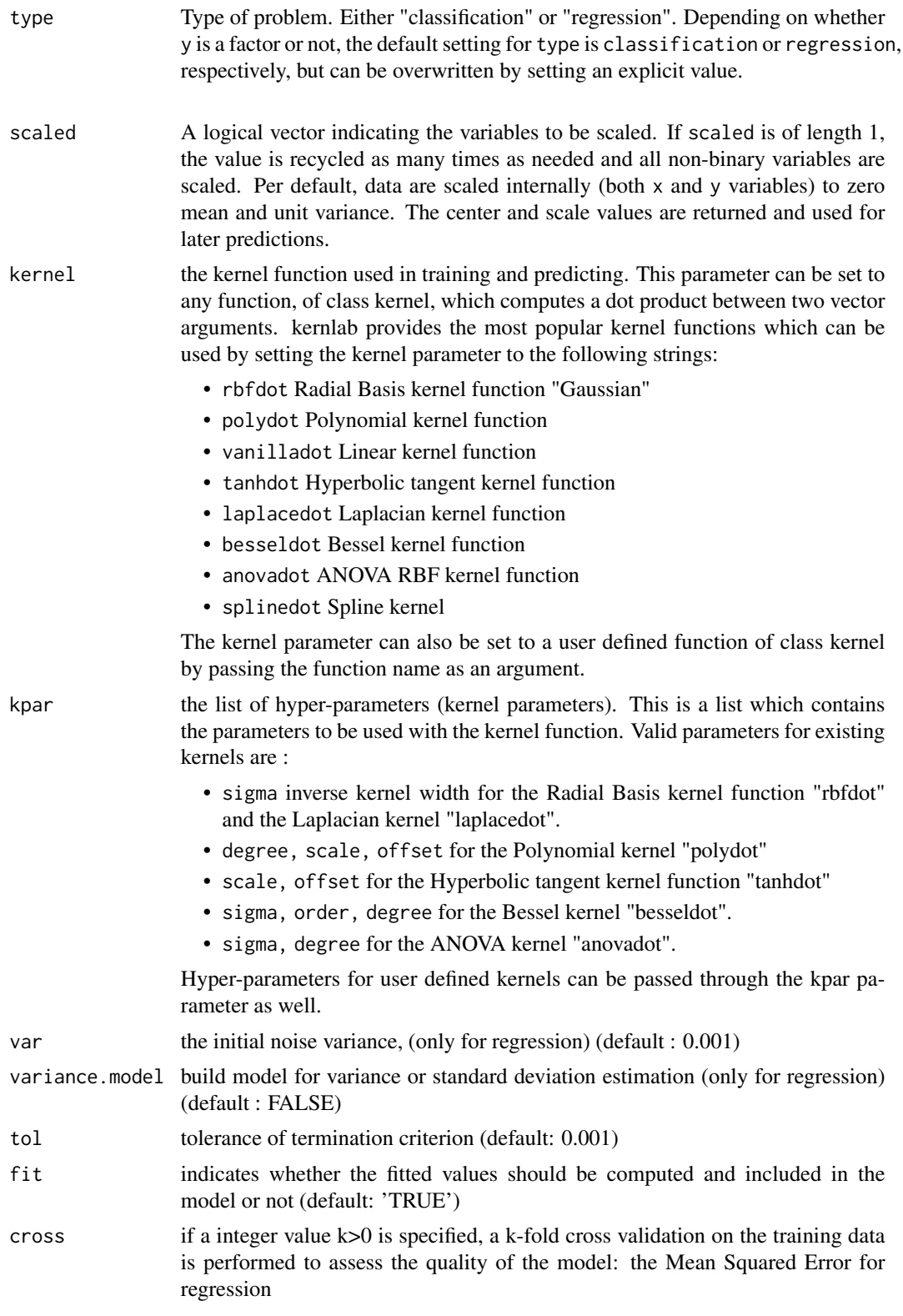

#### gausspr**eibilität (\* 1398)**<br>13 december - Amerikaanse foarier fan 'e beskip fan 'e beskip fan 'e beskip fan 'e beskip fan 'e beskip fan 'e

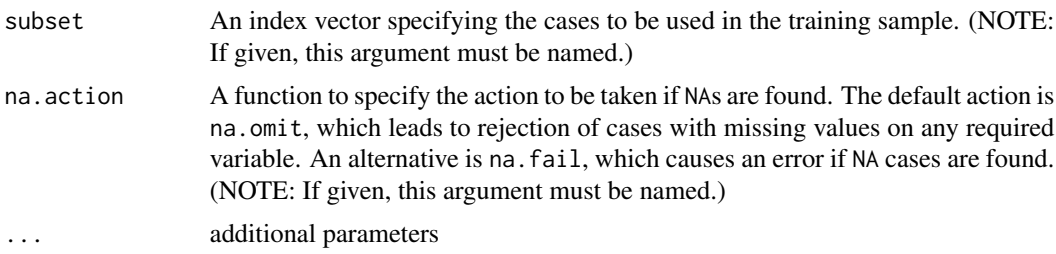

#### Details

A Gaussian process is specified by a mean and a covariance function. The mean is a function of x (which is often the zero function), and the covariance is a function  $C(x, x')$  which expresses the expected covariance between the value of the function  $y$  at the points  $x$  and  $x'$ . The actual function  $y(x)$  in any data modeling problem is assumed to be a single sample from this Gaussian distribution. Laplace approximation is used for the parameter estimation in gaussian processes for classification.

The predict function can return class probabilities for classification problems by setting the type parameter to "probabilities". For the regression setting the type parameter to "variance" or "sdeviation" returns the estimated variance or standard deviation at each predicted point.

# Value

An S4 object of class "gausspr" containing the fitted model along with information. Accessor functions can be used to access the slots of the object which include :

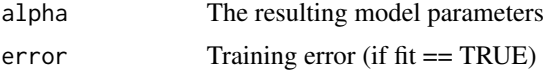

# Author(s)

Alexandros Karatzoglou <alexandros.karatzoglou@ci.tuwien.ac.at>

# References

C. K. I. Williams and D. Barber Bayesian classification with Gaussian processes. IEEE Transactions on Pattern Analysis and Machine Intelligence, 20(12):1342-1351, 1998 [https://homepages.inf.ed.ac.uk/ckiw/postscript/pami\\_final.ps.gz](https://homepages.inf.ed.ac.uk/ckiw/postscript/pami_final.ps.gz)

# See Also

[predict.gausspr](#page-74-1), [rvm](#page-83-1), [ksvm](#page-53-1), [gausspr-class](#page-13-1), [lssvm](#page-62-1)

# Examples

```
# train model
data(iris)
test <- gausspr(Species~.,data=iris,var=2)
```

```
test
alpha(test)
# predict on the training set
predict(test,iris[,-5])
# class probabilities
predict(test, iris[,-5], type="probabilities")
# create regression data
x \leq -\text{seq}(-20, 20, 0.1)y \le -\sin(x)/x + \text{norm}(401, sd=0.03)# regression with gaussian processes
foo \leq gausspr(x, y)foo
# predict and plot
ytest <- predict(foo, x)
plot(x, y, type = "l")lines(x, ytest, col="red")
#predict and variance
x = c(-4, -3, -2, -1, 0, 0.5, 1, 2)y = c(-2, 0, -0.5, 1, 2, 1, 0, -1)plot(x,y)
foo2 \leq gausspr(x, y, variance.model = TRUE)
xtest <- seq(-4,2,0.2)
lines(xtest, predict(foo2, xtest))
lines(xtest,
      predict(foo2, xtest)+2*predict(foo2,xtest, type="sdeviation"),
      col="red")
lines(xtest,
      predict(foo2, xtest)-2*predict(foo2,xtest, type="sdeviation"),
      col="red")
```
<span id="page-13-1"></span>gausspr-class *Class "gausspr"*

# Description

The Gaussian Processes object class

#### Objects from the Class

Objects can be created by calls of the form  $new("gausspr", ...)$  or by calling the gausspr function

<span id="page-13-0"></span>

#### **Slots**

tol: Object of class "numeric" contains tolerance of termination criteria

kernelf: Object of class "kfunction" contains the kernel function used

kpar: Object of class "list" contains the kernel parameter used

kcall: Object of class "list" contains the used function call

type: Object of class "character" contains type of problem

terms: Object of class "ANY" contains the terms representation of the symbolic model used (when using a formula)

xmatrix: Object of class "input" containing the data matrix used

ymatrix: Object of class "output" containing the response matrix

fitted: Object of class "output" containing the fitted values

lev: Object of class "vector" containing the levels of the response (in case of classification)

nclass: Object of class "numeric" containing the number of classes (in case of classification)

alpha: Object of class "listI" containing the computes alpha values

- alphaindex Object of class "list" containing the indexes for the alphas in various classes (in multi-class problems).
- sol Object of class "matrix" containing the solution to the Gaussian Process formulation, it is used to compute the variance in regression problems.
- scaling Object of class "ANY" containing the scaling coefficients of the data (when case scaled = TRUE is used).
- nvar: Object of class "numeric" containing the computed variance
- error: Object of class "numeric" containing the training error
- cross: Object of class "numeric" containing the cross validation error

n.action: Object of class "ANY" containing the action performed in NA

# **Methods**

alpha signature(object = "gausspr"): returns the alpha vector

cross signature(object = "gausspr"): returns the cross validation error

error signature(object = "gausspr"): returns the training error

fitted signature(object = " $vm$ "): returns the fitted values

kcall signature(object = "gausspr"): returns the call performed

kernelf signature(object = "gausspr"): returns the kernel function used

kpar signature(object = "gausspr"): returns the kernel parameter used

lev signature(object = "gausspr"): returns the response levels (in classification)

type signature(object = "gausspr"): returns the type of problem

xmatrix signature(object = "gausspr"): returns the data matrix used

ymatrix signature(object = "gausspr"): returns the response matrix used

scaling signature(object = "gausspr"): returns the scaling coefficients of the data (when scaled = TRUE is used)

#### 16 inchol

# Author(s)

Alexandros Karatzoglou <alexandros.karatzoglou@ci.tuwien.ac.at>

# See Also

[gausspr](#page-10-1), [ksvm-class](#page-60-1), [vm-class](#page-99-1)

# Examples

```
# train model
data(iris)
test <- gausspr(Species~.,data=iris,var=2)
test
alpha(test)
error(test)
lev(test)
```
<span id="page-15-1"></span>inchol *Incomplete Cholesky decomposition*

# Description

inchol computes the incomplete Cholesky decomposition of the kernel matrix from a data matrix.

# Usage

```
inchol(x, Kernel="rbfdot", kpar=list(sigma=0.1), tol = 0.001,maxiter = dim(x)[1], blocksize = 50, verbose = 0)
```
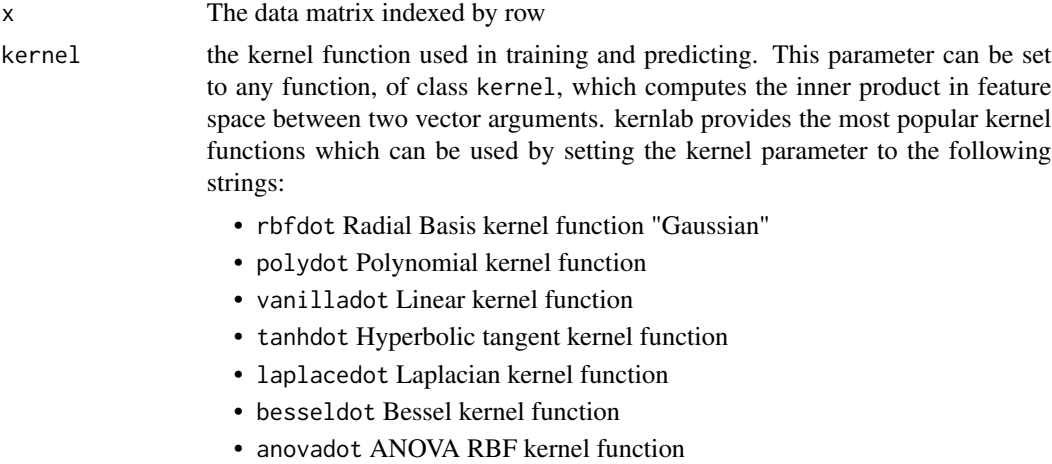

<span id="page-15-0"></span>

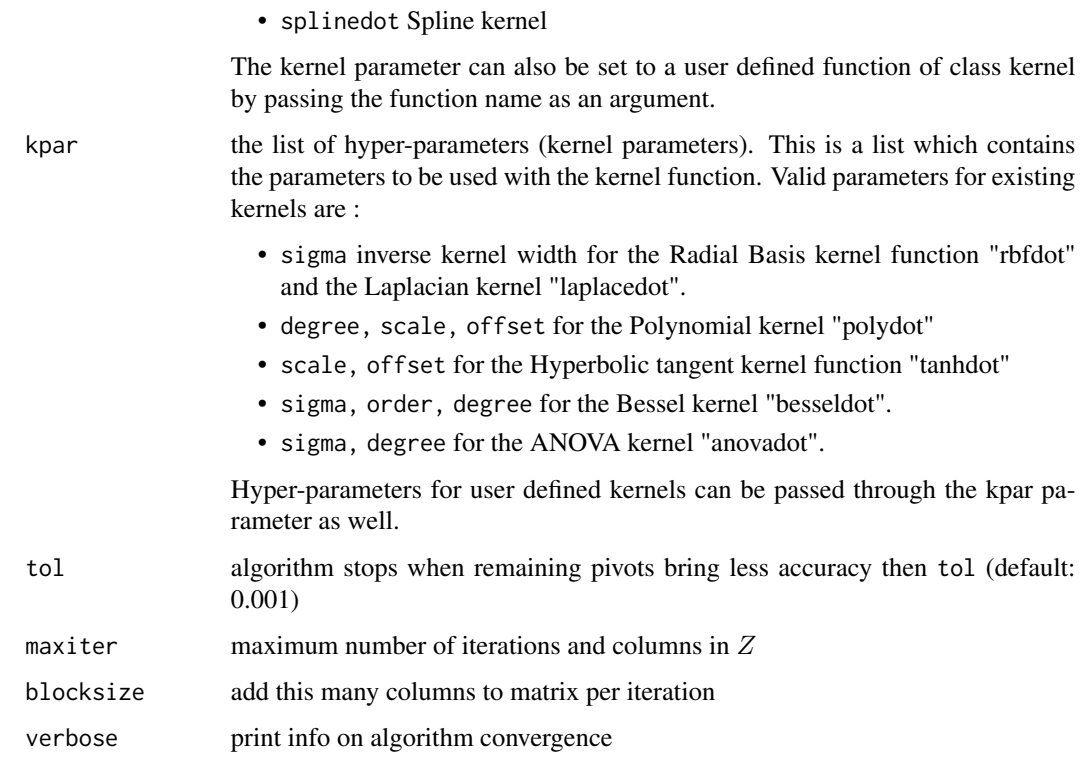

An incomplete cholesky decomposition calculates Z where  $K = ZZ' K$  being the kernel matrix. Since the rank of a kernel matrix is usually low, Z tends to be smaller then the complete kernel matrix. The decomposed matrix can be used to create memory efficient kernel-based algorithms without the need to compute and store a complete kernel matrix in memory.

# Value

An S4 object of class "inchol" which is an extension of the class "matrix". The object is the decomposed kernel matrix along with the slots :

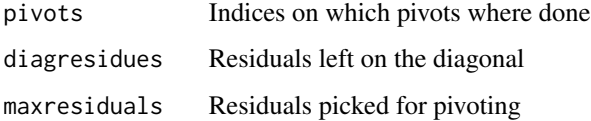

slots can be accessed either by object@slot or by accessor functions with the same name (e.g., pivots(object))

# Author(s)

Alexandros Karatzoglou (based on Matlab code by S.V.N. (Vishy) Vishwanathan and Alex Smola) <alexandros.karatzoglou@ci.tuwien.ac.at>

# References

Francis R. Bach, Michael I. Jordan *Kernel Independent Component Analysis* Journal of Machine Learning Research 3, 1-48 <https://www.jmlr.org/papers/volume3/bach02a/bach02a.pdf>

# See Also

[csi](#page-4-1), [inchol-class](#page-17-1), [chol](#page-0-0)

#### Examples

```
data(iris)
datamatrix <- as.matrix(iris[,-5])
# initialize kernel function
rbf <- rbfdot(sigma=0.1)
rbf
Z <- inchol(datamatrix,kernel=rbf)
dim(Z)
pivots(Z)
# calculate kernel matrix
K \leftarrow \text{crossprod}(t(Z))# difference between approximated and real kernel matrix
(K - kernelMatrix(kernel=rbf, datamatrix))[6,]
```
<span id="page-17-1"></span>inchol-class *Class "inchol"*

# Description

The reduced Cholesky decomposition object

#### Objects from the Class

Objects can be created by calls of the form new("inchol", ...). or by calling the inchol function.

# **Slots**

.Data: Object of class "matrix" contains the decomposed matrix pivots: Object of class "vector" contains the pivots performed diagresidues: Object of class "vector" contains the diagonial residues maxresiduals: Object of class "vector" contains the maximum residues

# Extends

Class "matrix", directly.

<span id="page-17-0"></span>

#### <span id="page-18-0"></span>income that the set of the set of the set of the set of the set of the set of the set of the set of the set of the set of the set of the set of the set of the set of the set of the set of the set of the set of the set of t

# Methods

diagresidues signature(object = "inchol"): returns the diagonial residues maxresiduals signature(object = "inchol"): returns the maximum residues pivots signature(object = "inchol"): returns the pivots performed

# Author(s)

Alexandros Karatzoglou <alexandros.karatzoglou@ci.tuwien.ac.at>

# See Also

[inchol](#page-15-1), [csi-class](#page-6-1), [csi](#page-4-1)

# Examples

```
data(iris)
datamatrix <- as.matrix(iris[,-5])
# initialize kernel function
rbf <- rbfdot(sigma=0.1)
rbf
Z <- inchol(datamatrix,kernel=rbf)
dim(Z)
pivots(Z)
diagresidues(Z)
maxresiduals(Z)
```
income *Income Data*

# Description

Customer Income Data from a marketing survey.

# Usage

data(income)

# Format

A data frame with 14 categorical variables (8993 observations).

Explanation of the variable names:

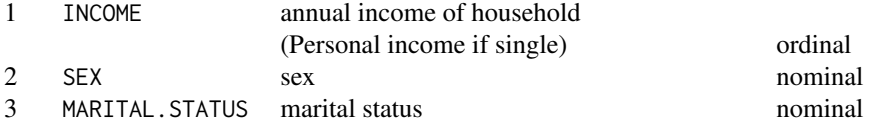

#### <span id="page-19-0"></span>20 inlearn and the contract of the contract of the contract of the contract of the contract of the contract of the contract of the contract of the contract of the contract of the contract of the contract of the contract of

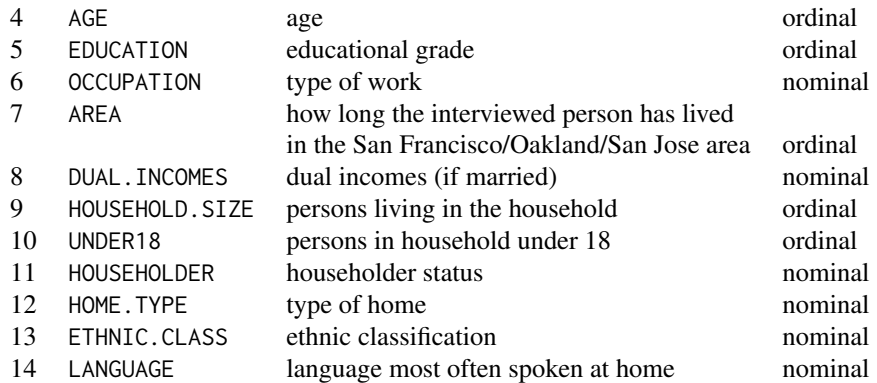

# Details

A total of N=9409 questionnaires containing 502 questions were filled out by shopping mall customers in the San Francisco Bay area. The dataset is an extract from this survey. It consists of 14 demographic attributes. The dataset is a mixture of nominal and ordinal variables with a lot of missing data. The goal is to predict the Anual Income of Household from the other 13 demographics attributes.

#### Source

Impact Resources, Inc., Columbus, OH (1987).

inlearn *Onlearn object initialization*

# Description

Online Kernel Algorithm object onlearn initialization function.

#### Usage

```
## S4 method for signature 'numeric'
inlearn(d, kernel = "rbfdot", kpar = list(sigma = 0.1),
       type = "novelty", buffersize = 1000)
```
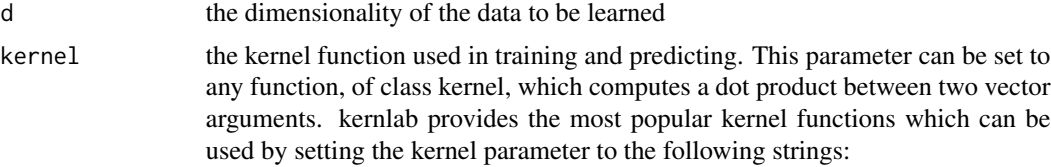

#### inlearn 21

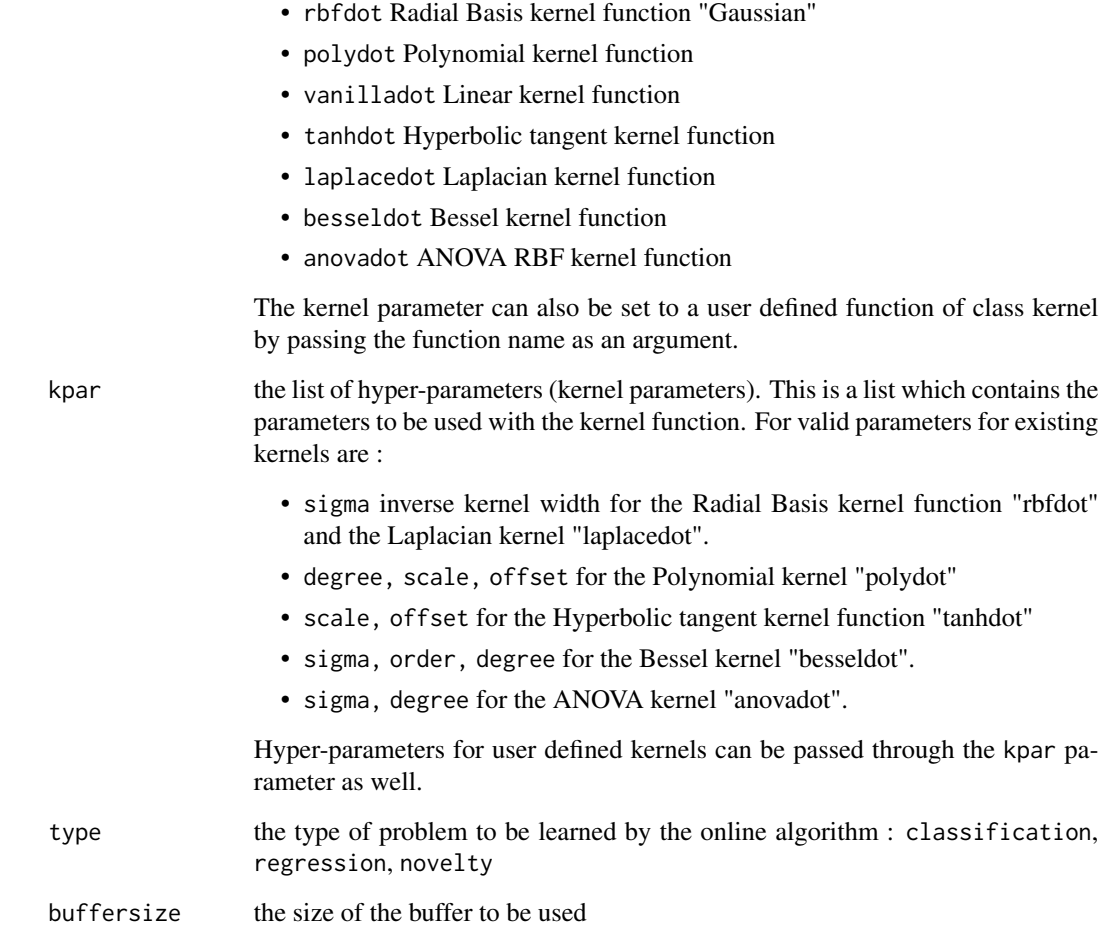

# Details

The inlearn is used to initialize a blank onlearn object.

# Value

The function returns an S4 object of class onlearn that can be used by the onlearn function.

# Author(s)

Alexandros Karatzoglou <alexandros.karatzoglou@ci.tuwien.ac.at>

# See Also

[onlearn](#page-69-1), [onlearn-class](#page-70-1)

# Examples

```
## create toy data set
x \leftarrow \text{rbind}(\text{matrix}(\text{norm}(100), 2), \text{matrix}(\text{norm}(100)+3, 2))y <- matrix(c(rep(1,50),rep(-1,50)),,1)
## initialize onlearn object
on \le inlearn(2, kernel = "rbfdot", kpar = list(sigma = 0.2),
               type = "classification")
## learn one data point at the time
for(i in sample(1:100,100))
on <- onlearn(on,x[i,],y[i],nu=0.03,lambda=0.1)
sign(predict(on,x))
```
# <span id="page-21-1"></span>ipop *Quadratic Programming Solver*

# Description

ipop solves the quadratic programming problem :  $\min(c' * x + 1/2 * x' * H * x)$ subject to:  $b<=A*x<=b+r$  $l \le x \le u$ 

# Usage

 $ipop(c, H, A, b, 1, u, r, sigf = 7, maxiter = 40, margin = 0.05,$ bound =  $10$ , verb =  $0$ )

# Arguments

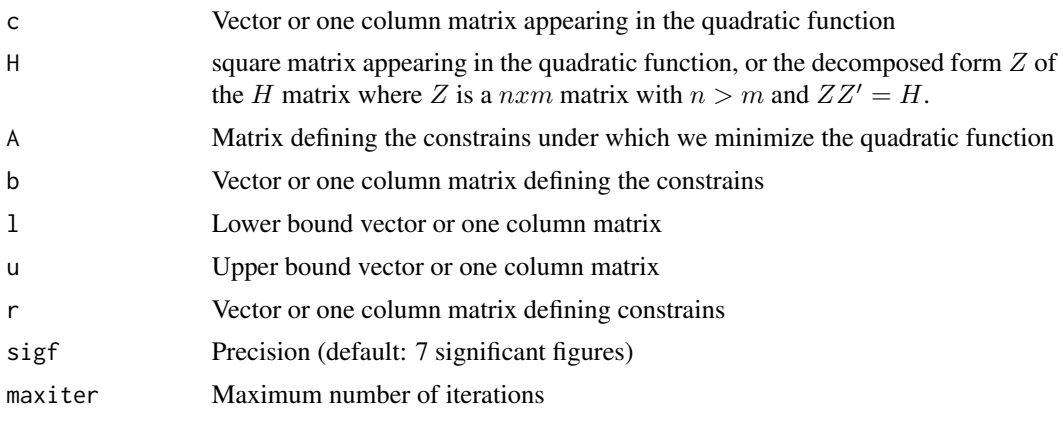

<span id="page-21-0"></span>22 and the contract of the contract of the contract of the contract of the contract of the contract of the contract of the contract of the contract of the contract of the contract of the contract of the contract of the con

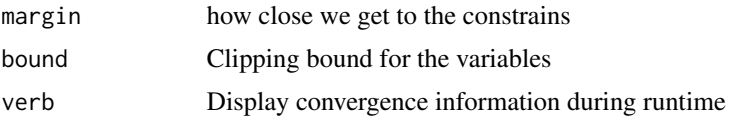

ipop uses an interior point method to solve the quadratic programming problem. The H matrix can also be provided in the decomposed form Z where  $ZZ' = H$  in that case the Sherman Morrison Woodbury formula is used internally.

# Value

An S4 object with the following slots

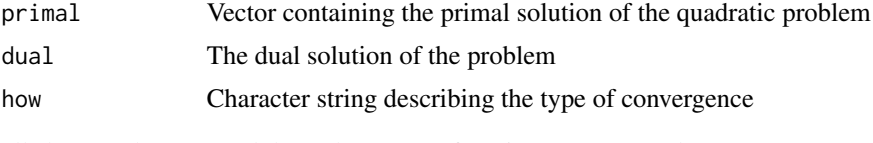

all slots can be accessed through accessor functions (see example)

# Author(s)

Alexandros Karatzoglou (based on Matlab code by Alex Smola) <alexandros.karatzoglou@ci.tuwien.ac.at>

# References

R. J. Vanderbei *LOQO: An interior point code for quadratic programming* Optimization Methods and Software 11, 451-484, 1999 <https://vanderbei.princeton.edu/ps/loqo5.pdf>

# See Also

solve.QP, [inchol](#page-15-1), [csi](#page-4-1)

# Examples

## solve the Support Vector Machine optimization problem data(spam)

```
## sample a scaled part (500 points) of the spam data set
m < -500set <- sample(1:dim(spam)[1],m)
x <- scale(as.matrix(spam[,-58]))[set,]
y <- as.integer(spam[set,58])
y[y == 2] <- -1
##set C parameter and kernel
C \le -5
```

```
rbf \leq -rbfdot(sigma = 0.1)## create H matrix etc.
H <- kernelPol(rbf,x,,y)
c \le - matrix(rep(-1,m))
A \leftarrow t(y)b \le -0l \leq matrix(rep(0,m))
u <- matrix(rep(C,m))
r <- 0
sv \leftarrow ipop(c, H, A, b, 1, u, r)sv
dual(sv)
```
ipop-class *Class "ipop"*

# Description

The quadratic problem solver class

# Objects from the Class

Objects can be created by calls of the form new("ipop", ...). or by calling the ipop function.

# Slots

primal: Object of class "vector" the primal solution of the problem dual: Object of class "numeric" the dual of the problem how: Object of class "character" convergence information

# Methods

primal Object of class ipopReturn the primal of the problem dual Object of class ipopReturn the dual of the problem how Object of class ipopReturn information on convergence

# Author(s)

Alexandros Karatzoglou <alexandros.karatzoglou@ci.tuwien.ac.at>

# See Also

[ipop](#page-21-1)

<span id="page-23-0"></span>

#### <span id="page-24-0"></span>kcca 25

# Examples

```
## solve the Support Vector Machine optimization problem
data(spam)
## sample a scaled part (300 points) of the spam data set
m < -300set <- sample(1:dim(spam)[1],m)
x <- scale(as.matrix(spam[,-58]))[set,]
y <- as.integer(spam[set,58])
y[y==2] <- -1
##set C parameter and kernel
C \le -5rbf \leq rbfdot(sigma = 0.1)
## create H matrix etc.
H <- kernelPol(rbf,x,,y)
c \leftarrow matrix(rep(-1,m))
A \leftarrow t(y)b \leq -\thetal \leq matrix(rep(0,m))
u <- matrix(rep(C,m))
r \leq -\emptysetsv \leftarrow ipop(c, H, A, b, 1, u, r)primal(sv)
dual(sv)
how(sv)
```
#### <span id="page-24-1"></span>kcca *Kernel Canonical Correlation Analysis*

#### Description

Computes the canonical correlation analysis in feature space.

# Usage

```
## S4 method for signature 'matrix'
kcca(x, y, kernel="rbfdot", kpar=list(sigma=0.1),
gamma = 0.1, ncomps = 10, ...)
```
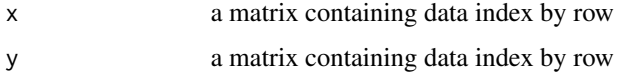

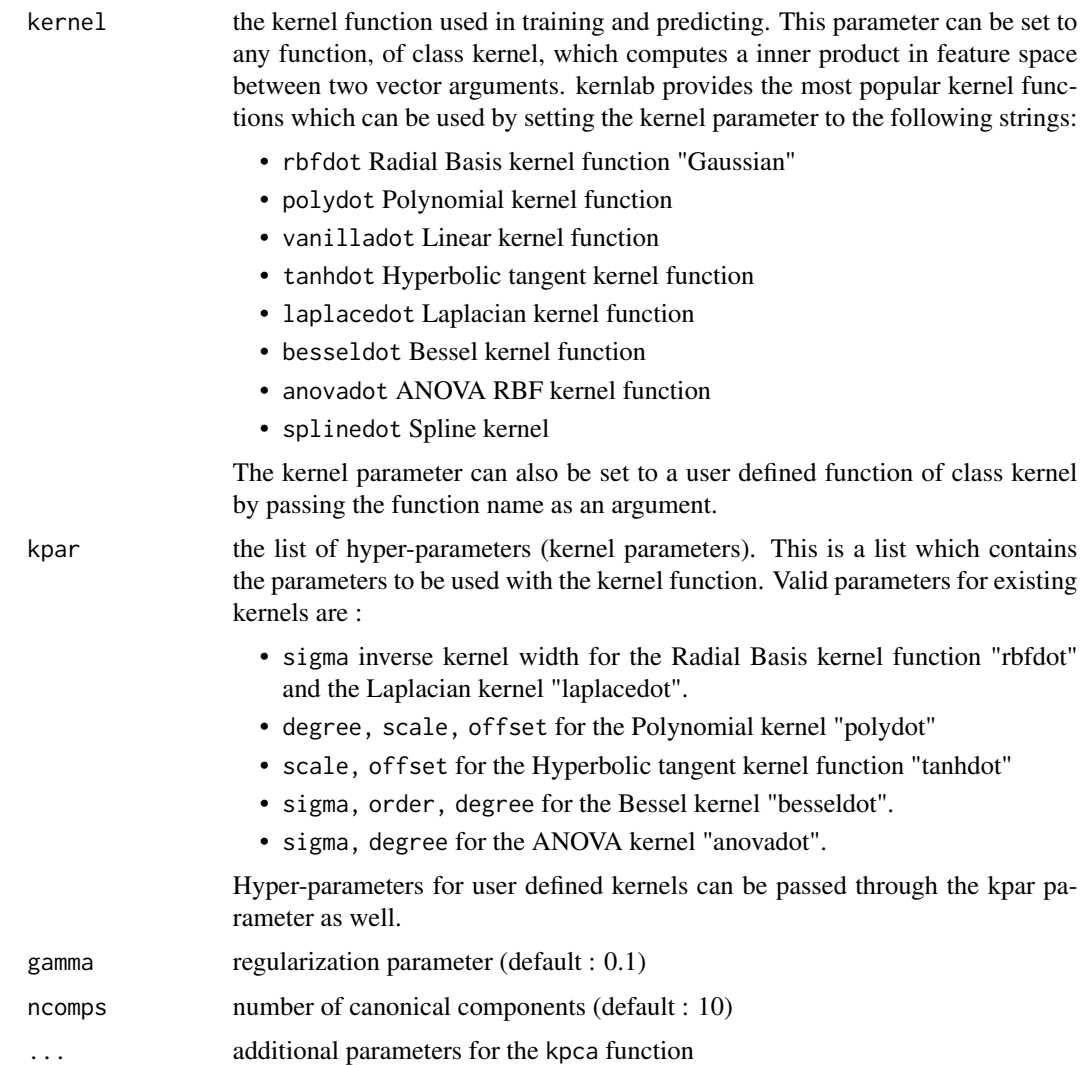

The kernel version of canonical correlation analysis. Kernel Canonical Correlation Analysis (KCCA) is a non-linear extension of CCA. Given two random variables, KCCA aims at extracting the information which is shared by the two random variables. More precisely given  $x$  and  $y$  the purpose of KCCA is to provide nonlinear mappings  $f(x)$  and  $g(y)$  such that their correlation is maximized.

# Value

An S4 object containing the following slots:

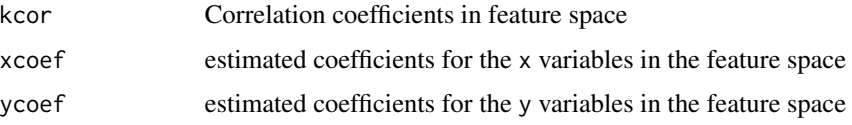

#### <span id="page-26-0"></span>kcca-class 27

# Author(s)

Alexandros Karatzoglou <alexandros.karatzoglou@ci.tuwien.ac.at>

# References

Malte Kuss, Thore Graepel *The Geometry Of Kernel Canonical Correlation Analysis* https://www.microsoft.com/en-us/research/publication/the-geometry-of-kernel-canonical-correlation-a

# See Also

[cancor](#page-0-0), [kpca](#page-44-1), [kfa](#page-30-1), [kha](#page-34-1)

#### Examples

```
## dummy data
x \leftarrow \text{matrix}(rnorm(30), 15)y <- matrix(rnorm(30),15)
```
kcca(x,y,ncomps=2)

kcca-class *Class "kcca"*

# Description

The "kcca" class

# Objects from the Class

Objects can be created by calls of the form new("kcca", ...). or by the calling the kcca function.

#### **Slots**

kcor: Object of class "vector" describing the correlations xcoef: Object of class "matrix" estimated coefficients for the x variables

ycoef: Object of class "matrix" estimated coefficients for the y variables

# Methods

kcor signature(object = "kcca"): returns the correlations  $xcoef$  signature(object = "kcca"): returns the estimated coefficients for the x variables

# Author(s)

Alexandros Karatzoglou <alexandros.karatzoglou@ci.tuwien.ac.at>

# See Also

[kcca](#page-24-1), [kpca-class](#page-46-1)

#### Examples

## dummy data  $x \leftarrow \text{matrix}(rnorm(30), 15)$ y <- matrix(rnorm(30),15) kcca(x,y,ncomps=2)

kernel-class *Class "kernel" "rbfkernel" "polykernel", "tanhkernel", "vanillakernel"*

# Description

The built-in kernel classes in kernlab

# Objects from the Class

Objects can be created by calls of the form new("rbfkernel"), new{"polykernel"}, new{"tanhkernel"}, new{"vanillakernel"}, new{"anovakernel"}, new{"besselkernel"}, new{"laplacekernel"}, new{"splinekernel"}, new{"stringkernel"}

or by calling the rbfdot, polydot, tanhdot, vanilladot, anovadot, besseldot, laplacedot, splinedot, stringdot functions etc..

#### Slots

.Data: Object of class "function" containing the kernel function

kpar: Object of class "list" containing the kernel parameters

# Extends

Class "kernel", directly. Class "function", by class "kernel".

<span id="page-27-0"></span>

#### <span id="page-28-0"></span>kernelMatrix 29

# **Methods**

- **kernelMatrix** signature(kernel = "rbfkernel",  $x =$  "matrix"): computes the kernel matrix
- **kernelMult** signature(kernel = "rbfkernel",  $x =$  "matrix"): computes the quadratic kernel expression
- **kernelPol** signature(kernel = "rbfkernel",  $x =$  "matrix"): computes the kernel expansion
- **kernelFast** signature(kernel = "rbfkernel",  $x =$  "matrix"), , a: computes parts or the full kernel matrix, mainly used in kernel algorithms where columns of the kernel matrix are computed per invocation

#### Author(s)

Alexandros Karatzoglou <alexandros.karatzoglou@ci.tuwien.ac.at>

# See Also

[dots](#page-8-1)

# Examples

```
rbfkernel \leftarrow rbfdot(sigma = 0.1)rbfkernel
is(rbfkernel)
kpar(rbfkernel)
```
<span id="page-28-1"></span>kernelMatrix *Kernel Matrix functions*

# <span id="page-28-2"></span>Description

kernelMatrix calculates the kernel matrix  $K_{ij} = k(x_i, x_j)$  or  $K_{ij} = k(x_i, y_j)$ . kernelPol computes the quadratic kernel expression  $H = z_i z_j k(x_i, x_j)$ ,  $H = z_i k_j k(x_i, y_j)$ . kernelMult calculates the kernel expansion  $f(x_i) = \sum_{i=1}^{m} z_i \dot{k}(x_i, x_j)$ kernelFast computes the kernel matrix, identical to kernelMatrix, except that it also requires the squared norm of the first argument as additional input, useful in iterative kernel matrix calculations.

#### Usage

```
## S4 method for signature 'kernel'
kernelMatrix(kernel, x, y = NULL)
## S4 method for signature 'kernel'
kernelPol(kernel, x, y = NULL, z, k = NULL)
## S4 method for signature 'kernel'
```

```
kernelMult(kernel, x, y = NULL, z, blocksize = 256)
```
## S4 method for signature 'kernel' kernelFast(kernel, x, y, a)

# Arguments

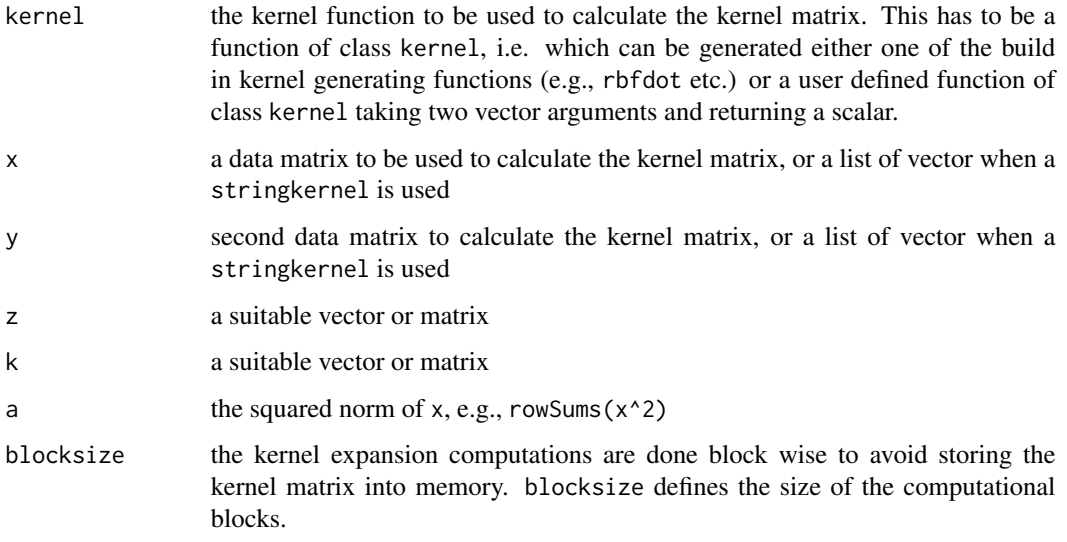

# Details

Common functions used during kernel based computations.

The kernel parameter can be set to any function, of class kernel, which computes the inner product in feature space between two vector arguments. **kernlab** provides the most popular kernel functions which can be initialized by using the following functions:

- rbfdot Radial Basis kernel function
- polydot Polynomial kernel function
- vanilladot Linear kernel function
- tanhdot Hyperbolic tangent kernel function
- laplacedot Laplacian kernel function
- besseldot Bessel kernel function
- anovadot ANOVA RBF kernel function
- splinedot the Spline kernel

#### (see example.)

kernelFast is mainly used in situations where columns of the kernel matrix are computed per invocation. In these cases, evaluating the norm of each row-entry over and over again would cause significant computational overhead.

# <span id="page-30-0"></span>Value

kernelMatrix returns a symmetric diagonal semi-definite matrix. kernelPol returns a matrix. kernelMult usually returns a one-column matrix.

# Author(s)

Alexandros Karatzoglou <alexandros.karatzoglou@ci.tuwien.ac.at>

# See Also

[rbfdot](#page-8-2), [polydot](#page-8-2), [tanhdot](#page-8-2), [vanilladot](#page-8-2)

#### Examples

```
## use the spam data
data(spam)
dt <- as.matrix(spam[c(10:20,3000:3010),-58])
## initialize kernel function
rbf \leq- rbfdot(sigma = 0.05)
rbf
## calculate kernel matrix
kernelMatrix(rbf, dt)
yt <- as.matrix(as.integer(spam[c(10:20,3000:3010),58]))
yt[yt==2] <- -1
## calculate the quadratic kernel expression
kernelPol(rbf, dt, ,yt)
## calculate the kernel expansion
```

```
kernelMult(rbf, dt, ,yt)
```
<span id="page-30-1"></span>kfa *Kernel Feature Analysis*

#### Description

The Kernel Feature Analysis algorithm is an algorithm for extracting structure from possibly highdimensional data sets. Similar to kpca a new basis for the data is found. The data can then be projected on the new basis.

# Usage

```
## S4 method for signature 'formula'
kfa(x, data = NULL, na.action = na.omit, ...)## S4 method for signature 'matrix'
kfa(x, kernal = "rbfdot", kpar = list(sigma = 0.1),features = 0, subset = 59, normalize = TRUE, na.action = na.omit)
```
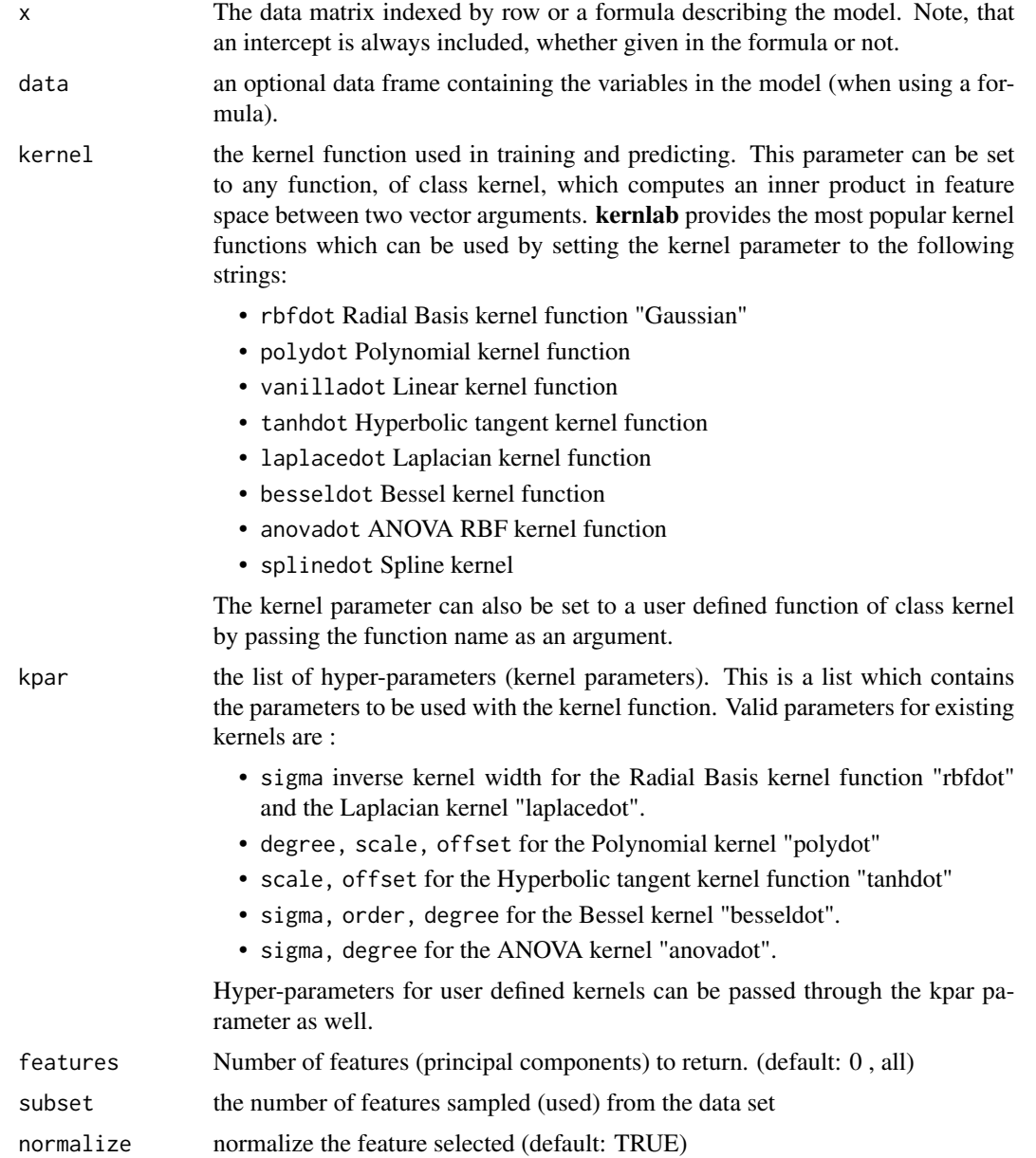

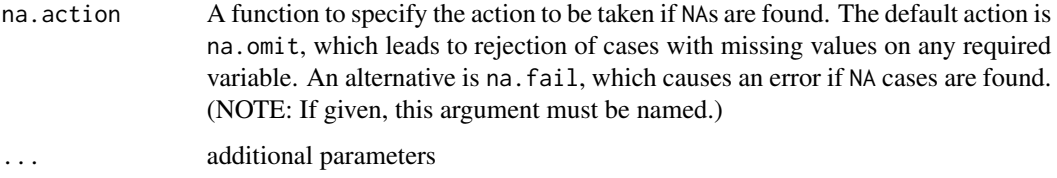

Kernel Feature analysis is similar to Kernel PCA, but instead of extracting eigenvectors of the training dataset in feature space, it approximates the eigenvectors by selecting training patterns which are good basis vectors for the training set. It works by choosing a fixed size subset of the data set and scaling it to unit length (under the kernel). It then chooses the features that maximize the value of the inner product (kernel function) with the rest of the patterns.

# Value

kfa returns an object of class kfa containing the features selected by the algorithm.

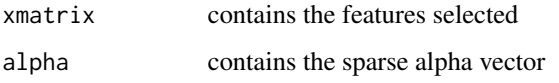

The predict function can be used to embed new data points into to the selected feature base.

## Author(s)

Alexandros Karatzoglou <alexandros.karatzoglou@ci.tuwien.ac.at>

# References

Alex J. Smola, Olvi L. Mangasarian and Bernhard Schoelkopf *Sparse Kernel Feature Analysis* Data Mining Institute Technical Report 99-04, October 1999 <ftp://ftp.cs.wisc.edu/pub/dmi/tech-reports/99-04.ps>

# See Also

#### [kpca](#page-44-1), [kfa-class](#page-33-1)

# Examples

```
data(promotergene)
f <- kfa(~.,data=promotergene,features=2,kernel="rbfdot",
        kpar=list(sigma=0.01))
plot(predict(f,promotergene),col=as.numeric(promotergene[,1]))
```
<span id="page-33-1"></span><span id="page-33-0"></span>

# Description

The class of the object returned by the Kernel Feature Analysis kfa function

#### Objects from the Class

Objects can be created by calls of the form new("kfa", ...) or by calling the kfa method. The objects contain the features along with the alpha values.

# **Slots**

alpha: Object of class "matrix" containing the alpha values alphaindex: Object of class "vector" containing the indexes of the selected feature kernelf: Object of class "kfunction" containing the kernel function used xmatrix: Object of class "matrix" containing the selected features kcall: Object of class "call" containing the kfa function call terms: Object of class "ANY" containing the formula terms

# Methods

alpha signature(object = "kfa"): returns the alpha values alphaindex signature(object = " $kfa$ "): returns the index of the selected features kcall signature(object = "kfa"): returns the function call **kernelf** signature(object = "kfa"): returns the kernel function used predict signature(object = "kfa"): used to embed more data points to the feature base xmatrix signature(object = "kfa"): returns the selected features.

# Author(s)

Alexandros Karatzoglou <alexandros.karatzoglou@ci.tuwien.ac.at>

# See Also

[kfa](#page-30-1), [kpca-class](#page-46-1)

#### Examples

data(promotergene) f <- kfa(~.,data=promotergene)

# <span id="page-34-1"></span><span id="page-34-0"></span>Description

Kernel Hebbian Algorithm is a nonlinear iterative algorithm for principal component analysis.

# Usage

```
## S4 method for signature 'formula'
kha(x, data = NULL, na.action, ...)
## S4 method for signature 'matrix'
kha(x, kernel = "rbfdot", kpar = list(sigma = 0.1), features = 5,
        eta = 0.005, th = 1e-4, maxiter = 10000, verbose = FALSE,
        na. action = na. omit, ...
```
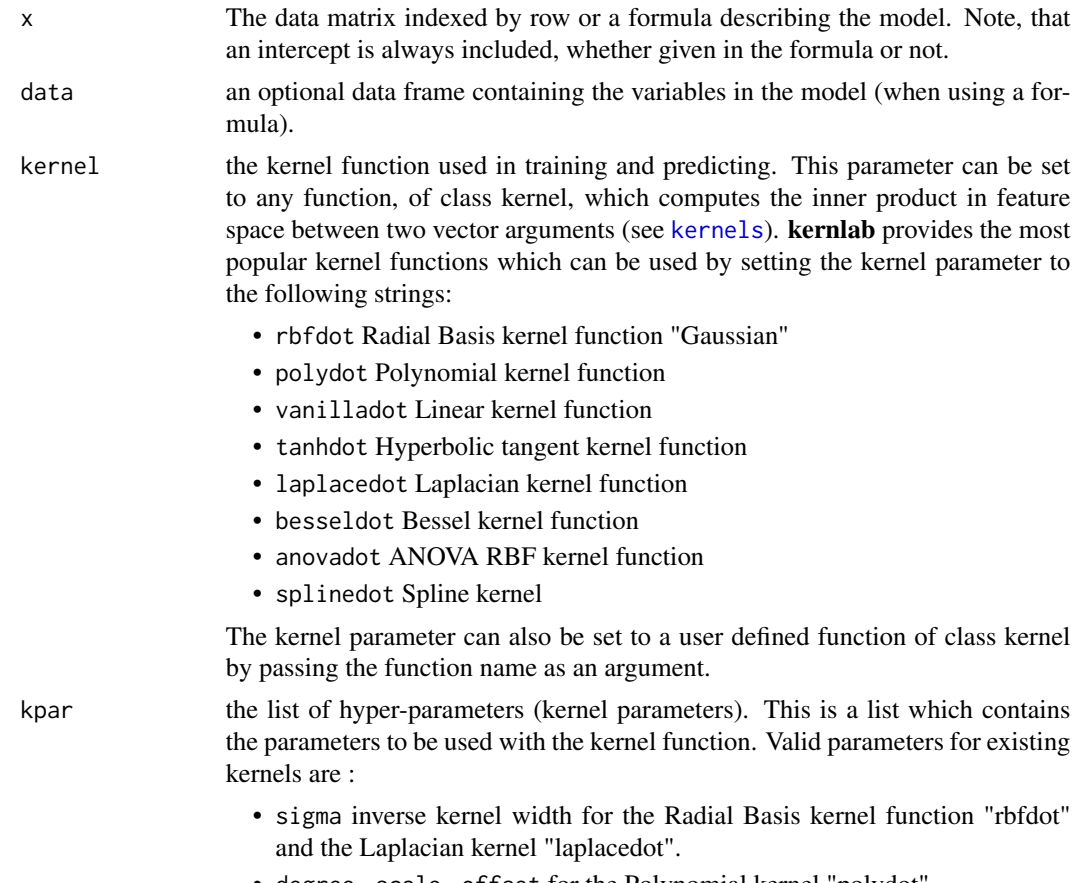

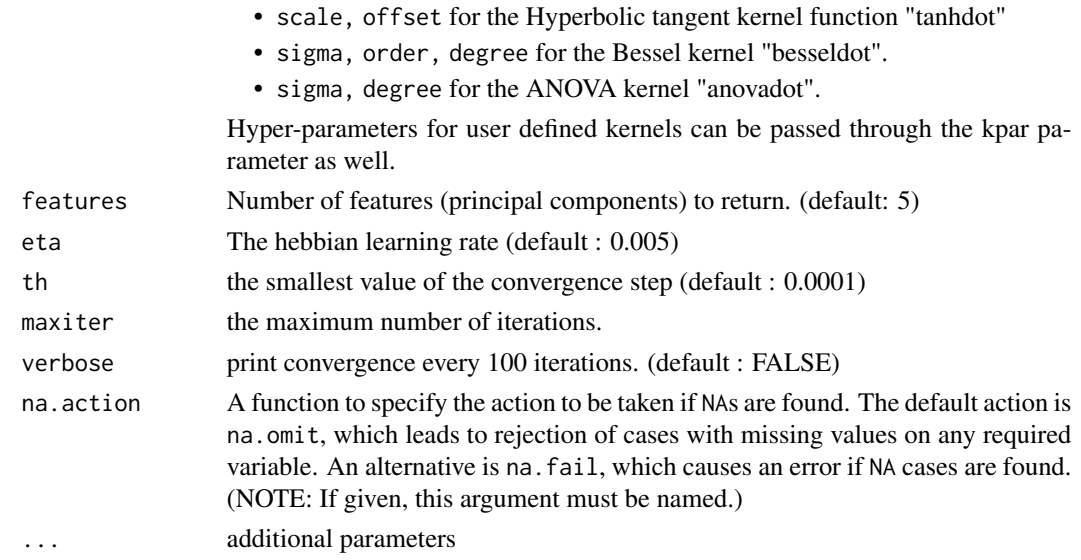

The original form of KPCA can only be used on small data sets since it requires the estimation of the eigenvectors of a full kernel matrix. The Kernel Hebbian Algorithm iteratively estimates the Kernel Principal Components with only linear order memory complexity. (see ref. for more details)

#### Value

An S4 object containing the principal component vectors along with the corresponding normalization values.

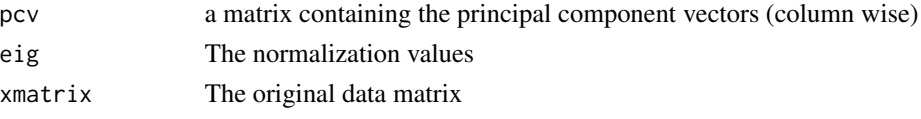

all the slots of the object can be accessed by accessor functions.

#### Note

The predict function can be used to embed new data on the new space

# Author(s)

Alexandros Karatzoglou <alexandros.karatzoglou@ci.tuwien.ac.at>

#### References

Kwang In Kim, M.O. Franz and B. Schölkopf *Kernel Hebbian Algorithm for Iterative Kernel Principal Component Analysis* Max-Planck-Institut für biologische Kybernetik, Tübingen (109) [https://is.mpg.de/fileadmin/user\\_upload/files/publications/pdf2302.pdf](https://is.mpg.de/fileadmin/user_upload/files/publications/pdf2302.pdf)
#### kha-class 37

## See Also

[kpca](#page-44-0), [kfa](#page-30-0), [kcca](#page-24-0), pca

### Examples

```
# another example using the iris
data(iris)
test <- sample(1:150,70)
kpc <- kha(~.,data=iris[-test,-5],kernel="rbfdot",
           kpar=list(sigma=0.2),features=2, eta=0.001, maxiter=65)
#print the principal component vectors
pcv(kpc)
#plot the data projection on the components
plot(predict(kpc,iris[,-5]),col=as.integer(iris[,5]),
     xlab="1st Principal Component",ylab="2nd Principal Component")
```
kha-class *Class "kha"*

### Description

The Kernel Hebbian Algorithm class

#### Objects objects of class "kha"

Objects can be created by calls of the form new("kha", ...). or by calling the kha function.

#### **Slots**

pcv: Object of class "matrix" containing the principal component vectors

eig: Object of class "vector" containing the corresponding normalization values

eskm: Object of class "vector" containing the kernel sum

kernelf: Object of class "kfunction" containing the kernel function used

kpar: Object of class "list" containing the kernel parameters used

xmatrix: Object of class "matrix" containing the data matrix used

kcall: Object of class "ANY" containing the function call

n.action: Object of class "ANY" containing the action performed on NA

### Methods

eig signature(object = "kha"): returns the normalization values kcall signature(object = "kha"): returns the performed call kernelf signature(object = "kha"): returns the used kernel function pcv signature(object = "kha"): returns the principal component vectors eskm signature(object = "kha"): returns the kernel sum predict signature(object = "kha"): embeds new data xmatrix signature(object = "kha"): returns the used data matrix

## Author(s)

Alexandros Karatzoglou <alexandros.karatzoglou@ci.tuwien.ac.at>

### See Also

[kha](#page-34-0), [ksvm-class](#page-60-0), [kcca-class](#page-26-0)

#### Examples

```
# another example using the iris
data(iris)
test <- sample(1:50,20)
kpc <- kha(~.,data=iris[-test,-5], kernel="rbfdot",
           kpar=list(sigma=0.2),features=2, eta=0.001, maxiter=65)
#print the principal component vectors
pcv(kpc)
kernelf(kpc)
eig(kpc)
```
kkmeans *Kernel k-means*

#### Description

A weighted kernel version of the famous k-means algorithm.

### Usage

```
## S4 method for signature 'formula'
kkmeans(x, data = NULL, na.action = na.omit, \ldots)
## S4 method for signature 'matrix'
```
#### kkmeans 39

```
kkmeans(x, centers, kernel = "rbfdot", kpar = "automatic",
       alg="kkmeans", p=1, na.action = na.omit, ...)
## S4 method for signature 'kernelMatrix'
kkmeans(x, centers, ...)
## S4 method for signature 'list'
kkmeans(x, centers, kernel = "stringdot",
        kpar = list(length=4, lambda=0.5),
       alg ="kkmeans", p = 1, na.action = na.omit, ...)
```
## Arguments

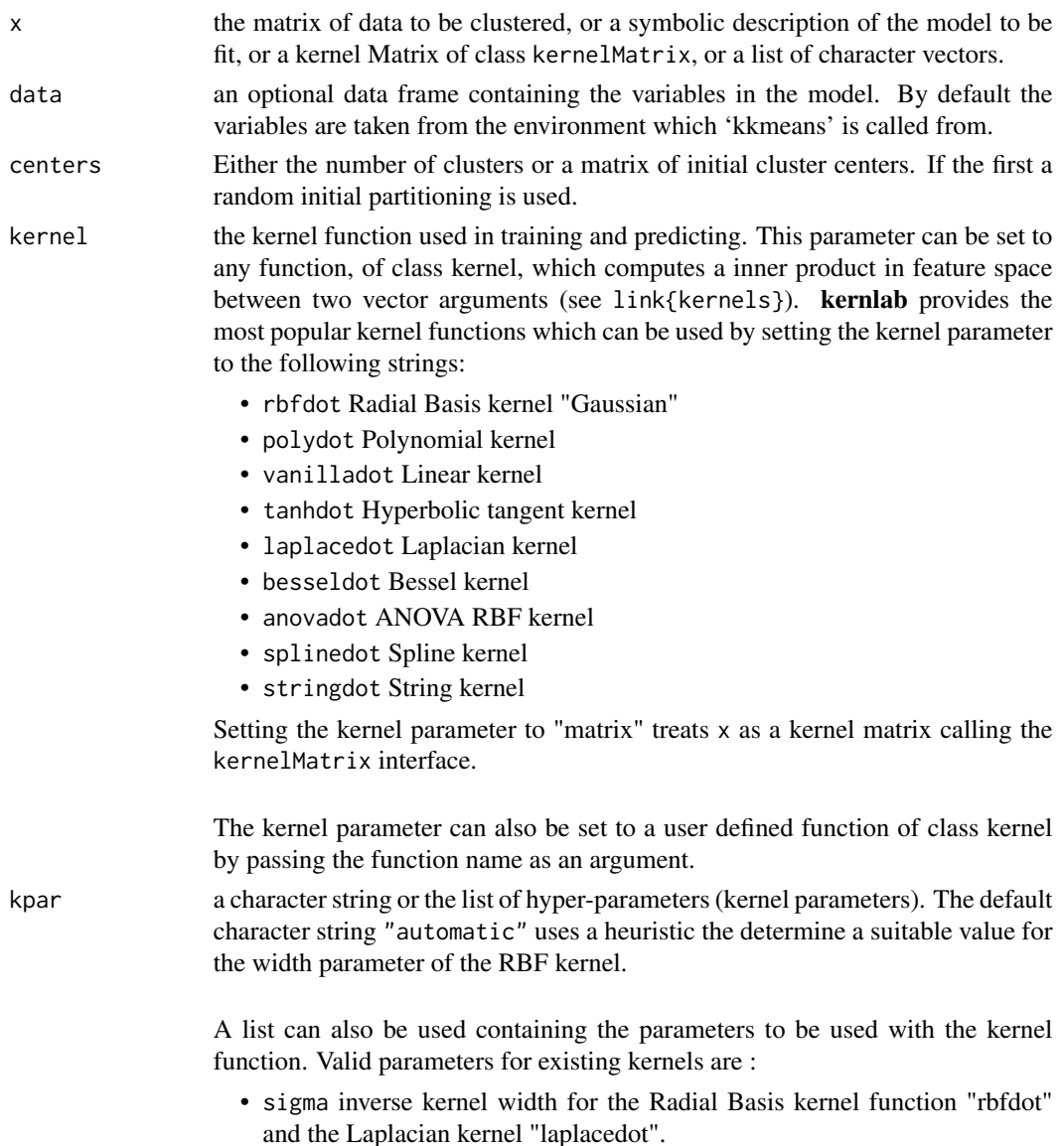

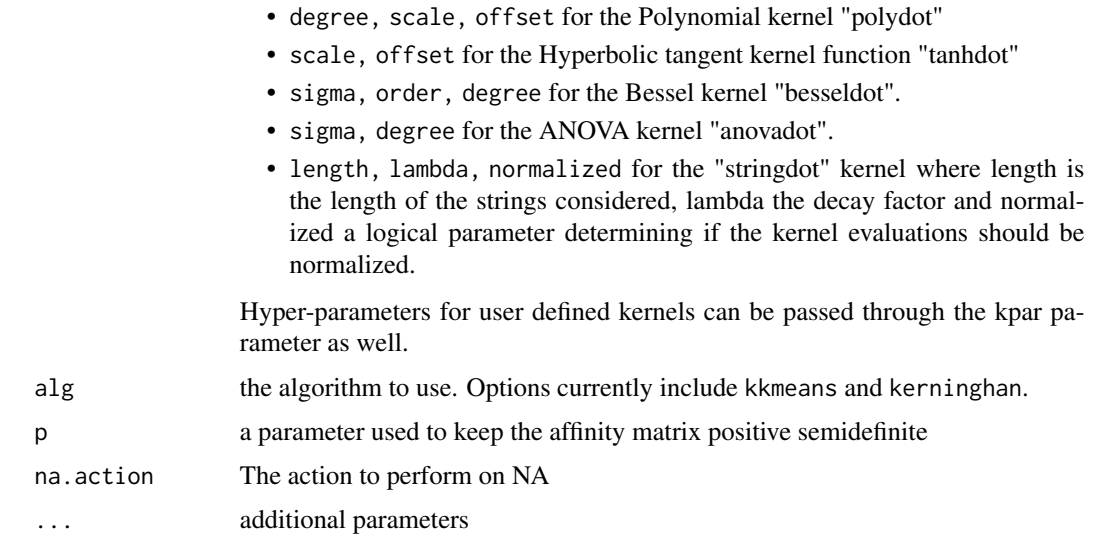

#### Details

kernel k-means uses the 'kernel trick' (i.e. implicitly projecting all data into a non-linear feature space with the use of a kernel) in order to deal with one of the major drawbacks of k-means that is that it cannot capture clusters that are not linearly separable in input space.

The algorithm is implemented using the triangle inequality to avoid unnecessary and computational expensive distance calculations. This leads to significant speedup particularly on large data sets with a high number of clusters.

With a particular choice of weights this algorithm becomes equivalent to Kernighan-Lin, and the norm-cut graph partitioning algorithms.

The function also support input in the form of a kernel matrix or a list of characters for text clustering.

The data can be passed to the kkmeans function in a matrix or a data. frame, in addition kkmeans also supports input in the form of a kernel matrix of class kernelMatrix or as a list of character vectors where a string kernel has to be used.

### Value

An S4 object of class specc which extends the class vector containing integers indicating the cluster to which each point is allocated. The following slots contain useful information

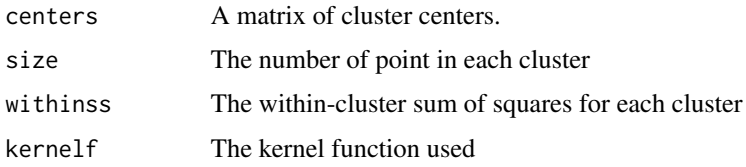

### Author(s)

Alexandros Karatzoglou <alexandros.karatzoglou@ci.tuwien.ac.at>

#### kmmd and the state of the state of the state of the state of the state of the state of the state of the state of the state of the state of the state of the state of the state of the state of the state of the state of the s

### References

Inderjit Dhillon, Yuqiang Guan, Brian Kulis A Unified view of Kernel k-means, Spectral Clustering and Graph Partitioning UTCS Technical Report [https://people.bu.edu/bkulis/pubs/spectral\\_techreport.pdf](https://people.bu.edu/bkulis/pubs/spectral_techreport.pdf)

## See Also

[specc](#page-90-0), [kpca](#page-44-0), [kcca](#page-24-0)

### Examples

```
## Cluster the iris data set.
data(iris)
sc <- kkmeans(as.matrix(iris[,-5]), centers=3)
sc
centers(sc)
size(sc)
withinss(sc)
```
<span id="page-40-0"></span>

kmmd *Kernel Maximum Mean Discrepancy.*

#### Description

The Kernel Maximum Mean Discrepancy kmmd performs a non-parametric distribution test.

### Usage

```
## S4 method for signature 'matrix'
kmmd(x, y, kernel="rbfdot", kpar="automatic", alpha = 0.05,
     asymptotic = FALSE, replace = TRUE, ntimes = 150, frac = 1, \dots)
## S4 method for signature 'kernelMatrix'
kmmd(x, y, Kxy, alpha = 0.05,asymptotic = FALSE, replace = TRUE, ntimes = 100, frac = 1, ...)
## S4 method for signature 'list'
kmmd(x, y, kernel="stringdot",
     kpar = list(type = "spectrum", length = 4), alpha = 0.05,
     asymptotic = FALSE, replace = TRUE, ntimes = 150, frac = 1, ...)
```
## Arguments

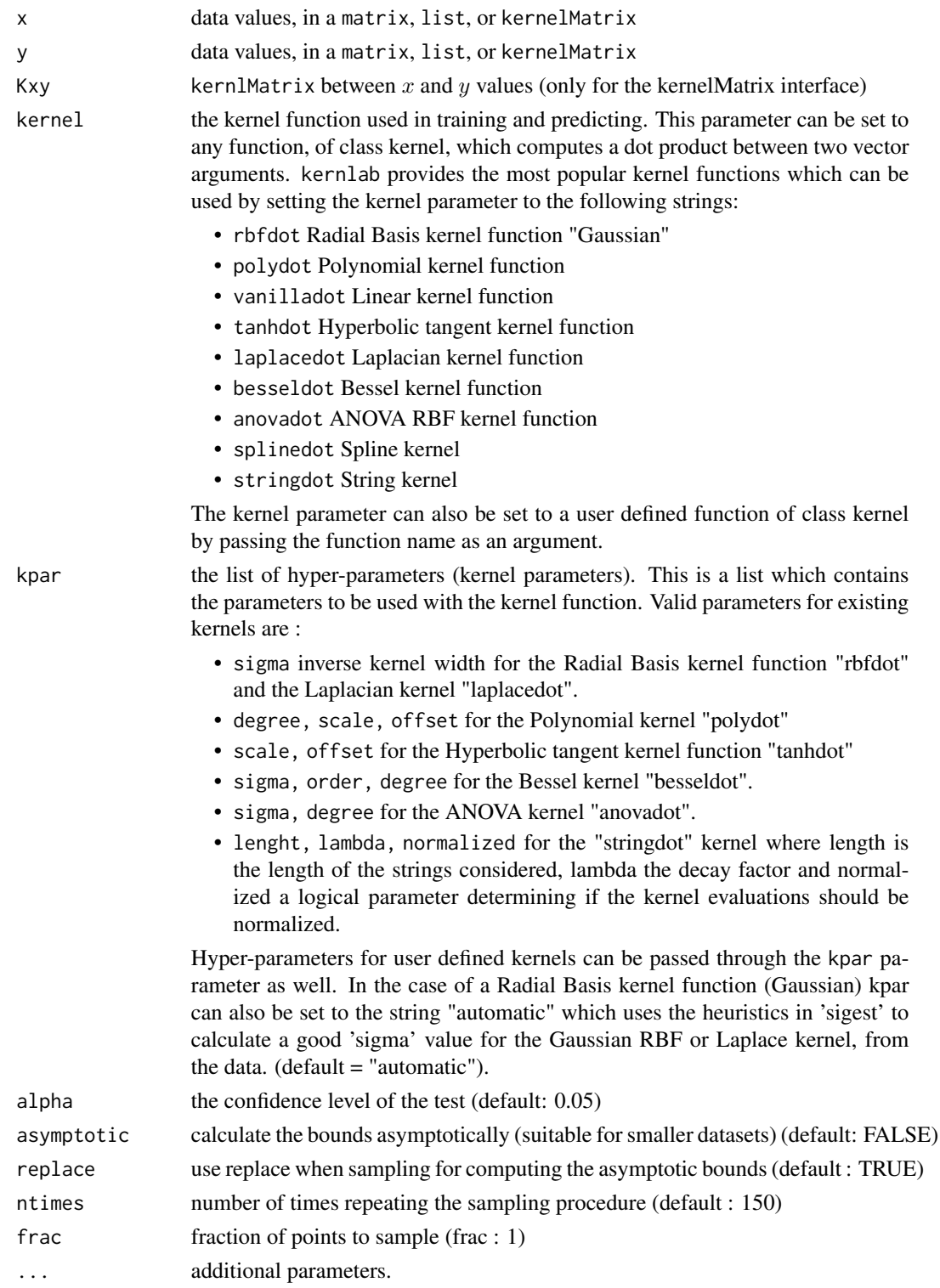

#### kmmd as a strong strong strong strong strong strong strong strong strong strong strong strong strong strong strong strong strong strong strong strong strong strong strong strong strong strong strong strong strong strong st

### Details

kmmd calculates the kernel maximum mean discrepancy for samples from two distributions and conducts a test as to whether the samples are from different distributions with level alpha.

### Value

An S4 object of class kmmd containing the results of whether the H0 hypothesis is rejected or not. H0 being that the samples  $x$  and  $y$  come from the same distribution. The object contains the following slots :

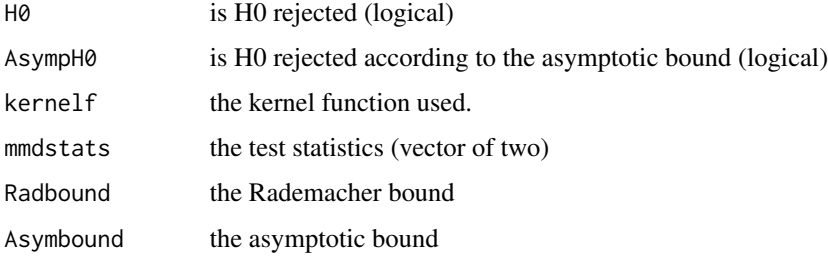

see kmmd-class for more details.

#### Author(s)

Alexandros Karatzoglou <alexandros.karatzoglou@ci.tuwien.ac.at>

### References

Gretton, A., K. Borgwardt, M. Rasch, B. Schoelkopf and A. Smola *A Kernel Method for the Two-Sample-Problem* Neural Information Processing Systems 2006, Vancouver <http://papers.nips.cc/paper/3110-a-kernel-method-for-the-two-sample-problem.pdf>

### See Also

ksvm

### Examples

```
# create data
x <- matrix(runif(300),100)
y <- matrix(runif(300)+1,100)
mmod 6 \leq mmod(x, y)
```
kmmd-class *Class "kqr"*

#### Description

The Kernel Maximum Mean Discrepancy object class

### Objects from the Class

Objects can be created by calls of the form new("kmmd", ...). or by calling the kmmd function

### **Slots**

kernelf: Object of class "kfunction" contains the kernel function used

xmatrix: Object of class "kernelMatrix" containing the data used

H0 Object of class "logical" contains value of : is H0 rejected (logical)

AsympH0 Object of class "logical" contains value : is H0 rejected according to the asymptotic bound (logical)

mmdstats Object of class "vector" contains the test statistics (vector of two)

Radbound Object of class "numeric" contains the Rademacher bound

Asymbound Object of class "numeric" contains the asymptotic bound

#### Methods

kernelf signature(object = "kmmd"): returns the kernel function used H0 signature(object = "kmmd"): returns the value of H0 being rejected AsympH0 signature(object = "kmmd"): returns the value of H0 being rejected according to the asymptotic bound mmdstats signature(object = "kmmd"): returns the values of the mmd statistics Radbound signature(object = "kmmd"): returns the value of the Rademacher bound Asymbound signature(object = "kmmd"): returns the value of the asymptotic bound

#### Author(s)

Alexandros Karatzoglou <alexandros.karatzoglou@ci.tuwien.ac.at>

## See Also

[kmmd](#page-40-0),

#### kpca and the set of the set of the set of the set of the set of the set of the set of the set of the set of the set of the set of the set of the set of the set of the set of the set of the set of the set of the set of the

### Examples

```
# create data
x <- matrix(runif(300),100)
y <- matrix(runif(300)+1,100)
mmod < - kmmd(x, y)H0(mmdo)
```
### <span id="page-44-0"></span>kpca *Kernel Principal Components Analysis*

#### Description

Kernel Principal Components Analysis is a nonlinear form of principal component analysis.

## Usage

```
## S4 method for signature 'formula'
kpca(x, data = NULL, na. action, ...)## S4 method for signature 'matrix'
kpca(x, kernet = "rbfdot", kpar = list(sigma = 0.1),features = 0, th = 1e-4, na.action = na.omit, ...)
## S4 method for signature 'kernelMatrix'
kpca(x, features = 0, th = 1e-4, ...)
## S4 method for signature 'list'
kpca(x, kernel = "stringdot", kpar = list(length = 4, lambda = 0.5),
    features = 0, th = 1e-4, na.action = na.omit, ...)
```
### Arguments

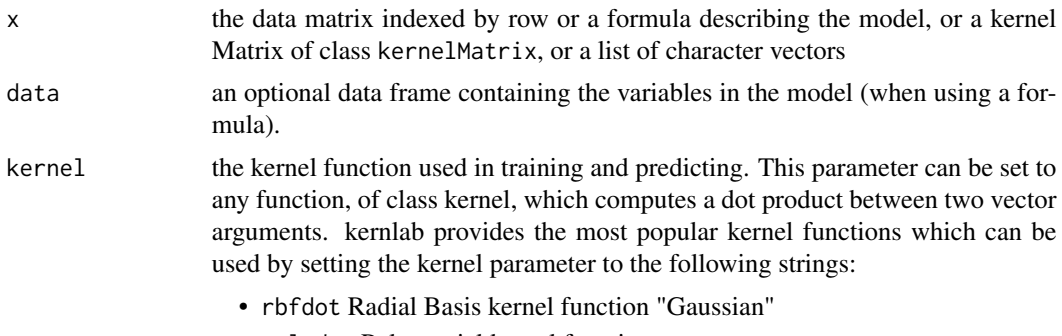

• polydot Polynomial kernel function

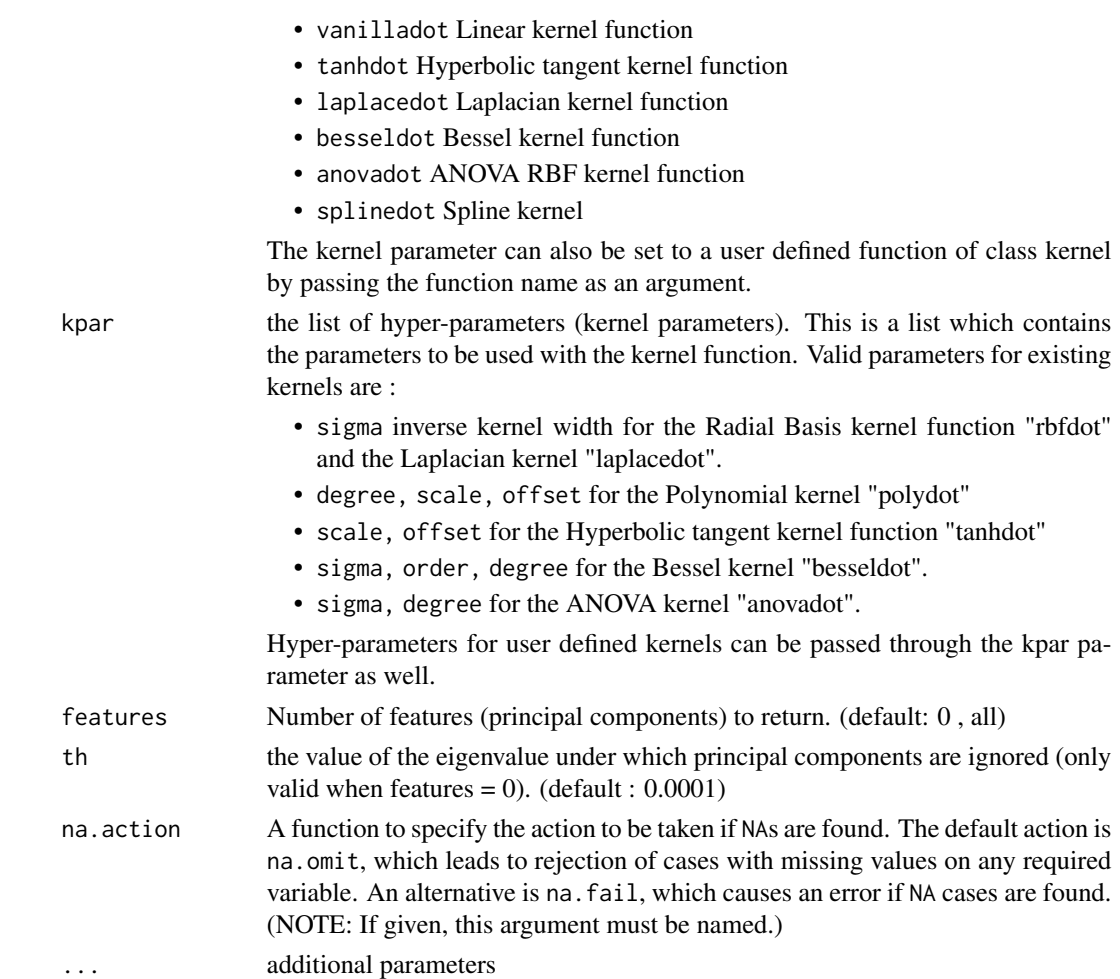

## Details

Using kernel functions one can efficiently compute principal components in high-dimensional feature spaces, related to input space by some non-linear map.

The data can be passed to the kpca function in a matrix or a data.frame, in addition kpca also supports input in the form of a kernel matrix of class kernelMatrix or as a list of character vectors where a string kernel has to be used.

### Value

An S4 object containing the principal component vectors along with the corresponding eigenvalues.

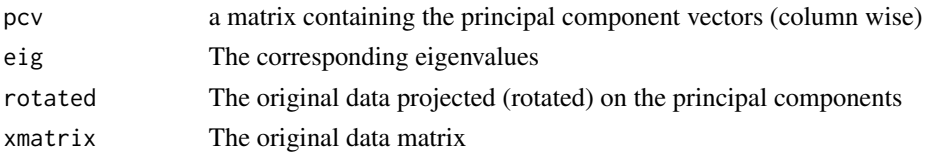

all the slots of the object can be accessed by accessor functions.

## kpca-class 47

## Note

The predict function can be used to embed new data on the new space

#### Author(s)

Alexandros Karatzoglou <alexandros.karatzoglou@ci.tuwien.ac.at>

### References

Schoelkopf B., A. Smola, K.-R. Mueller : *Nonlinear component analysis as a kernel eigenvalue problem* Neural Computation 10, 1299-1319 <http://citeseerx.ist.psu.edu/viewdoc/summary?doi=10.1.1.29.1366>

## See Also

[kcca](#page-24-0), pca

### Examples

```
# another example using the iris
data(iris)
test <- sample(1:150,20)
kpc <- kpca(~.,data=iris[-test,-5],kernel="rbfdot",
            kpar=list(sigma=0.2),features=2)
#print the principal component vectors
pcv(kpc)
#plot the data projection on the components
plot(rotated(kpc),col=as.integer(iris[-test,5]),
     xlab="1st Principal Component",ylab="2nd Principal Component")
#embed remaining points
emb <- predict(kpc,iris[test,-5])
points(emb,col=as.integer(iris[test,5]))
```
kpca-class *Class "kpca"*

#### Description

The Kernel Principal Components Analysis class

#### Objects of class "kpca"

Objects can be created by calls of the form new ( $"kpca", \ldots$ ). or by calling the kpca function.

### **Slots**

pcv: Object of class "matrix" containing the principal component vectors

eig: Object of class "vector" containing the corresponding eigenvalues

rotated: Object of class "matrix" containing the projection of the data on the principal components

kernelf: Object of class "function" containing the kernel function used

kpar: Object of class "list" containing the kernel parameters used

xmatrix: Object of class "matrix" containing the data matrix used

kcall: Object of class "ANY" containing the function call

n.action: Object of class "ANY" containing the action performed on NA

### Methods

eig signature(object = "kpca"): returns the eigenvalues kcall signature(object = "kpca"): returns the performed call **kernelf** signature(object = "kpca"): returns the used kernel function pcv signature(object = "kpca"): returns the principal component vectors predict signature(object = "kpca"): embeds new data rotated signature(object = "kpca"): returns the projected data xmatrix signature(object = "kpca"): returns the used data matrix

### Author(s)

Alexandros Karatzoglou <alexandros.karatzoglou@ci.tuwien.ac.at>

### See Also

[ksvm-class](#page-60-0), [kcca-class](#page-26-0)

#### Examples

```
# another example using the iris
data(iris)
test <- sample(1:50,20)
kpc <- kpca(~.,data=iris[-test,-5],kernel="rbfdot",
            kpar=list(sigma=0.2),features=2)
#print the principal component vectors
pcv(kpc)
rotated(kpc)
kernelf(kpc)
eig(kpc)
```
#### Description

The Kernel Quantile Regression algorithm kqr performs non-parametric Quantile Regression.

### Usage

```
## S4 method for signature 'formula'
kqr(x, data=NULL, ..., subset, na.action = na.omit, scaled = TRUE)## S4 method for signature 'vector'
kqr(x,...)## S4 method for signature 'matrix'
kqr(x, y, scaled = TRUE, tau = 0.5, C = 0.1, kernel = "rbfdot",kpar = "automatic", reduced = FALSE, rank = dim(x)[1]/6,
    fit = TRUE, cross = 0, na. action = na. omit)## S4 method for signature 'kernelMatrix'
kqr(x, y, tau = 0.5, C = 0.1, fit = TRUE, cross = 0)## S4 method for signature 'list'
kqr(x, y, tau = 0.5, C = 0.1, kernel = "straight",kpar= list(length=4, C=0.5), fit = TRUE, cross = 0)
```
### Arguments

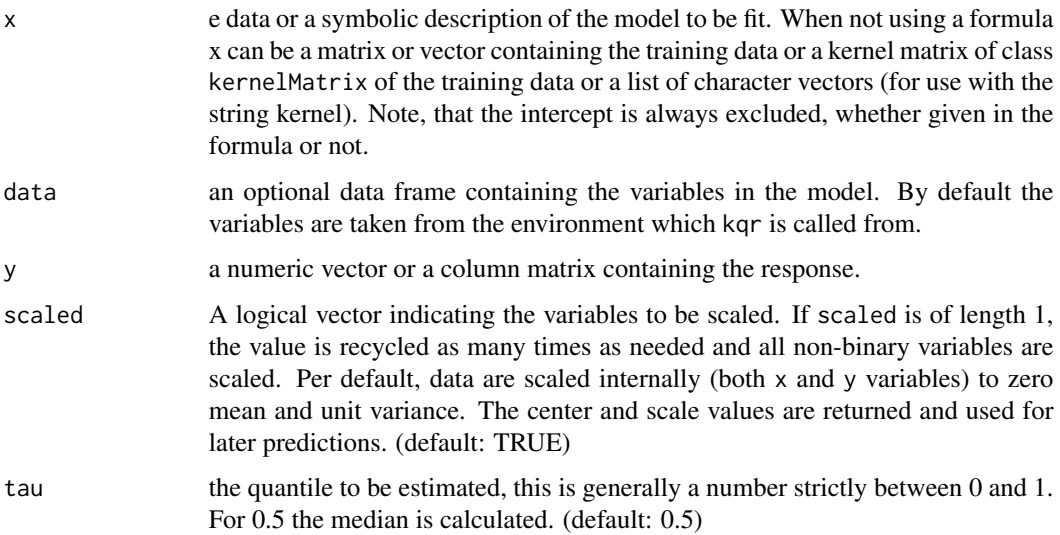

<span id="page-48-0"></span>

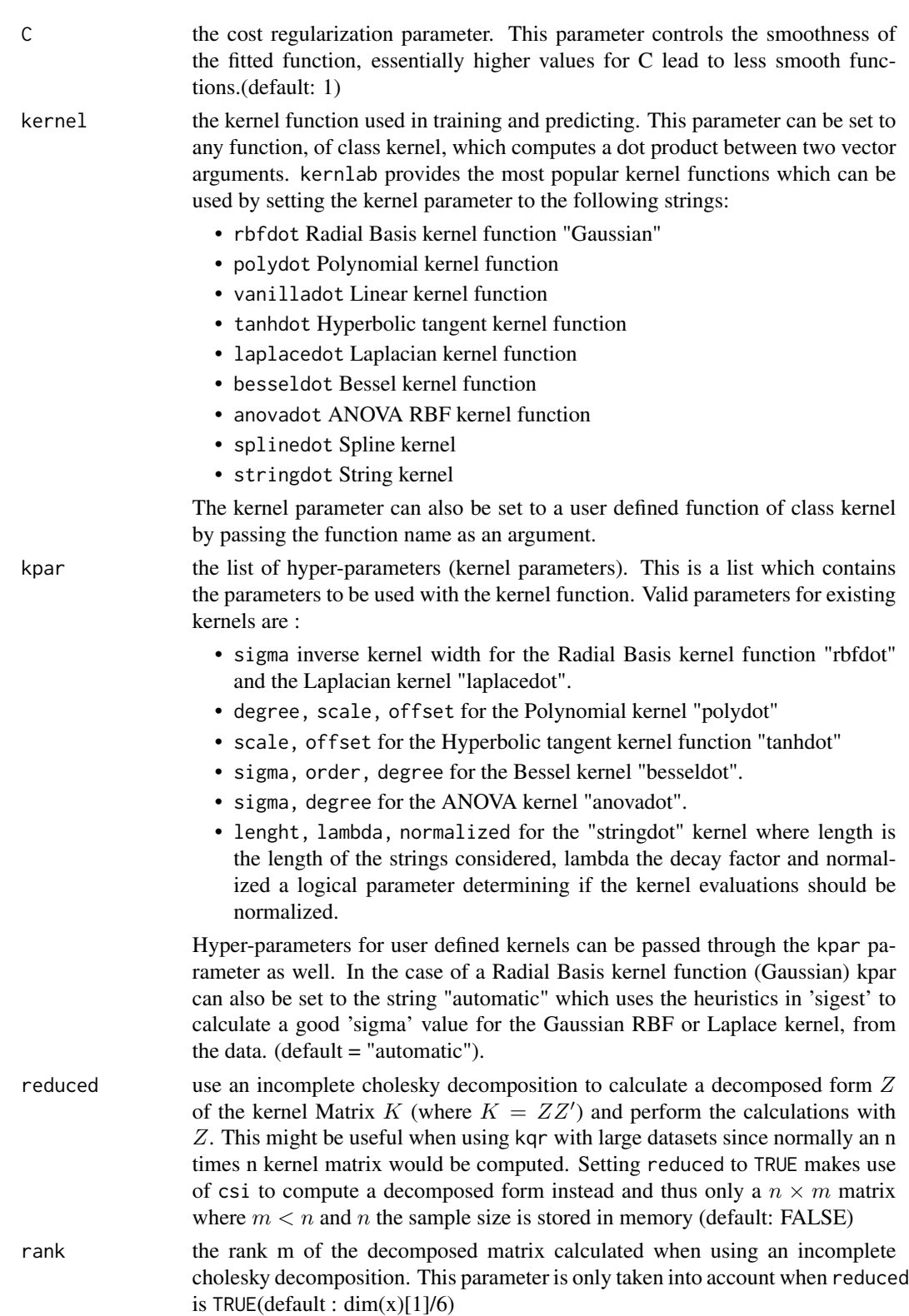

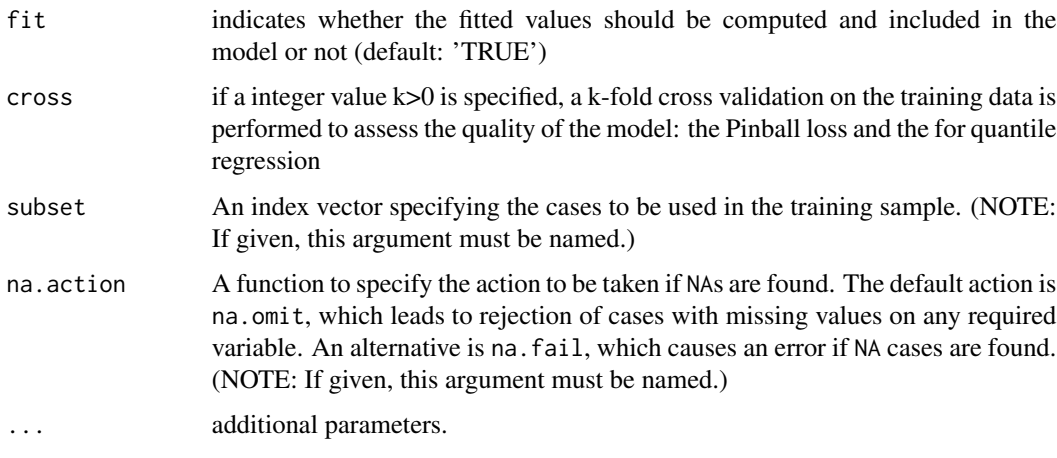

## Details

In quantile regression a function is fitted to the data so that it satisfies the property that a portion tau of the data  $y|n$  is below the estimate. While the error bars of many regression problems can be viewed as such estimates quantile regression estimates this quantity directly. Kernel quantile regression is similar to nu-Support Vector Regression in that it minimizes a regularized loss function in RKHS. The difference between nu-SVR and kernel quantile regression is in the type of loss function used which in the case of quantile regression is the pinball loss (see reference for details.). Minimizing the regularized loss boils down to a quadratic problem which is solved using an interior point QP solver ipop implemented in kernlab.

#### Value

An S4 object of class kqr containing the fitted model along with information.Accessor functions can be used to access the slots of the object which include :

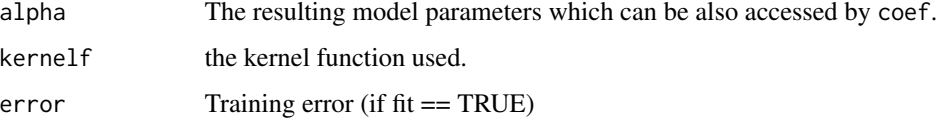

see kqr-class for more details.

## Author(s)

Alexandros Karatzoglou <alexandros.karatzoglou@ci.tuwien.ac.at>

### References

Ichiro Takeuchi, Quoc V. Le, Timothy D. Sears, Alexander J. Smola *Nonparametric Quantile Estimation* Journal of Machine Learning Research 7,2006,1231-1264 <https://www.jmlr.org/papers/volume7/takeuchi06a/takeuchi06a.pdf> 52 kqr-class

## See Also

[predict.kqr](#page-75-0), [kqr-class](#page-51-0), [ipop](#page-21-0), [rvm](#page-83-0), [ksvm](#page-53-0)

#### Examples

```
# create data
x \leftarrow sort(runif(300))y \leftarrow \sin(pix) + \text{norm}(300, 0, sd = exp(sin(2*pi*x)))# first calculate the median
qrm \leq kqr(x, y, tau = 0.5, C=0.15)
# predict and plot
plot(x, y)
ytest <- predict(qrm, x)
lines(x, ytest, col="blue")
# calculate 0.9 quantile
qrm \leq - kqr(x, y, tau = 0.9, kernal = "rbfdot",kpar= list(sigma=10), C=0.15)
ytest <- predict(qrm, x)
lines(x, ytest, col="red")
# calculate 0.1 quantile
qrm <- kqr(x, y, tau = 0.1, C=0.15)ytest <- predict(qrm, x)
lines(x, ytest, col="green")
# print first 10 model coefficients
coef(qrm)[1:10]
```
<span id="page-51-0"></span>kqr-class *Class "kqr"*

#### Description

The Kernel Quantile Regression object class

#### Objects from the Class

Objects can be created by calls of the form new("kqr", ...). or by calling the kqr function

## **Slots**

kernelf: Object of class "kfunction" contains the kernel function used

kpar: Object of class "list" contains the kernel parameter used

coef: Object of class "ANY" containing the model parameters

param: Object of class "list" contains the cost parameter C and tau parameter used

#### kqr-class 53

- kcall: Object of class "list" contains the used function call
- terms: Object of class "ANY" contains the terms representation of the symbolic model used (when using a formula)
- xmatrix: Object of class "input" containing the data matrix used
- ymatrix: Object of class "output" containing the response matrix
- fitted: Object of class "output" containing the fitted values
- alpha: Object of class "listI" containing the computes alpha values
- b: Object of class "numeric" containing the offset of the model.
- scaling Object of class "ANY" containing the scaling coefficients of the data (when case scaled = TRUE is used).
- error: Object of class "numeric" containing the training error
- cross: Object of class "numeric" containing the cross validation error
- n.action: Object of class "ANY" containing the action performed in NA
- nclass: Inherited from class vm, not used in kqr
- lev: Inherited from class vm, not used in kqr
- type: Inherited from class vm, not used in kqr

### **Methods**

coef signature(object = " $kqr$ "): returns the coefficients (alpha) of the model alpha signature(object = "kqr"): returns the alpha vector (identical to coef) **b** signature(object = "kqr"): returns the offset beta of the model. cross signature(object = "kqr"): returns the cross validation error error signature(object = "kqr"): returns the training error fitted signature(object = "vm"): returns the fitted values kcall signature(object = "kqr"): returns the call performed **kernelf** signature(object = "kqr"): returns the kernel function used kpar signature(object = "kqr"): returns the kernel parameter used param signature(object = "kqr"): returns the cost regularization parameter C and tau used xmatrix signature(object = "kqr"): returns the data matrix used **ymatrix** signature(object = " $kqr$ "): returns the response matrix used scaling signature(object = "kqr"): returns the scaling coefficients of the data (when scaled = TRUE is used)

#### Author(s)

Alexandros Karatzoglou <alexandros.karatzoglou@ci.tuwien.ac.at>

### See Also

[kqr](#page-48-0), [vm-class](#page-99-0), [ksvm-class](#page-60-0)

### Examples

```
# create data
x \le -\text{sort}(\text{runif}(300))y \leftarrow \sin(pix) + \text{norm}(300, 0, sd = exp(\sin(2*pi*x)))# first calculate the median
qrm \leq kqr(x, y, tau = 0.5, C=0.15)
# predict and plot
plot(x, y)
ytest <- predict(qrm, x)
lines(x, ytest, col="blue")
# calculate 0.9 quantile
qrm \sim kqr(x, y, tau = 0.9, kernal = "rbfdot",kpar = list(sigma = 10), C = 0.15ytest <- predict(qrm, x)
lines(x, ytest, col="red")
# print model coefficients and other information
coef(qrm)
b(qrm)
error(qrm)
kernelf(qrm)
```
<span id="page-53-0"></span>

#### ksvm *Support Vector Machines*

#### **Description**

Support Vector Machines are an excellent tool for classification, novelty detection, and regression. ksvm supports the well known C-svc, nu-svc, (classification) one-class-svc (novelty) eps-svr, nu-svr (regression) formulations along with native multi-class classification formulations and the boundconstraint SVM formulations.

ksvm also supports class-probabilities output and confidence intervals for regression.

#### Usage

```
## S4 method for signature 'formula'
ksum(x, data = NULL, ..., subset, na.action = na.omit, scaled = TRUE)## S4 method for signature 'vector'
ksvm(x, ...)
## S4 method for signature 'matrix'
kswm(x, y = NULL, scaled = TRUE, type = NULL,
```

```
kernel ="rbfdot", kpar = "automatic",
     C = 1, nu = 0.2, epsilon = 0.1, prob.model = FALSE,
     class.weights = NULL, cross = \theta, fit = TRUE, cache = 4\theta,
     tol = 0.001, shrinking = TRUE, ...,
     subset, na.action = na.omit)
## S4 method for signature 'kernelMatrix'
kswm(x, y = NULL, type = NULL,C = 1, nu = 0.2, epsilon = 0.1, prob.model = FALSE,
     class.weights = NULL, cross = \theta, fit = TRUE, cache = 4\theta,
     tol = 0.001, shrinking = TRUE, ...)
## S4 method for signature 'list'
kswm(x, y = NULL, type = NULL,\text{kernel} = \text{"stringdot", kpar} = \text{list}(\text{length} = 4, \text{lambda} = 0.5),C = 1, nu = 0.2, epsilon = 0.1, prob.model = FALSE,
     class.weights = NULL, cross = 0, fit = TRUE, cache = 40,
     tol = 0.001, shrinking = TRUE, ...,
     na.action = na.omit)
```
### Arguments

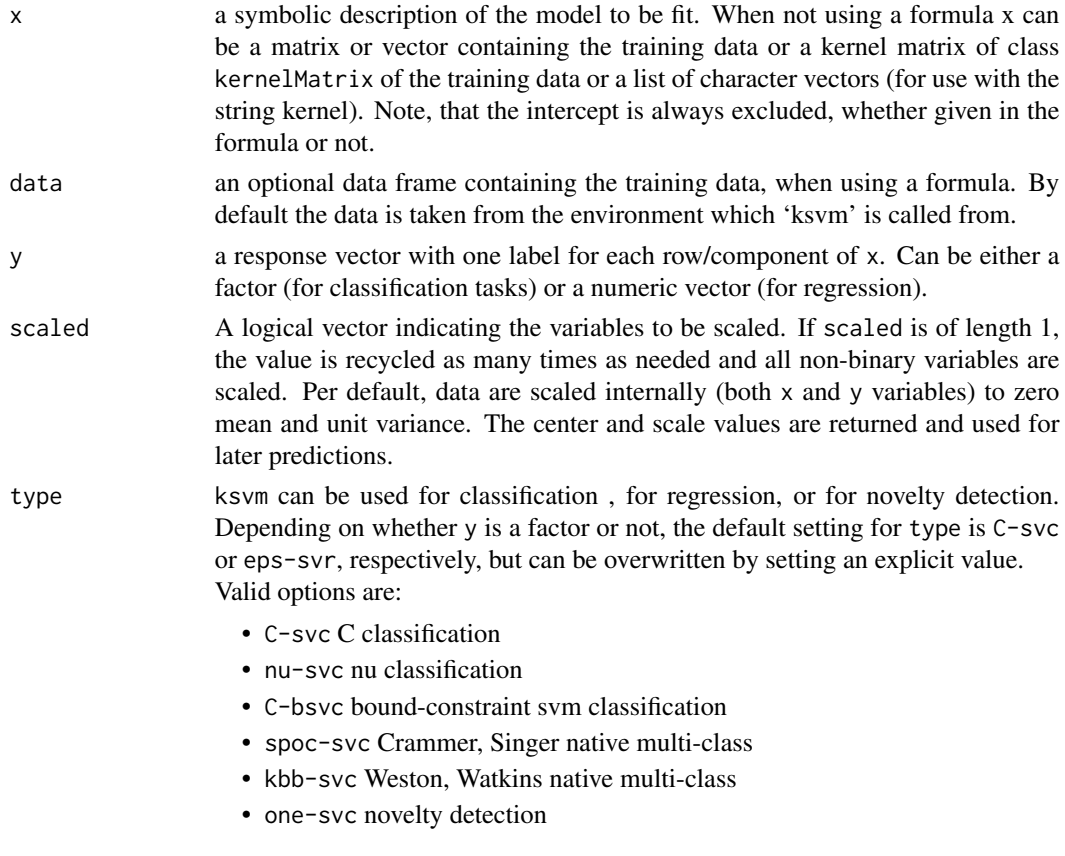

- eps-svr epsilon regression
- nu-svr nu regression
- eps-bsvr bound-constraint svm regression

kernel the kernel function used in training and predicting. This parameter can be set to any function, of class kernel, which computes the inner product in feature space between two vector arguments (see [kernels](#page-8-0)).

> kernlab provides the most popular kernel functions which can be used by setting the kernel parameter to the following strings:

- rbfdot Radial Basis kernel "Gaussian"
- polydot Polynomial kernel
- vanilladot Linear kernel
- tanhdot Hyperbolic tangent kernel
- laplacedot Laplacian kernel
- besseldot Bessel kernel
- anovadot ANOVA RBF kernel
- splinedot Spline kernel
- stringdot String kernel

Setting the kernel parameter to "matrix" treats x as a kernel matrix calling the kernelMatrix interface.

The kernel parameter can also be set to a user defined function of class kernel by passing the function name as an argument.

kpar the list of hyper-parameters (kernel parameters). This is a list which contains the parameters to be used with the kernel function. For valid parameters for existing kernels are :

- sigma inverse kernel width for the Radial Basis kernel function "rbfdot" and the Laplacian kernel "laplacedot".
- degree, scale, offset for the Polynomial kernel "polydot"
- scale, offset for the Hyperbolic tangent kernel function "tanhdot"
- sigma, order, degree for the Bessel kernel "besseldot".
- sigma, degree for the ANOVA kernel "anovadot".
- length, lambda, normalized for the "stringdot" kernel where length is the length of the strings considered, lambda the decay factor and normalized a logical parameter determining if the kernel evaluations should be normalized.

Hyper-parameters for user defined kernels can be passed through the kpar parameter as well. In the case of a Radial Basis kernel function (Gaussian) kpar can also be set to the string "automatic" which uses the heuristics in [sigest](#page-88-0) to calculate a good sigma value for the Gaussian RBF or Laplace kernel, from the data. (default = "automatic").

C cost of constraints violation (default: 1) this is the 'C'-constant of the regularization term in the Lagrange formulation.

ksvm **57** 

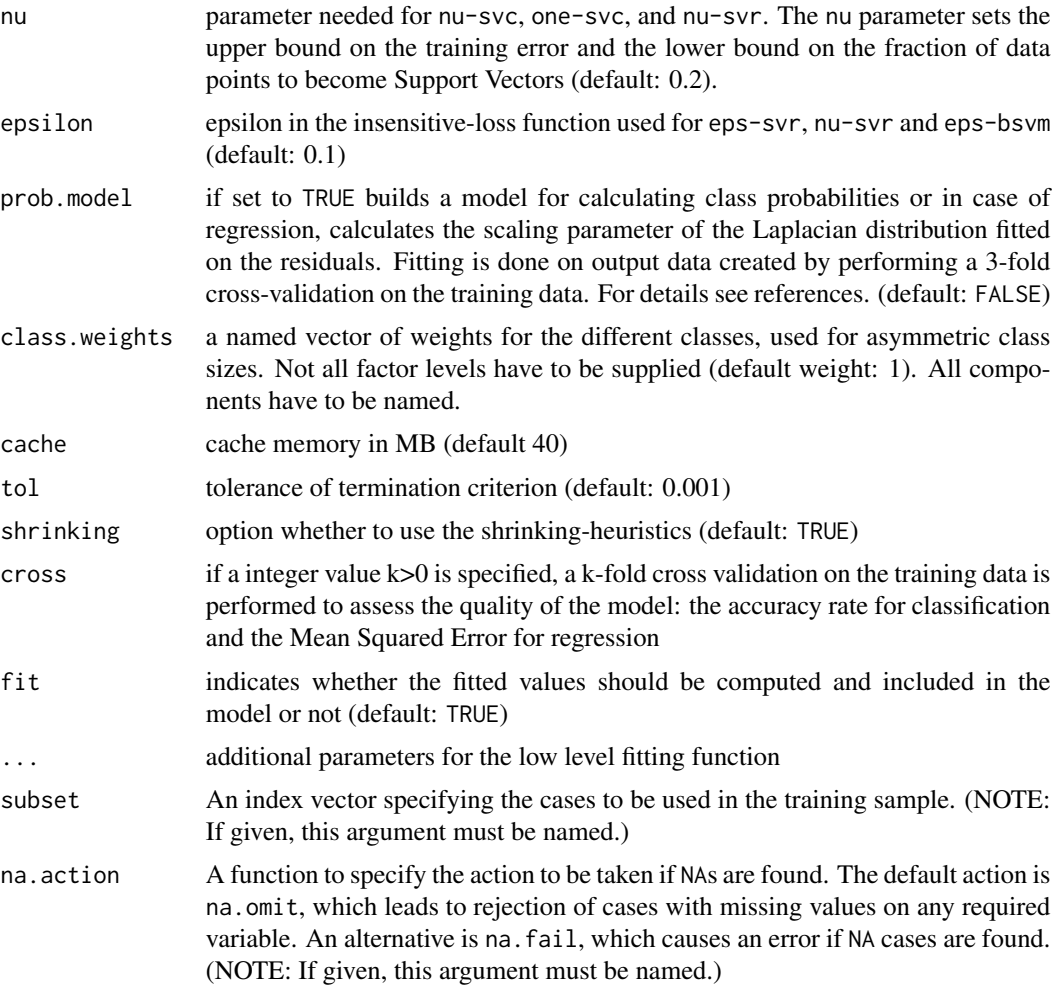

#### Details

ksvm uses John Platt's SMO algorithm for solving the SVM QP problem an most SVM formulations. On the spoc-svc, kbb-svc, C-bsvc and eps-bsvr formulations a chunking algorithm based on the TRON QP solver is used.

For multiclass-classification with k classes,  $k > 2$ , ksvm uses the 'one-against-one'-approach, in which  $k(k - 1)/2$  binary classifiers are trained; the appropriate class is found by a voting scheme, The spoc-svc and the kbb-svc formulations deal with the multiclass-classification problems by solving a single quadratic problem involving all the classes.

If the predictor variables include factors, the formula interface must be used to get a correct model matrix.

In classification when prob.model is TRUE a 3-fold cross validation is performed on the data and a sigmoid function is fitted on the resulting decision values  $f$ . The data can be passed to the ksvm function in a matrix or a data.frame, in addition ksvm also supports input in the form of a kernel matrix of class kernelMatrix or as a list of character vectors where a string kernel has to be used. The plot function for binary classification ksvm objects displays a contour plot of the decision values with the corresponding support vectors highlighted.

The predict function can return class probabilities for classification problems by setting the type parameter to "probabilities".

The problem of model selection is partially addressed by an empirical observation for the RBF kernels (Gaussian, Laplace) where the optimal values of the  $sigma$  width parameter are shown to lie in between the 0.1 and 0.9 quantile of the  $||x-x'||$  statistics. When using an RBF kernel and setting kpar to "automatic", ksvm uses the sigest function to estimate the quantiles and uses the median of the values.

#### Value

An S4 object of class "ksvm" containing the fitted model, Accessor functions can be used to access the slots of the object (see examples) which include:

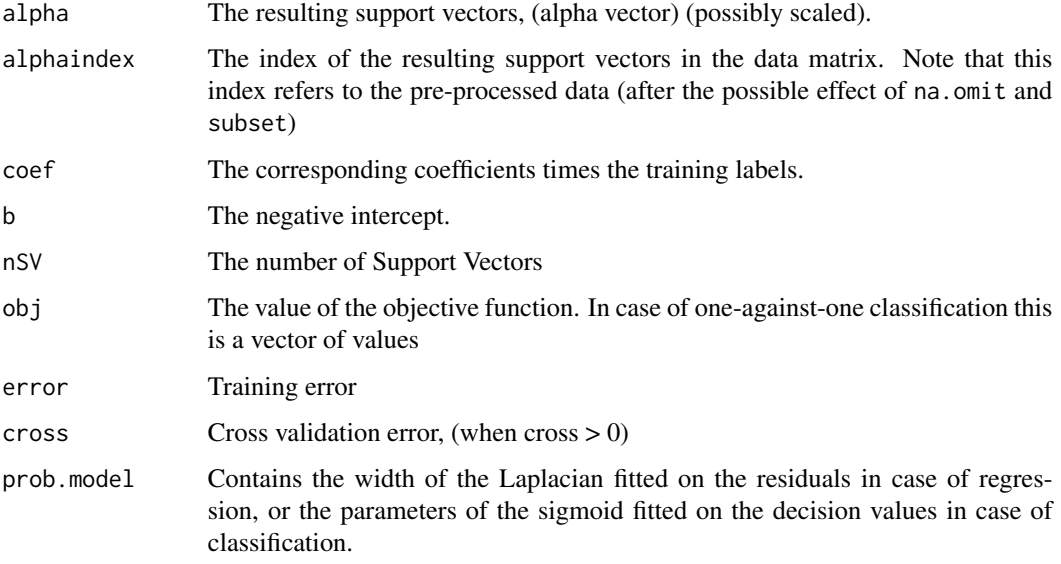

#### Note

Data is scaled internally by default, usually yielding better results.

#### Author(s)

Alexandros Karatzoglou (SMO optimizers in C++ by Chih-Chung Chang & Chih-Jen Lin) <alexandros.karatzoglou@ci.tuwien.ac.at>

#### References

- Chang Chih-Chung, Lin Chih-Jen *LIBSVM: a library for Support Vector Machines* <https://www.csie.ntu.edu.tw/~cjlin/libsvm/>
- Chih-Wei Hsu, Chih-Jen Lin *BSVM* <https://www.csie.ntu.edu.tw/~cjlin/bsvm/>

ksvm **59** 

• J. Platt

*Probabilistic outputs for support vector machines and comparison to regularized likelihood methods*

Advances in Large Margin Classifiers, A. Smola, P. Bartlett, B. Schoelkopf and D. Schuurmans, Eds. Cambridge, MA: MIT Press, 2000.

<http://citeseer.ist.psu.edu/viewdoc/summary?doi=10.1.1.41.1639>

- H.-T. Lin, C.-J. Lin and R. C. Weng *A note on Platt's probabilistic outputs for support vector machines* <https://www.csie.ntu.edu.tw/~htlin/paper/doc/plattprob.pdf>
- C.-W. Hsu and C.-J. Lin *A comparison on methods for multi-class support vector machines* IEEE Transactions on Neural Networks, 13(2002) 415-425. <https://www.csie.ntu.edu.tw/~cjlin/papers/multisvm.ps.gz>
- K. Crammer, Y. Singer *On the learnability and design of output codes for multiclass prolems* Computational Learning Theory, 35-46, 2000. <http://www.learningtheory.org/colt2000/papers/CrammerSinger.pdf>
- J. Weston, C. Watkins *Multi-class support vector machines* In M. Verleysen, Proceedings of ESANN99 Brussels, 1999 <http://citeseer.ist.psu.edu/8884.html>

## See Also

[predict.ksvm](#page-76-0), [ksvm-class](#page-60-0), [couple](#page-3-0)

### Examples

```
## simple example using the spam data set
data(spam)
## create test and training set
index <- sample(1:dim(spam)[1])
spamtrain <- spam[index[1:floor(dim(spam)[1]/2)], ]
spamtest <- spam[index[((ceiling(dim(spam)[1]/2)) + 1):dim(spam)[1]], ]
## train a support vector machine
filter <- ksvm(type~.,data=spamtrain, kernel="rbfdot",
               kpar=list(sigma=0.05),C=5,cross=3)
filter
## predict mail type on the test set
mailtype <- predict(filter,spamtest[,-58])
## Check results
table(mailtype,spamtest[,58])
## Another example with the famous iris data
```

```
data(iris)
## Create a kernel function using the build in rbfdot function
rbf <- rbfdot(sigma=0.1)
rbf
## train a bound constraint support vector machine
irismodel <- ksvm(Species~.,data=iris,type="C-bsvc",
                   kernel=rbf,C=10,prob.model=TRUE)
irismodel
## get fitted values
fitted(irismodel)
## Test on the training set with probabilities as output
predict(irismodel, iris[,-5], type="probabilities")
## Demo of the plot function
x \leftarrow \text{rbind}(\text{matrix}(\text{norm}(120), 2), \text{matrix}(\text{norm}(120, \text{mean}=3), 2))y <- matrix(c(rep(1,60),rep(-1,60)))
svp <- ksvm(x,y,type="C-svc")
plot(svp,data=x)
### Use kernelMatrix
K <- as.kernelMatrix(crossprod(t(x)))
svp2 <- ksvm(K, y, type="C-svc")
svp2
# test data
xtest <- rbind(matrix(rnorm(20),,2),matrix(rnorm(20,mean=3),,2))
# test kernel matrix i.e. inner/kernel product of test data with
# Support Vectors
Ktest <- as.kernelMatrix(crossprod(t(xtest),t(x[SVindex(svp2), ])))
predict(svp2, Ktest)
#### Use custom kernel
k \le function(x,y) {(sum(x*y) +1)*exp(-0.001*sum((x-y)^2))}
class(k) <- "kernel"
data(promotergene)
## train svm using custom kernel
gene <- ksvm(Class~.,data=promotergene[c(1:20, 80:100),],kernel=k,
```
#### ksvm-class 61

C=5,cross=5)

gene

```
#### Use text with string kernels
data(reuters)
is(reuters)
tsv <- ksvm(reuters,rlabels,kernel="stringdot",
             kpar=list(length=5),cross=3,C=10)
tsv
## regression
# create data
x \leftarrow \text{seq}(-20, 20, 0.1)y \le -\sin(x)/x + \text{norm}(401, \text{sd}=0.03)# train support vector machine
regm <- ksvm(x,y,epsilon=0.01,kpar=list(sigma=16),cross=3)
plot(x,y,type="l")
lines(x,predict(regm,x),col="red")
```
<span id="page-60-0"></span>ksvm-class *Class "ksvm"*

#### Description

An S4 class containing the output (model) of the ksvm Support Vector Machines function

## Objects from the Class

Objects can be created by calls of the form new("ksvm", ...) or by calls to the ksvm function.

#### Slots

- type: Object of class "character" containing the support vector machine type ("C-svc", "nu-svc", "C-bsvc", "spoc-svc", "one-svc", "eps-svr", "nu-svr", "eps-bsvr")
- param: Object of class "list" containing the Support Vector Machine parameters (C, nu, epsilon)

kernelf: Object of class "function" containing the kernel function

kpar: Object of class "list" containing the kernel function parameters (hyperparameters)

- kcall: Object of class "ANY" containing the ksvm function call
- scaling: Object of class "ANY" containing the scaling information performed on the data
- terms: Object of class "ANY" containing the terms representation of the symbolic model used (when using a formula)

xmatrix: Object of class "input" ("list" for multiclass problems or "matrix" for binary classification and regression problems) containing the support vectors calculated from the data matrix used during computations (possibly scaled and without NA). In the case of multi-class classification each list entry contains the support vectors from each binary classification problem from the one-against-one method.

ymatrix: Object of class "output" the response "matrix" or "factor" or "vector" or "logical"

fitted: Object of class "output" with the fitted values, predictions using the training set.

lev: Object of class "vector" with the levels of the response (in the case of classification)

prob.model: Object of class "list" with the class prob. model

prior: Object of class "list" with the prior of the training set

- nclass: Object of class "numeric" containing the number of classes (in the case of classification)
- alpha: Object of class "listI" containing the resulting alpha vector ("list" or "matrix" in case of multiclass classification) (support vectors)

coef: Object of class "ANY" containing the resulting coefficients

alphaindex: Object of class "list" containing

b: Object of class "numeric" containing the resulting offset

SVindex: Object of class "vector" containing the indexes of the support vectors

nSV: Object of class "numeric" containing the number of support vectors

- obj: Object of class vector containing the value of the objective function. When using oneagainst-one in multiclass classification this is a vector.
- error: Object of class "numeric" containing the training error
- cross: Object of class "numeric" containing the cross-validation error
- n.action: Object of class "ANY" containing the action performed for NA

#### Methods

**SVindex** signature(object = "ksvm"): return the indexes of support vectors

alpha signature(object = "ksvm"): returns the complete 5 alpha vector (wit zero values)

alphaindex signature(object = " $kswm$ "): returns the indexes of non-zero alphas (support vectors)

cross signature(object = "ksvm"): returns the cross-validation error

error signature(object = "ksvm"): returns the training error

obj signature(object = "ksvm"): returns the value of the objective function

**fitted** signature(object = "vm"): returns the fitted values (predict on training set)

**kernelf** signature(object = "ksvm"): returns the kernel function

**kpar** signature(object = "ksvm"): returns the kernel parameters (hyperparameters)

lev signature(object = "ksvm"): returns the levels in case of classification

prob.model signature(object="ksvm"): returns class prob. model values

param signature(object="ksvm"): returns the parameters of the SVM in a list (C, epsilon, nu etc.)

#### lssvm 63

prior signature(object="ksvm"): returns the prior of the training set kcall signature(object="ksvm"): returns the ksvm function call scaling signature(object = "ksvm"): returns the scaling values show signature(object = "ksvm"): prints the object information type signature(object = "ksvm"): returns the problem type xmatrix signature(object = "ksvm"): returns the data matrix used ymatrix signature(object = "ksvm"): returns the response vector

### Author(s)

Alexandros Karatzoglou <alexandros.karatzolgou@ci.tuwien.ac.at>

## See Also

[ksvm](#page-53-0), [rvm-class](#page-86-0), [gausspr-class](#page-13-0)

## Examples

```
## simple example using the promotergene data set
data(promotergene)
## train a support vector machine
gene <- ksvm(Class~.,data=promotergene,kernel="rbfdot",
             kpar=list(sigma=0.015),C=50,cross=4)
gene
# the kernel function
kernelf(gene)
# the alpha values
alpha(gene)
# the coefficients
coef(gene)
# the fitted values
fitted(gene)
# the cross validation error
cross(gene)
```
<span id="page-62-0"></span>lssvm *Least Squares Support Vector Machine*

### Description

The lssvm function is an implementation of the Least Squares SVM. lssvm includes a reduced version of Least Squares SVM using a decomposition of the kernel matrix which is calculated by the csi function.

## Usage

```
## S4 method for signature 'formula'
lssvm(x, data=NULL, ..., subset, na.action = na.omit, scaled = TRUE)
## S4 method for signature 'vector'
lsswm(x, \ldots)## S4 method for signature 'matrix'
lssvm(x, y, scaled = TRUE, Kernel = "rbfdot", kpar = "automatic",type = NULL, tau = 0.01, reduced = TRUE, tol = 0.0001,
      rank = floor(dim(x)[1]/3), delta = 40, cross = 0, fit = TRUE,
      ..., subset, na.action = na.omit)
## S4 method for signature 'kernelMatrix'
lssvm(x, y, type = NULL, tau = 0.01,tol = 0.0001, rank = floor(dim(x)[1]/3), delta = 40, cross = 0,
      fit = TRUE, ...## S4 method for signature 'list'
lssvm(x, y, scaled = TRUE,kernel = "stringdot", kpar = list(length=4, lambda = 0.5),
      type = NULL, tau = 0.01, reduced = TRUE, tol = 0.0001,
      rank = floor(dim(x)[1]/3), delta = 40, cross = 0, fit = TRUE,
      ..., subset)
```
### Arguments

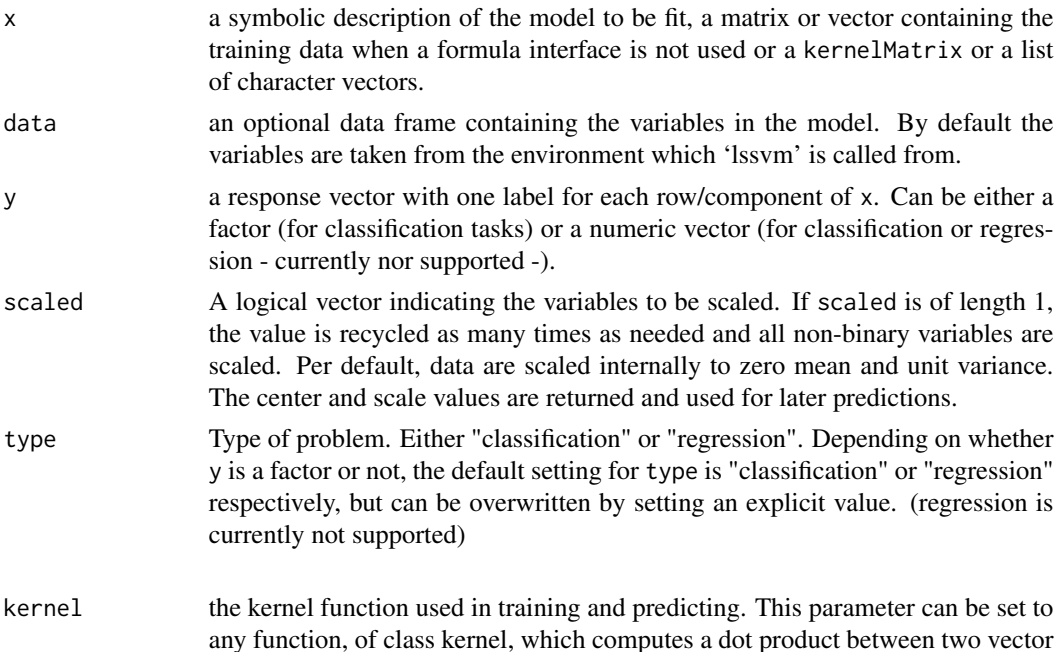

arguments. kernlab provides the most popular kernel functions which can be used by setting the kernel parameter to the following strings:

- rbfdot Radial Basis kernel "Gaussian"
- polydot Polynomial kernel
- vanilladot Linear kernel
- tanhdot Hyperbolic tangent kernel
- laplacedot Laplacian kernel
- besseldot Bessel kernel
- anovadot ANOVA RBF kernel
- splinedot Spline kernel
- stringdot String kernel

Setting the kernel parameter to "matrix" treats x as a kernel matrix calling the kernelMatrix interface.

The kernel parameter can also be set to a user defined function of class kernel by passing the function name as an argument.

kpar the list of hyper-parameters (kernel parameters). This is a list which contains the parameters to be used with the kernel function. For valid parameters for existing kernels are :

- sigma inverse kernel width for the Radial Basis kernel function "rbfdot" and the Laplacian kernel "laplacedot".
- degree, scale, offset for the Polynomial kernel "polydot"
- scale, offset for the Hyperbolic tangent kernel function "tanhdot"
- sigma, order, degree for the Bessel kernel "besseldot".
- sigma, degree for the ANOVA kernel "anovadot".
- length, lambda, normalized for the "stringdot" kernel where length is the length of the strings considered, lambda the decay factor and normalized a logical parameter determining if the kernel evaluations should be normalized.

Hyper-parameters for user defined kernels can be passed through the kpar parameter as well.

kpar can also be set to the string "automatic" which uses the heuristics in [sigest](#page-88-0) to calculate a good sigma value for the Gaussian RBF or Laplace kernel, from the data. (default  $=$  "automatic").

tau the regularization parameter (default 0.01)

reduced if set to FALSE the full linear problem of the lssvm is solved, when TRUE a reduced method using csi is used.

- rank the maximal rank of the decomposed kernel matrix, see csi
- delta number of columns of cholesky performed in advance, see csi (default 40)
- tol tolerance of termination criterion for the csi function, lower tolerance leads to more precise approximation but may increase the training time and the decomposed matrix size (default: 0.0001)

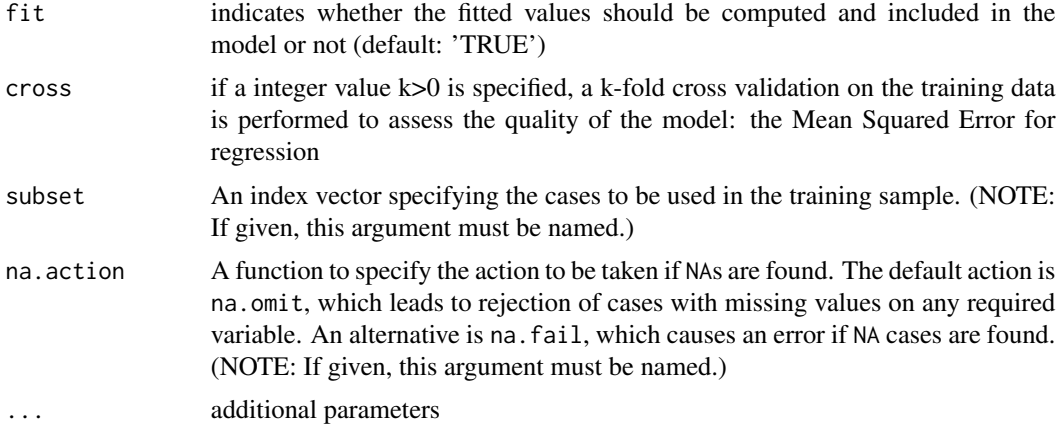

## Details

Least Squares Support Vector Machines are reformulation to the standard SVMs that lead to solving linear KKT systems. The algorithm is based on the minimization of a classical penalized leastsquares cost function. The current implementation approximates the kernel matrix by an incomplete Cholesky factorization obtained by the [csi](#page-4-0) function, thus the solution is an approximation to the exact solution of the lssvm optimization problem. The quality of the solution depends on the approximation and can be influenced by the "rank" , "delta", and "tol" parameters.

#### Value

An S4 object of class "lssvm" containing the fitted model, Accessor functions can be used to access the slots of the object (see examples) which include:

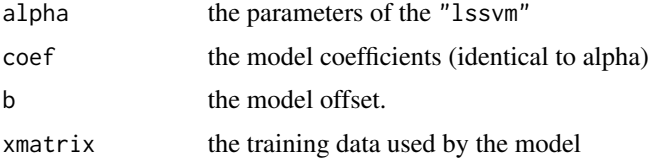

### Author(s)

Alexandros Karatzoglou <alexandros.karatzoglou@ci.tuwien.ac.at>

### References

J. A. K. Suykens and J. Vandewalle *Least Squares Support Vector Machine Classifiers* Neural Processing Letters vol. 9, issue 3, June 1999

## See Also

[ksvm](#page-53-0), [gausspr](#page-10-0), [csi](#page-4-0)

#### lssvm-class 67

## Examples

```
## simple example
data(iris)
lir <- lssvm(Species~.,data=iris)
lir
lirr <- lssvm(Species~.,data= iris, reduced = FALSE)
lirr
## Using the kernelMatrix interface
iris <- unique(iris)
rbf \leftarrow rbfdot(0.5)k <- kernelMatrix(rbf, as.matrix(iris[,-5]))
klir <- lssvm(k, iris[, 5])
klir
pre <- predict(klir, k)
```
lssvm-class *Class "lssvm"*

## Description

The Gaussian Processes object

#### Objects from the Class

Objects can be created by calls of the form  $new("lssvm", \ldots)$ . or by calling the 1ssvm function

### Slots

kernelf: Object of class "kfunction" contains the kernel function used

kpar: Object of class "list" contains the kernel parameter used

param: Object of class "list" contains the regularization parameter used.

kcall: Object of class "call" contains the used function call

type: Object of class "character" contains type of problem

coef: Object of class "ANY" contains the model parameter

terms: Object of class "ANY" contains the terms representation of the symbolic model used (when using a formula)

```
xmatrix: Object of class "matrix" containing the data matrix used
ymatrix: Object of class "output" containing the response matrix
```
fitted: Object of class "output" containing the fitted values

b: Object of class "numeric" containing the offset

lev: Object of class "vector" containing the levels of the response (in case of classification)

scaling: Object of class "ANY" containing the scaling information performed on the data

nclass: Object of class "numeric" containing the number of classes (in case of classification)

- alpha: Object of class "listI" containing the computes alpha values
- alphaindex Object of class "list" containing the indexes for the alphas in various classes (in multi-class problems).

error: Object of class "numeric" containing the training error

cross: Object of class "numeric" containing the cross validation error

n.action: Object of class "ANY" containing the action performed in NA

nSV: Object of class "numeric" containing the number of model parameters

#### Methods

```
alpha signature(object = "lssvm"): returns the alpha vector
cross signature(object = "lssvm"): returns the cross validation error
error signature(object = "lssvm"): returns the training error
fitted signature(object = "vm"): returns the fitted values
kcall signature(object = "lssvm"): returns the call performed
kernelf signature(object = "lssvm"): returns the kernel function used
kpar signature(object = "lssvm"): returns the kernel parameter used
param signature(object = "lssvm"): returns the regularization parameter used
lev signature(object = "lssvm"): returns the response levels (in classification)
type signature(object = "lssvm"): returns the type of problem
scaling signature(object = "ksvm"): returns the scaling values
xmatrix signature(object = "lssvm"): returns the data matrix used
ymatrix signature(object = "lssvm"): returns the response matrix used
```
### Author(s)

Alexandros Karatzoglou <alexandros.karatzoglou@ci.tuwien.ac.at>

### See Also

[lssvm](#page-62-0), [ksvm-class](#page-60-0)

#### musk 69

### Examples

```
# train model
data(iris)
test <- lssvm(Species~.,data=iris,var=2)
test
alpha(test)
error(test)
lev(test)
```
musk *Musk data set*

### Description

This dataset describes a set of 92 molecules of which 47 are judged by human experts to be musks and the remaining 45 molecules are judged to be non-musks.

## Usage

data(musk)

## Format

A data frame with 476 observations on the following 167 variables.

Variables 1-162 are "distance features" along rays. The distances are measured in hundredths of Angstroms. The distances may be negative or positive, since they are actually measured relative to an origin placed along each ray. The origin was defined by a "consensus musk" surface that is no longer used. Hence, any experiments with the data should treat these feature values as lying on an arbitrary continuous scale. In particular, the algorithm should not make any use of the zero point or the sign of each feature value.

Variable 163 is the distance of the oxygen atom in the molecule to a designated point in 3-space. This is also called OXY-DIS.

Variable 164 is the X-displacement from the designated point.

Variable 165 is the Y-displacement from the designated point.

Variable 166 is the Z-displacement from the designated point.

Class: 0 for non-musk, and 1 for musk

#### Source

UCI Machine Learning data repository

70 onlearn

#### Examples

data(musk)

muskm <- ksvm(Class~.,data=musk,kernel="rbfdot",C=1000)

muskm

<span id="page-69-0"></span>onlearn *Kernel Online Learning algorithms*

# Description

Online Kernel-based Learning algorithms for classification, novelty detection, and regression.

## Usage

## S4 method for signature 'onlearn' onlearn(obj,  $x$ ,  $y = NULL$ , nu = 0.2, lambda = 1e-04)

## Arguments

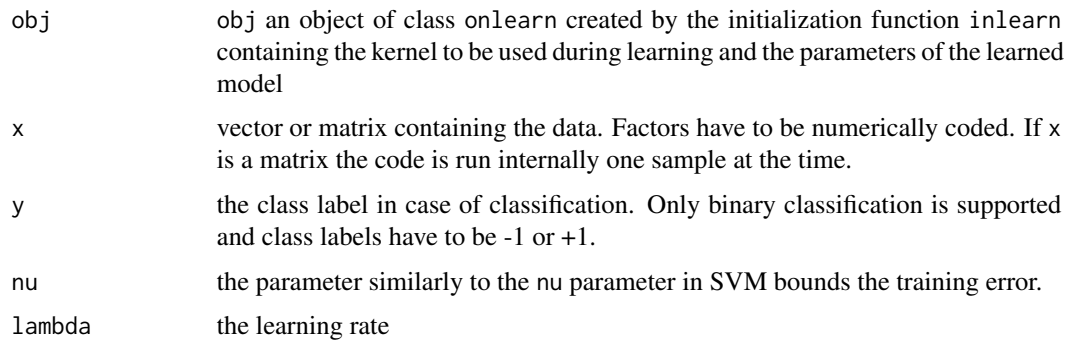

## Details

The online algorithms are based on a simple stochastic gradient descent method in feature space. The state of the algorithm is stored in an object of class onlearn and has to be passed to the function at each iteration.

## Value

The function returns an S4 object of class onlearn containing the model parameters and the last fitted value which can be retrieved by the accessor method fit. The value returned in the classification and novelty detection problem is the decision function value phi. The accessor methods alpha returns the model parameters.

#### onlearn-class 71

#### Author(s)

Alexandros Karatzoglou <alexandros.karatzoglou@ci.tuwien.ac.at>

### References

Kivinen J. Smola A.J. Williamson R.C. *Online Learning with Kernels* IEEE Transactions on Signal Processing vol. 52, Issue 8, 2004 <https://alex.smola.org/papers/2004/KivSmoWil04.pdf>

### See Also

[inlearn](#page-19-0)

### Examples

```
## create toy data set
x \le rbind(matrix(rnorm(100),,2),matrix(rnorm(100)+3,,2))
y <- matrix(c(rep(1,50),rep(-1,50)),,1)
## initialize onlearn object
on <- inlearn(2,kernel="rbfdot",kpar=list(sigma=0.2),
              type="classification")
ind <- sample(1:100,100)
## learn one data point at the time
for(i in ind)
on <- onlearn(on,x[i,],y[i],nu=0.03,lambda=0.1)
## or learn all the data
on <- onlearn(on,x[ind,],y[ind],nu=0.03,lambda=0.1)
sign(predict(on,x))
```
onlearn-class *Class "onlearn"*

### Description

The class of objects used by the Kernel-based Online learning algorithms

### Objects from the Class

Objects can be created by calls of the form new("onlearn", ...). or by calls to the function inlearn.

### **Slots**

kernelf: Object of class "function" containing the used kernel function buffer: Object of class "numeric" containing the size of the buffer kpar: Object of class "list" containing the hyperparameters of the kernel function. xmatrix: Object of class "matrix" containing the data points (similar to support vectors) fit: Object of class "numeric" containing the decision function value of the last data point onstart: Object of class "numeric" used for indexing onstop: Object of class "numeric" used for indexing alpha: Object of class "ANY" containing the model parameters rho: Object of class "numeric" containing model parameter b: Object of class "numeric" containing the offset pattern: Object of class "factor" used for dealing with factors type: Object of class "character" containing the problem type (classification, regression, or novelty

#### Methods

 $alpha$  signature(object = "onlearn"): returns the model parameters **b** signature(object = "onlearn"): returns the offset buffer signature(object = "onlearn"): returns the buffer size fit signature(object = "onlearn"): returns the last decision function value kernelf signature(object = "onlearn"): return the kernel function used kpar signature(object = "onlearn"): returns the hyper-parameters used onlearn signature(obj = "onlearn"): the learning function predict signature(object = "onlearn"): the predict function rho signature(object = "onlearn"): returns model parameter show signature(object = "onlearn"): show function type signature(object = "onlearn"): returns the type of problem xmatrix signature(object = "onlearn"): returns the stored data points

### Author(s)

Alexandros Karatzoglou <alexandros.karatzoglou@ci.tuwien.ac.at>

## See Also

[onlearn](#page-69-0), [inlearn](#page-19-0)
#### <span id="page-72-0"></span>plot the contract of the contract of the contract of the contract of the contract of the contract of the contract of the contract of the contract of the contract of the contract of the contract of the contract of the contr

# Examples

```
## create toy data set
x \leftarrow \text{rbind}(\text{matrix}(rnorm(100), 2), \text{matrix}(rnorm(100)+3, 2))y <- matrix(c(rep(1,50),rep(-1,50)),,1)
## initialize onlearn object
on <- inlearn(2,kernel="rbfdot",kpar=list(sigma=0.2),
               type="classification")
## learn one data point at the time
for(i in sample(1:100,100))
on <- onlearn(on,x[i,],y[i],nu=0.03,lambda=0.1)
sign(predict(on,x))
```
plot *plot method for support vector object*

#### Description

Plot a binary classification support vector machine object. The plot function returns a contour plot of the decision values.

#### Usage

## S4 method for signature 'ksvm' plot(object, data=NULL, grid = 50, slice = list())

# Arguments

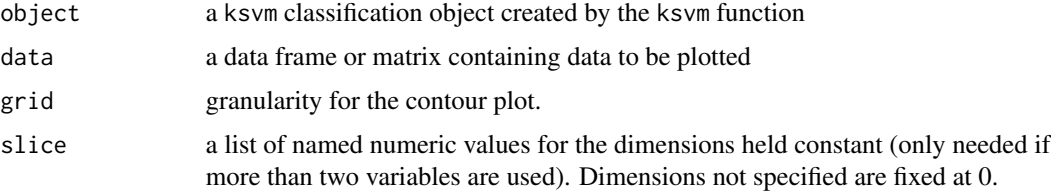

# Author(s)

Alexandros Karatzoglou <alexandros.karatzoglou@ci.tuwien.ac.at>

# See Also

[ksvm](#page-53-0)

#### Examples

```
## Demo of the plot function
x \le rbind(matrix(rnorm(120),,2), matrix(rnorm(120, mean=3),,2))
y <- matrix(c(rep(1,60),rep(-1,60)))
svp <- ksvm(x,y,type="C-svc")
plot(svp,data=x)
```
prc-class *Class "prc"*

#### Description

Principal Components Class

#### Objects of class "prc"

Objects from the class cannot be created directly but only contained in other classes.

# Slots

pcv: Object of class "matrix" containing the principal component vectors eig: Object of class "vector" containing the corresponding eigenvalues kernelf: Object of class "kfunction" containing the kernel function used kpar: Object of class "list" containing the kernel parameters used xmatrix: Object of class "input" containing the data matrix used kcall: Object of class "ANY" containing the function call n.action: Object of class "ANY" containing the action performed on NA

#### Methods

eig signature(object = " $\text{prc}$ "): returns the eigenvalues kcall signature(object = "prc"): returns the performed call kernelf signature(object = "prc"): returns the used kernel function pcv signature(object = "prc"): returns the principal component vectors predict signature(object = "prc"): embeds new data xmatrix signature(object = " $\text{prc}$ "): returns the used data matrix

# Author(s)

Alexandros Karatzoglou <alexandros.karatzoglou@ci.tuwien.ac.at>

#### See Also

[kpca-class](#page-46-0),[kha-class](#page-36-0), [kfa-class](#page-33-0)

<span id="page-73-0"></span>

<span id="page-74-0"></span>

# Description

Prediction of test data using Gaussian Processes

#### Usage

```
## S4 method for signature 'gausspr'
predict(object, newdata, type = "response", coupler = "minpair")
```
# Arguments

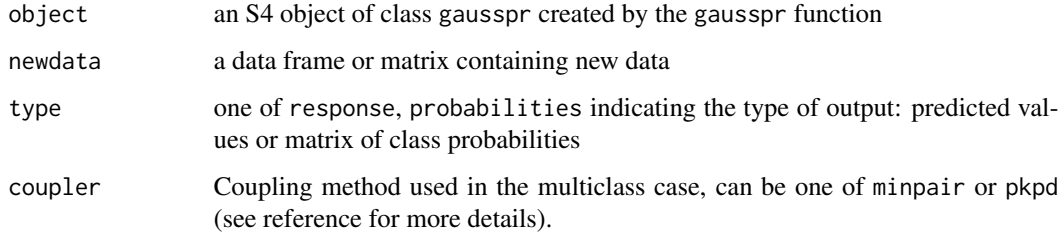

# Value

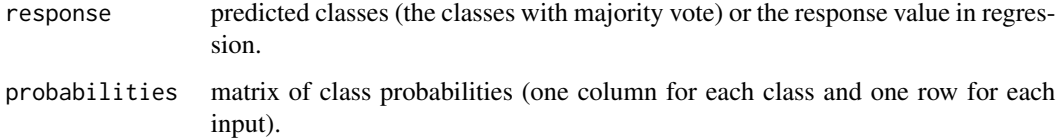

#### Author(s)

Alexandros Karatzoglou <alexandros.karatzoglou@ci.tuwien.ac.at>

# References

- C. K. I. Williams and D. Barber Bayesian classification with Gaussian processes. IEEE Transactions on Pattern Analysis and Machine Intelligence, 20(12):1342-1351, 1998 [https://homepages.inf.ed.ac.uk/ckiw/postscript/pami\\_final.ps.gz](https://homepages.inf.ed.ac.uk/ckiw/postscript/pami_final.ps.gz)
- T.F. Wu, C.J. Lin, R.C. Weng. *Probability estimates for Multi-class Classification by Pairwise Coupling* <https://www.csie.ntu.edu.tw/~cjlin/papers/svmprob/svmprob.pdf>

# Examples

```
## example using the promotergene data set
data(promotergene)
## create test and training set
ind <- sample(1:dim(promotergene)[1],20)
genetrain <- promotergene[-ind, ]
genetest <- promotergene[ind, ]
## train a support vector machine
gene <- gausspr(Class~.,data=genetrain,kernel="rbfdot",
                kpar=list(sigma=0.015))
gene
## predict gene type probabilities on the test set
genetype <- predict(gene,genetest,type="probabilities")
genetype
```
predict.kqr *Predict method for kernel Quantile Regression object*

# Description

Prediction of test data for kernel quantile regression

#### Usage

```
## S4 method for signature 'kqr'
predict(object, newdata)
```
# Arguments

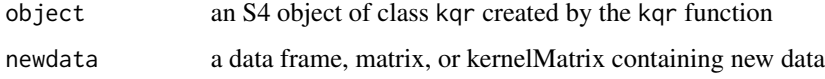

#### Value

The value of the quantile given by the computed kqr model in a vector of length equal to the the rows of newdata.

### Author(s)

Alexandros Karatzoglou <alexandros.karatzoglou@ci.tuwien.ac.at>

<span id="page-75-0"></span>

# <span id="page-76-0"></span>predict.ksvm 77

# Examples

```
# create data
x \leftarrow sort(runif(300))y \leftarrow \sin(\pi x) + \text{norm}(300, 0, \text{sd} = \exp(\sin(2\pi x)))# first calculate the median
qrm \leq kqr(x, y, tau = 0.5, C=0.15)
# predict and plot
plot(x, y)
ytest <- predict(qrm, x)
lines(x, ytest, col="blue")
# calculate 0.9 quantile
qrm \leq kqr(x, y, tau = 0.9, kernel = "rbfdot",
            kpar = list(sigma=10), C=0.15ytest <- predict(qrm, x)
lines(x, ytest, col="red")
```
predict.ksvm *predict method for support vector object*

#### Description

Prediction of test data using support vector machines

#### Usage

```
## S4 method for signature 'ksvm'
predict(object, newdata, type = "response", coupler = "minpair")
```
#### Arguments

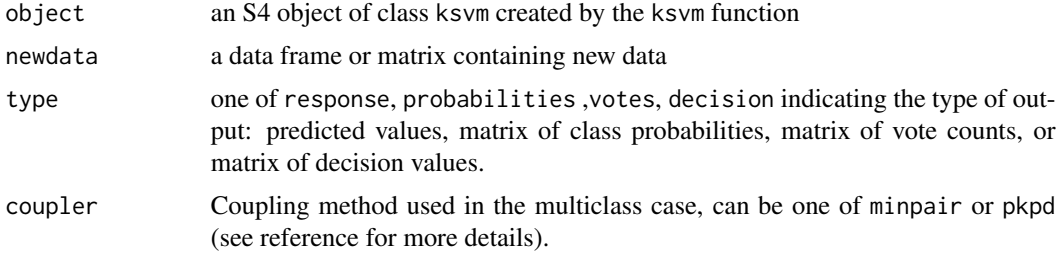

# Value

If type(object) is C-svc, nu-svc, C-bsvm or spoc-svc the vector returned depends on the argument type:

response predicted classes (the classes with majority vote).

<span id="page-77-0"></span>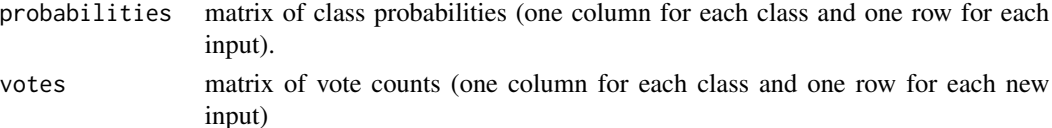

If type(object) is eps-svr, eps-bsvr or nu-svr a vector of predicted values is returned. If type(object) is one-classification a vector of logical values is returned.

#### Author(s)

Alexandros Karatzoglou <alexandros.karatzoglou@ci.tuwien.ac.at>

## example using the promotergene data set

#### References

- T.F. Wu, C.J. Lin, R.C. Weng. *Probability estimates for Multi-class Classification by Pairwise Coupling* <https://www.csie.ntu.edu.tw/~cjlin/papers/svmprob/svmprob.pdf>
- H.T. Lin, C.J. Lin, R.C. Weng *A note on Platt's probabilistic outputs for support vector machines* <https://www.csie.ntu.edu.tw/~cjlin/papers/plattprob.pdf>

#### Examples

```
data(promotergene)
## create test and training set
ind <- sample(1:dim(promotergene)[1],20)
genetrain <- promotergene[-ind, ]
genetest <- promotergene[ind, ]
## train a support vector machine
gene <- ksvm(Class~.,data=genetrain,kernel="rbfdot",
             kpar=list(sigma=0.015),C=70,cross=4,prob.model=TRUE)
gene
## predict gene type probabilities on the test set
genetype <- predict(gene,genetest,type="probabilities")
genetype
```
promotergene *E. coli promoter gene sequences (DNA)*

#### Description

Promoters have a region where a protein (RNA polymerase) must make contact and the helical DNA sequence must have a valid conformation so that the two pieces of the contact region spatially align. The data contains DNA sequences of promoters and non-promoters.

#### <span id="page-78-1"></span>ranking the contract of the contract of the contract of the contract of the contract of the contract of the contract of the contract of the contract of the contract of the contract of the contract of the contract of the co

#### Usage

data(promotergene)

#### Format

A data frame with 106 observations and 58 variables. The first variable Class is a factor with levels + for a promoter gene and - for a non-promoter gene. The remaining 57 variables V2 to V58 are factors describing the sequence. The DNA bases are coded as follows: a adenine c cytosine g guanine t thymine

#### Source

UCI Machine Learning data repository <https://archive.ics.uci.edu/ml/machine-learning-databases/molecular-biology/promoter-gene-sequences/>

## References

Towell, G., Shavlik, J. and Noordewier, M. *Refinement of Approximate Domain Theories by Knowledge-Based Artificial Neural Networks.* In Proceedings of the Eighth National Conference on Artificial Intelligence (AAAI-90)

#### Examples

```
data(promotergene)
## Create classification model using Gaussian Processes
prom <- gausspr(Class~.,data=promotergene,kernel="rbfdot",
                kpar=list(sigma=0.02),cross=4)
prom
## Create model using Support Vector Machines
promsv <- ksvm(Class~.,data=promotergene,kernel="laplacedot",
               kpar="automatic",C=60,cross=4)
promsv
```
<span id="page-78-0"></span>ranking *Ranking*

#### Description

A universal ranking algorithm which assigns importance/ranking to data points given a query.

# Usage

```
## S4 method for signature 'matrix'
ranking(x, y,
        kernel ="rbfdot", kpar = list(sigma = 1),
        scale = FALSE, alpha = 0.99, iterations = 600,edgegraph = FALSE, convergence = FALSE , \ldots)
## S4 method for signature 'kernelMatrix'
ranking(x, y,
        alpha = 0.99, iterations = 600, convergence = FALSE,...)## S4 method for signature 'list'
ranking(x, y,
        kernel = "stringdot", kpar = list(length = 4, lambda = 0.5),alpha = 0.99, iterations = 600, convergence = FALSE, ...)
```
# Arguments

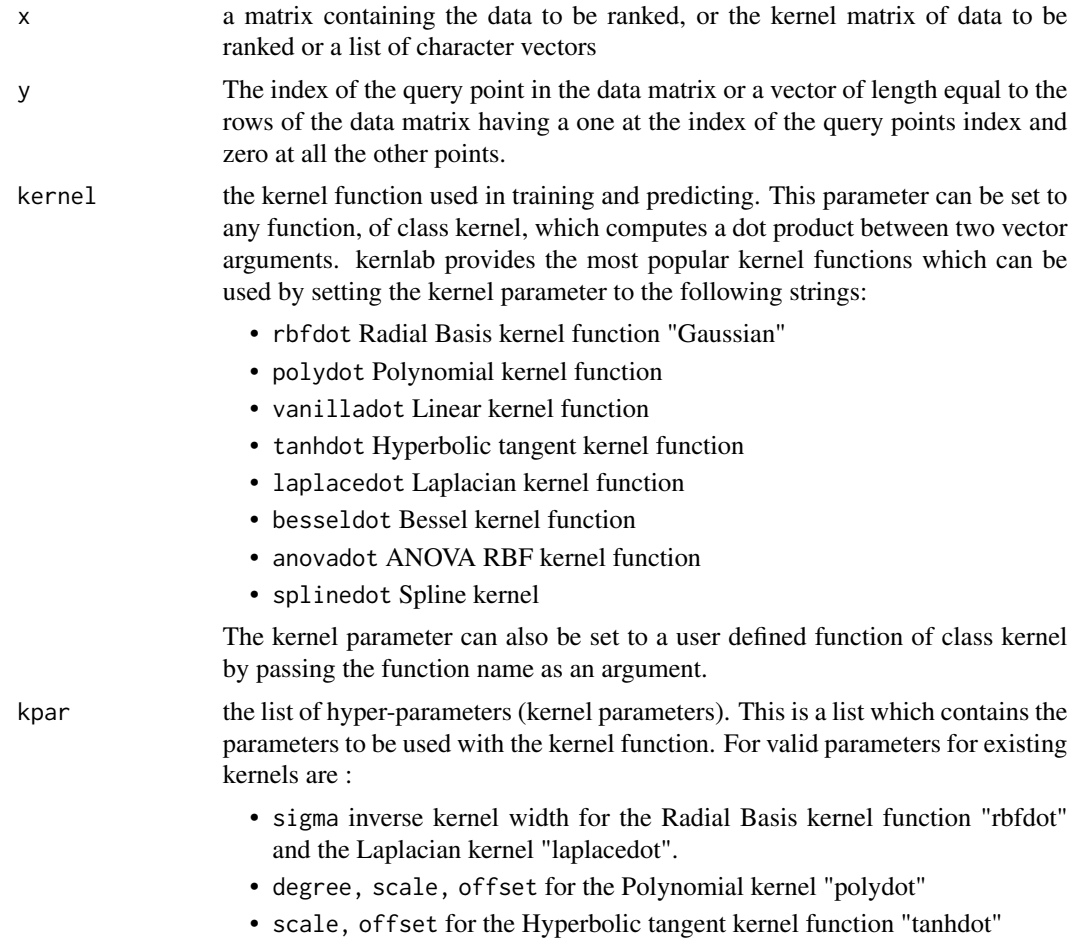

#### ranking 81

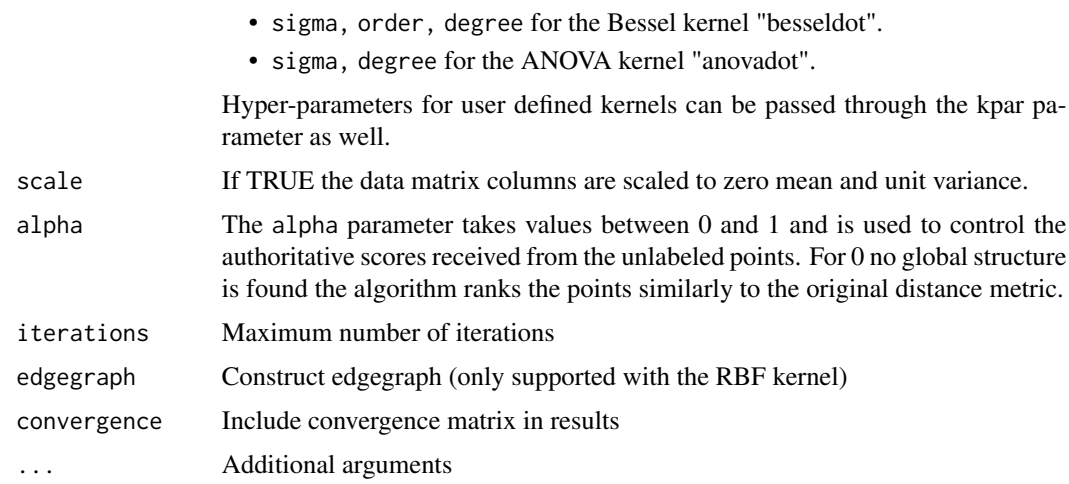

### Details

A simple universal ranking algorithm which exploits the intrinsic global geometric structure of the data. In many real world applications this should be superior to a local method in which the data are simply ranked by pairwise Euclidean distances. Firstly a weighted network is defined on the data and an authoritative score is assigned to each query. The query points act as source nodes that continually pump their authoritative scores to the remaining points via the weighted network and the remaining points further spread the scores they received to their neighbors. This spreading process is repeated until convergence and the points are ranked according to their score at the end of the iterations.

#### Value

An S4 object of class ranking which extends the matrix class. The first column of the returned matrix contains the original index of the points in the data matrix the second column contains the final score received by each point and the third column the ranking of the point. The object contains the following slots :

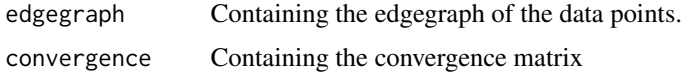

#### Author(s)

Alexandros Karatzoglou <alexandros.karatzoglou@ci.tuwien.ac.at>

# References

D. Zhou, J. Weston, A. Gretton, O. Bousquet, B. Schoelkopf *Ranking on Data Manifolds* Advances in Neural Information Processing Systems 16. MIT Press Cambridge Mass. 2004 <http://papers.neurips.cc/paper/2447-ranking-on-data-manifolds.pdf>

# See Also

[ranking-class](#page-81-0), [specc](#page-90-0)

#### Examples

```
data(spirals)
## create data from spirals
ran <- spirals[rowSums(abs(spirals) < 0.55) == 2,]
## rank points according to similarity to the most upper left point
ranked <- ranking(ran, 54, kernel = "rbfdot",
                  kpar = list(sigma = 100), edgegraph = TRUE)
ranked[54, 2] \leq max(ranked[-54, 2])
c < -1:86op \leq par(mfrow = c(1, 2), pty="s")
plot(ran)
plot(ran, cex=c[ranked[,3]]/40)
```
<span id="page-81-0"></span>ranking-class *Class "ranking"*

#### Description

Object of the class "ranking" are created from the ranking function and extend the class matrix

#### Objects from the Class

Objects can be created by calls of the form new("ranking", ...).

# **Slots**

.Data: Object of class "matrix" containing the data ranking and scores convergence: Object of class "matrix" containing the convergence matrix edgegraph: Object of class "matrix" containing the edgegraph

#### Extends

```
Class "matrix", directly.
```
#### **Methods**

show signature(object = "ranking"): displays the ranking score matrix

#### Author(s)

Alexandros Karatzoglou <alexandros.karatzoglou@ci.tuwien.ac.at>

<span id="page-81-1"></span>

<span id="page-82-0"></span>reuters 83

# See Also

[ranking](#page-78-0)

# Examples

data(spirals)

## create data set to be ranked ran<-spirals[rowSums(abs(spirals)<0.55)==2,]

```
## rank points according to "relevance" to point 54 (up left)
ranked<-ranking(ran,54,kernel="rbfdot",
               kpar=list(sigma=100),edgegraph=TRUE)
```
ranked edgegraph(ranked)[1:10,1:10]

reuters *Reuters Text Data*

#### Description

A small sample from the Reuters news data set.

#### Usage

data(reuters)

#### Format

A list of 40 text documents along with the labels. reuters contains the text documents and rlabels the labels in a vector.

# Details

This dataset contains a list of 40 text documents along with the labels. The data consist out of 20 documents from the acq category and 20 documents from the crude category. The labels are stored in rlabels

# Source

Reuters

#### <span id="page-83-1"></span><span id="page-83-0"></span>Description

The Relevance Vector Machine is a Bayesian model for regression and classification of identical functional form to the support vector machine. The rvm function currently supports only regression.

#### Usage

```
## S4 method for signature 'formula'
rvm(x, data=NULL, ..., subset, na.action = na.omit)
## S4 method for signature 'vector'
rvm(x, \ldots)## S4 method for signature 'matrix'
rvm(x, y, type="regression",
    kernel="rbfdot", kpar="automatic",
    alpha= ncol(as.matrix(x)), var=0.1, var.fix=FALSE, iterations=100,
    verbosity = 0, tol = .Machine$double.eps, minmaxdiff = 1e-3,
    cross = 0, fit = TRUE, ..., subset, na.action = na.omit)
## S4 method for signature 'list'
rvm(x, y, type = "regression",\text{kernel} = \text{"stringdot",} \text{knar} = \text{list}(\text{length} = 4, \text{lambda} = 0.5),alpha = 5, var = 0.1, var.fix = FALSE, iterations = 100,
    verbosity = 0, tol = . Machine$double.eps, minmaxdiff = 1e-3,
    cross = 0, fit = TRUE, ..., subset, na.action = na.omit)
```
#### Arguments

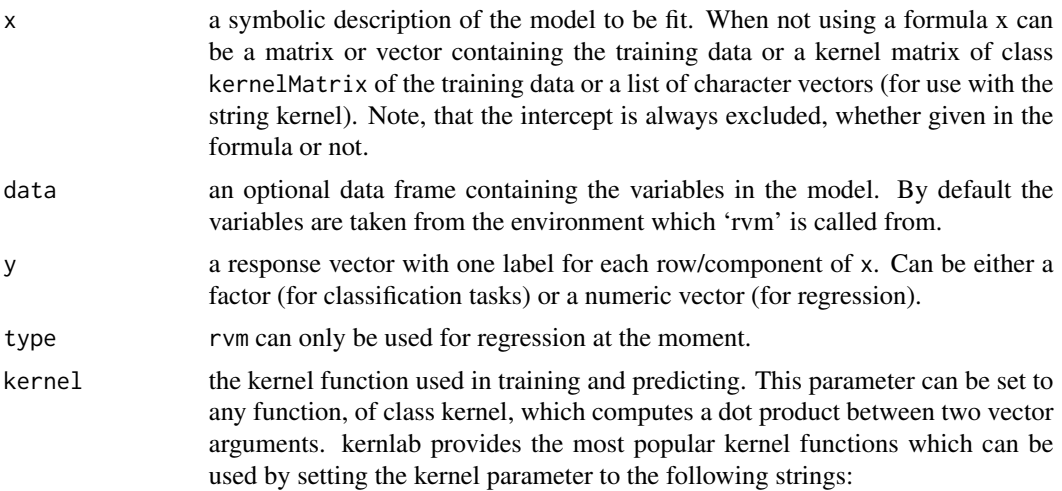

- <span id="page-84-0"></span>• rbfdot Radial Basis kernel "Gaussian"
- polydot Polynomial kernel
- vanilladot Linear kernel
- tanhdot Hyperbolic tangent kernel
- laplacedot Laplacian kernel
- besseldot Bessel kernel
- anovadot ANOVA RBF kernel
- splinedot Spline kernel
- stringdot String kernel

The kernel parameter can also be set to a user defined function of class kernel by passing the function name as an argument.

kpar the list of hyper-parameters (kernel parameters). This is a list which contains the parameters to be used with the kernel function. For valid parameters for existing kernels are :

- sigma inverse kernel width for the Radial Basis kernel function "rbfdot" and the Laplacian kernel "laplacedot".
- degree, scale, offset for the Polynomial kernel "polydot"
- scale, offset for the Hyperbolic tangent kernel function "tanhdot"
- sigma, order, degree for the Bessel kernel "besseldot".
- sigma, degree for the ANOVA kernel "anovadot".
- length, lambda, normalized for the "stringdot" kernel where length is the length of the strings considered, lambda the decay factor and normalized a logical parameter determining if the kernel evaluations should be normalized.

Hyper-parameters for user defined kernels can be passed through the kpar parameter as well. In the case of a Radial Basis kernel function (Gaussian) kpar can also be set to the string "automatic" which uses the heuristics in [sigest](#page-88-0) to calculate a good sigma value for the Gaussian RBF or Laplace kernel, from the data. (default = "automatic").

- alpha The initial alpha vector. Can be either a vector of length equal to the number of data points or a single number.
- var the initial noise variance
- var.fix Keep noise variance fix during iterations (default: FALSE)
- iterations Number of iterations allowed (default: 100)
- tol tolerance of termination criterion
- minmaxdiff termination criteria. Stop when max difference is equal to this parameter (default:1e-3)
- verbosity print information on algorithm convergence (default = FALSE)
- fit indicates whether the fitted values should be computed and included in the model or not (default: TRUE)
- cross if a integer value k>0 is specified, a k-fold cross validation on the training data is performed to assess the quality of the model: the Mean Squared Error for regression

<span id="page-85-0"></span>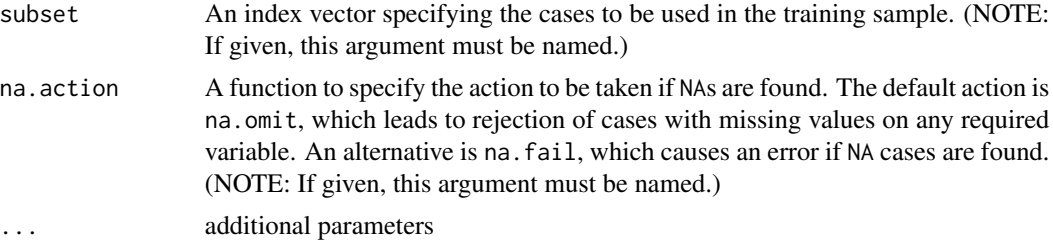

# Details

The Relevance Vector Machine typically leads to sparser models then the SVM. It also performs better in many cases (specially in regression).

#### Value

An S4 object of class "rvm" containing the fitted model. Accessor functions can be used to access the slots of the object which include :

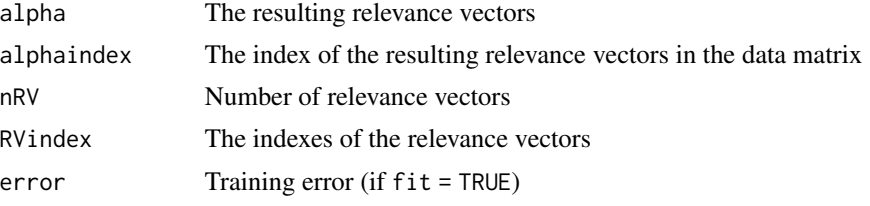

...

#### Author(s)

Alexandros Karatzoglou <alexandros.karatzoglou@ci.tuwien.ac.at>

# References

Tipping, M. E. *Sparse Bayesian learning and the relevance vector machine* Journal of Machine Learning Research 1, 211-244 <https://www.jmlr.org/papers/volume1/tipping01a/tipping01a.pdf>

#### See Also

[ksvm](#page-53-0)

# Examples

```
# create data
x \leq -\text{seq}(-20, 20, 0.1)y \le -\sin(x)/x + \text{norm}(401, sd=0.05)
```
# train relevance vector machine

#### <span id="page-86-1"></span>rvm-class 87

```
foo \leq rvm(x, y)foo
# print relevance vectors
alpha(foo)
RVindex(foo)
# predict and plot
ytest <- predict(foo, x)
plot(x, y, type = "l")lines(x, ytest, col="red")
```
<span id="page-86-0"></span>rvm-class *Class "rvm"*

# Description

Relevance Vector Machine Class

#### Objects from the Class

Objects can be created by calls of the form new (" $\mathsf{rvm}$ ", ...). or by calling the  $\mathsf{rvm}$  function.

## **Slots**

tol: Object of class "numeric" contains tolerance of termination criteria used. kernelf: Object of class "kfunction" contains the kernel function used kpar: Object of class "list" contains the hyperparameter used kcall: Object of class "call" contains the function call type: Object of class "character" contains type of problem terms: Object of class "ANY" containing the terms representation of the symbolic model used (when using a formula interface) xmatrix: Object of class "matrix" contains the data matrix used during computation ymatrix: Object of class "output" contains the response matrix fitted: Object of class "output" with the fitted values, (predict on training set). lev: Object of class "vector" contains the levels of the response (in classification) nclass: Object of class "numeric" contains the number of classes (in classification) alpha: Object of class "listI" containing the the resulting alpha vector coef: Object of class "ANY" containing the the resulting model parameters nvar: Object of class "numeric" containing the calculated variance (in case of regression) mlike: Object of class "numeric" containing the computed maximum likelihood RVindex: Object of class "vector" containing the indexes of the resulting relevance vectors nRV: Object of class "numeric" containing the number of relevance vectors cross: Object of class "numeric" containing the resulting cross validation error error: Object of class "numeric" containing the training error n.action: Object of class "ANY" containing the action performed on NA

# Methods

**RVindex** signature(object = " $rvm$ "): returns the index of the relevance vectors alpha signature(object = " $rvm$ "): returns the resulting alpha vector cross signature(object = "rvm"): returns the resulting cross validation error error signature(object = "rvm"): returns the training error fitted signature(object = " $vm$ "): returns the fitted values kcall signature(object = "rvm"): returns the function call kernelf signature(object = "rvm"): returns the used kernel function kpar signature(object = "rvm"): returns the parameters of the kernel function lev signature(object = "rvm"): returns the levels of the response (in classification) **mlike** signature(object = " $rvm$ "): returns the estimated maximum likelihood nvar signature(object = "rvm"): returns the calculated variance (in regression) type signature(object = "rvm"): returns the type of problem **xmatrix** signature(object = "rvm"): returns the data matrix used during computation ymatrix signature(object = "rvm"): returns the used response

# Author(s)

Alexandros Karatzoglou <alexandros.karatzoglou@ci.tuwien.ac.at>

#### See Also

[rvm](#page-83-0), [ksvm-class](#page-60-0)

#### Examples

```
# create data
x \le - seq(-20, 20, 0.1)
y \le -\sin(x)/x + \text{norm}(401, sd=0.05)# train relevance vector machine
foo \leq rvm(x, y)foo
alpha(foo)
RVindex(foo)
fitted(foo)
kernelf(foo)
nvar(foo)
## show slots
slotNames(foo)
```
<span id="page-87-0"></span>

<span id="page-88-1"></span><span id="page-88-0"></span>

# Description

Given a range of values for the "sigma" inverse width parameter in the Gaussian Radial Basis kernel for use with Support Vector Machines. The estimation is based on the data to be used.

# Usage

```
## S4 method for signature 'formula'
sigest(x, data=NULL, frac = 0.5, na.action = na.omit, scaled = TRUE)## S4 method for signature 'matrix'
sigest(x, frac = 0.5, scaled = TRUE, na.action = na.omit)
```
# Arguments

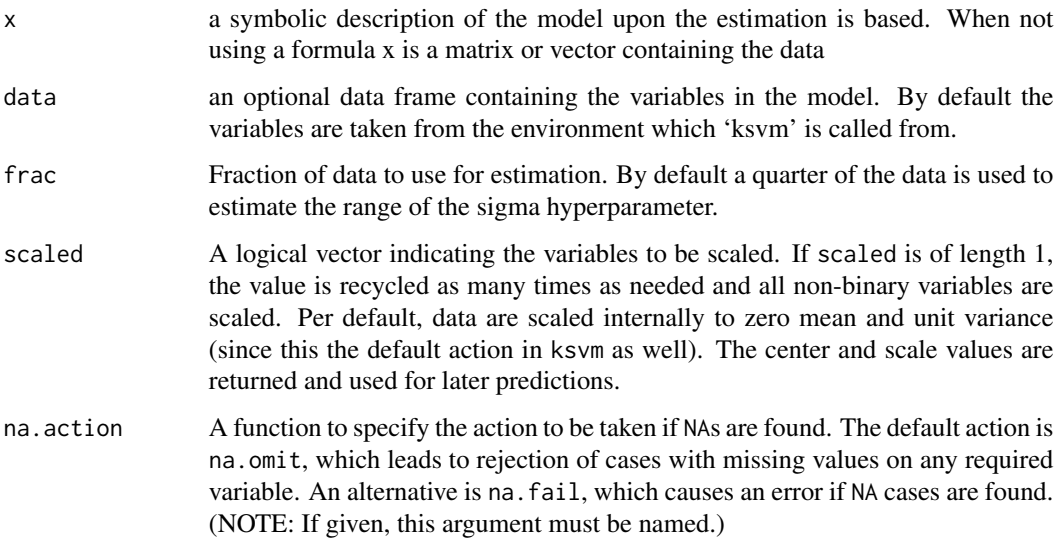

#### Details

sigest estimates the range of values for the sigma parameter which would return good results when used with a Support Vector Machine (ksvm). The estimation is based upon the 0.1 and 0.9 quantile of  $||x - x'||^2$ . Basically any value in between those two bounds will produce good results.

# Value

Returns a vector of length 3 defining the range (0.1 quantile, median and 0.9 quantile) of the sigma hyperparameter.

#### Author(s)

Alexandros Karatzoglou <alexandros.karatzoglou@ci.tuwien.ac.at>

#### References

B. Caputo, K. Sim, F. Furesjo, A. Smola, *Appearance-based object recognition using SVMs: which kernel should I use?* Proc of NIPS workshop on Statitsical methods for computational experiments in visual processing and computer vision, Whistler, 2002.

### See Also

[ksvm](#page-53-0)

# Examples

```
## estimate good sigma values for promotergene
data(promotergene)
srange <- sigest(Class~.,data = promotergene)
srange
s < - srange[2]
s
## create test and training set
ind <- sample(1:dim(promotergene)[1],20)
genetrain <- promotergene[-ind, ]
genetest <- promotergene[ind, ]
## train a support vector machine
gene <- ksvm(Class~.,data=genetrain,kernel="rbfdot",
             kpar=list(sigma = s),C=50,cross=3)
gene
## predict gene type on the test set
promoter <- predict(gene,genetest[,-1])
## Check results
table(promoter,genetest[,1])
```
spam *Spam E-mail Database*

#### Description

A data set collected at Hewlett-Packard Labs, that classifies 4601 e-mails as spam or non-spam. In addition to this class label there are 57 variables indicating the frequency of certain words and characters in the e-mail.

<span id="page-89-0"></span>

<span id="page-90-1"></span> $\frac{1}{91}$ 

#### Usage

data(spam)

# Format

A data frame with 4601 observations and 58 variables.

The first 48 variables contain the frequency of the variable name (e.g., business) in the e-mail. If the variable name starts with num (e.g., num650) the it indicates the frequency of the corresponding number (e.g., 650). The variables 49-54 indicate the frequency of the characters ';', '(', '[', '!', '\$', and '#'. The variables 55-57 contain the average, longest and total run-length of capital letters. Variable 58 indicates the type of the mail and is either "nonspam" or "spam", i.e. unsolicited commercial e-mail.

#### Details

The data set contains 2788 e-mails classified as "nonspam" and 1813 classified as "spam".

The "spam" concept is diverse: advertisements for products/web sites, make money fast schemes, chain letters, pornography... This collection of spam e-mails came from the collectors' postmaster and individuals who had filed spam. The collection of non-spam e-mails came from filed work and personal e-mails, and hence the word 'george' and the area code '650' are indicators of non-spam. These are useful when constructing a personalized spam filter. One would either have to blind such non-spam indicators or get a very wide collection of non-spam to generate a general purpose spam filter.

# Source

- Creators: Mark Hopkins, Erik Reeber, George Forman, Jaap Suermondt at Hewlett-Packard Labs, 1501 Page Mill Rd., Palo Alto, CA 94304
- Donor: George Forman (gforman at nospam hpl.hp.com) 650-857-7835

These data have been taken from the UCI Repository Of Machine Learning Databases at [http:](http://www.ics.uci.edu/~mlearn/MLRepository.html) [//www.ics.uci.edu/~mlearn/MLRepository.html](http://www.ics.uci.edu/~mlearn/MLRepository.html)

#### References

T. Hastie, R. Tibshirani, J.H. Friedman. *The Elements of Statistical Learning.* Springer, 2001.

<span id="page-90-0"></span>specc *Spectral Clustering*

#### Description

A spectral clustering algorithm. Clustering is performed by embedding the data into the subspace of the eigenvectors of an affinity matrix.

# Usage

```
## S4 method for signature 'formula'
spec(x, data = NULL, na.action = na.omit, ...)## S4 method for signature 'matrix'
specc(x, centers,
      kernel = "rbfdot", kpar = "automatic",
      nystrom.read = FALSE, nystrom.sample = dim(x)[1]/6,iterations = 200, mod.sample = 0.75, na.action = na.omit, ...)
## S4 method for signature 'kernelMatrix'
spec(x, centers, nystrom.read = FALSE, iterations = 200, ...)## S4 method for signature 'list'
specc(x, centers,
      kernel = "stringdot", kpar = list(length=4, lambda=0.5),
      nystrom.red = FALSE, nystrom.sample = length(x)/6,
      iterations = 200, mod.sample = 0.75, na.action = na.omit, ...)
```
#### Arguments

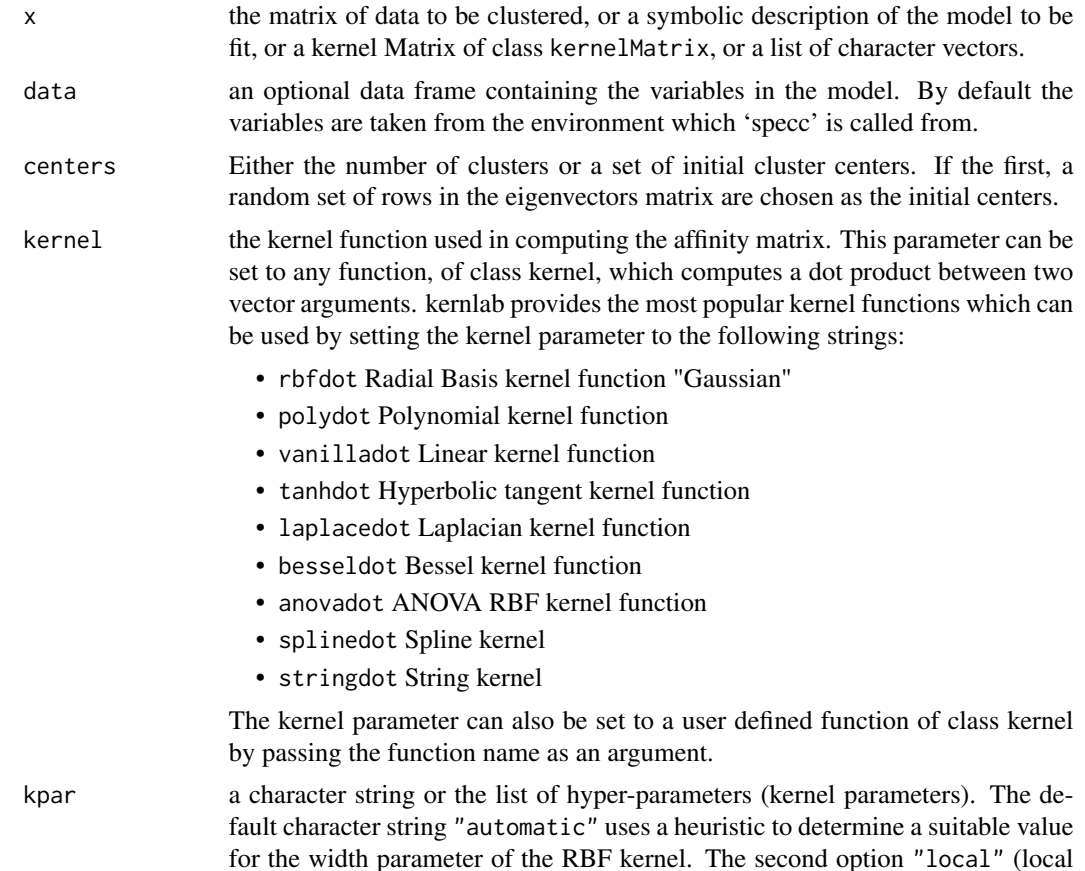

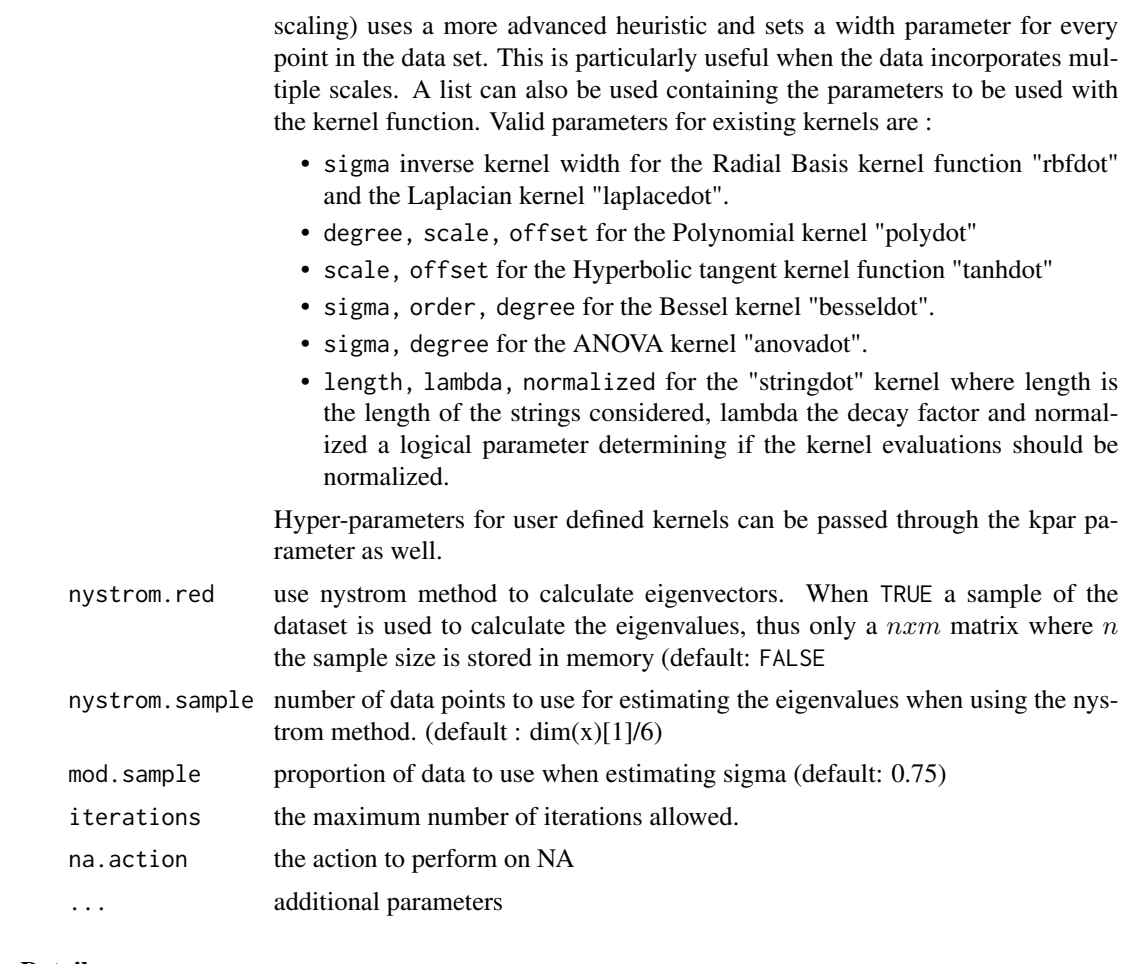

# Details

Spectral clustering works by embedding the data points of the partitioning problem into the subspace of the  $k$  largest eigenvectors of a normalized affinity/kernel matrix. Using a simple clustering method like kmeans on the embedded points usually leads to good performance. It can be shown that spectral clustering methods boil down to graph partitioning.

The data can be passed to the specc function in a matrix or a data.frame, in addition specc also supports input in the form of a kernel matrix of class kernelMatrix or as a list of character vectors where a string kernel has to be used.

# Value

An S4 object of class specc which extends the class vector containing integers indicating the cluster to which each point is allocated. The following slots contain useful information

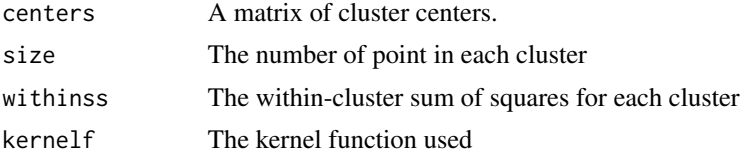

#### Author(s)

Alexandros Karatzoglou <alexandros.karatzoglou@ci.tuwien.ac.at>

#### References

Andrew Y. Ng, Michael I. Jordan, Yair Weiss *On Spectral Clustering: Analysis and an Algorithm* Neural Information Processing Symposium 2001 [http://papers.nips.cc/paper/2092-on-spectral-clustering-analysis-and-an-algorit](http://papers.nips.cc/paper/2092-on-spectral-clustering-analysis-and-an-algorithm.pdf)hm. [pdf](http://papers.nips.cc/paper/2092-on-spectral-clustering-analysis-and-an-algorithm.pdf)

# See Also

[kkmeans](#page-37-0), [kpca](#page-44-0), [kcca](#page-24-0)

#### Examples

```
## Cluster the spirals data set.
data(spirals)
sc <- specc(spirals, centers=2)
sc
centers(sc)
size(sc)
withinss(sc)
plot(spirals, col=sc)
```
specc-class *Class "specc"*

#### Description

The Spectral Clustering Class

#### Objects from the Class

Objects can be created by calls of the form new("specc", ...). or by calling the function specc.

# Slots

.Data: Object of class "vector" containing the cluster assignments centers: Object of class "matrix" containing the cluster centers size: Object of class "vector" containing the number of points in each cluster withinss: Object of class "vector" containing the within-cluster sum of squares for each cluster kernelf Object of class kernel containing the used kernel function.

<span id="page-93-0"></span>

#### <span id="page-94-0"></span>spirals 95

# Methods

centers signature(object = "specc"): returns the cluster centers

withinss signature(object = "specc"): returns the within-cluster sum of squares for each cluster

size signature(object = "specc"): returns the number of points in each cluster

# Author(s)

Alexandros Karatzoglou <alexandros.karatzoglou@ci.tuwien.ac.at>

# See Also

[specc](#page-90-0), [kpca-class](#page-46-0)

#### Examples

## Cluster the spirals data set. data(spirals) sc <- specc(spirals, centers=2) centers(sc) size(sc)

spirals *Spirals Dataset*

# Description

A toy data set representing two spirals with Gaussian noise. The data was created with the mlbench.spirals function in mlbench.

# Usage

data(spirals)

# Format

A matrix with 300 observations and 2 variables.

# Examples

data(spirals) plot(spirals)

<span id="page-95-0"></span>

#### Description

String kernels.

# Usage

stringdot(length = 4, lambda = 1.1, type = "spectrum", normalized = TRUE)

# Arguments

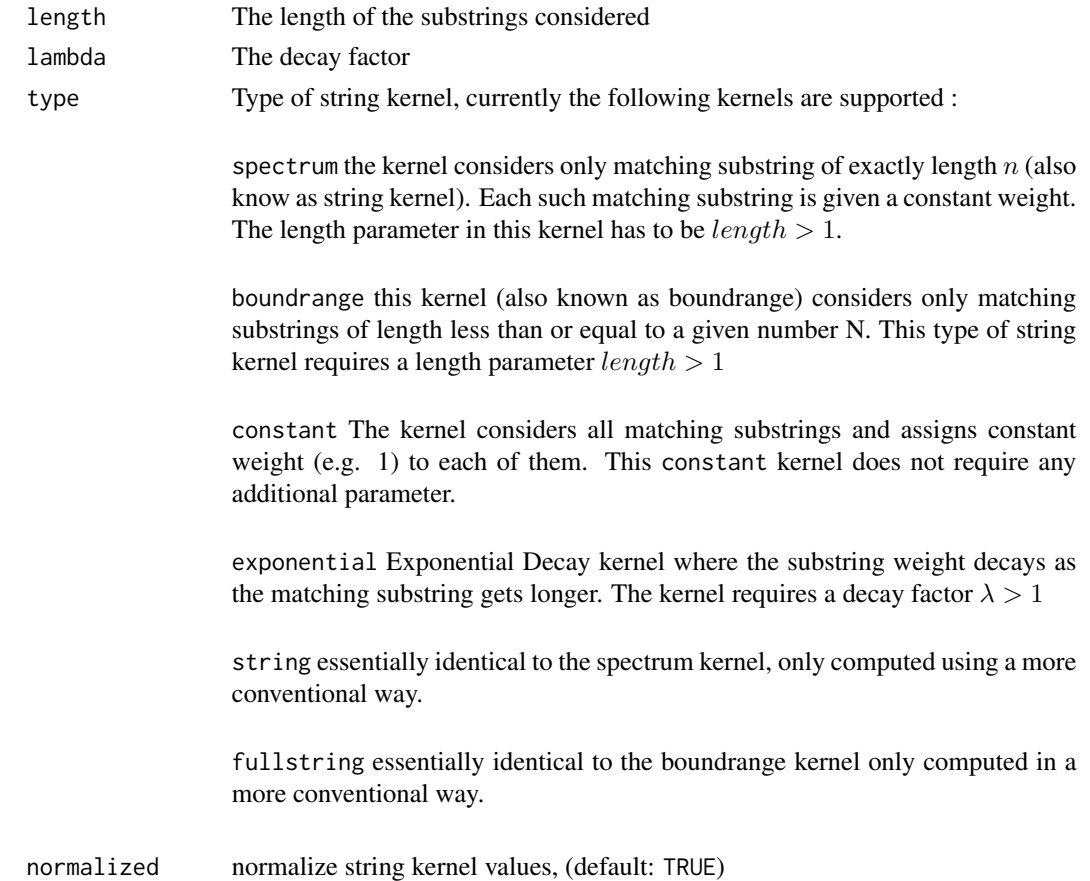

# Details

The kernel generating functions are used to initialize a kernel function which calculates the dot (inner) product between two feature vectors in a Hilbert Space. These functions or their function generating names can be passed as a kernel argument on almost all functions in kernlab(e.g., ksvm, kpca etc.).

#### <span id="page-96-0"></span>ticdata **97** and 1992 and 1993 and 1993 and 1993 and 1993 and 1993 and 1993 and 1997 and 1997 and 1997 and 1997 and 1997 and 1997 and 1997 and 1998 and 1997 and 1998 and 1998 and 1998 and 1998 and 1998 and 1998 and 1998 an

The string kernels calculate similarities between two strings (e.g. texts or sequences) by matching the common substring in the strings. Different types of string kernel exists and are mainly distinguished by how the matching is performed i.e. some string kernels count the exact matchings of  $n$ characters (spectrum kernel) between the strings, others allow gaps (mismatch kernel) etc.

#### Value

Returns an S4 object of class stringkernel which extents the function class. The resulting function implements the given kernel calculating the inner (dot) product between two character vectors.

kpar a list containing the kernel parameters (hyperparameters) used.

The kernel parameters can be accessed by the kpar function.

#### **Note**

The spectrum and boundrange kernel are faster and more efficient implementations of the string and fullstring kernels which will be still included in kernlab for the next two versions.

#### Author(s)

Alexandros Karatzoglou <alexandros.karatzoglou@ci.tuwien.ac.at>

#### See Also

[dots](#page-8-0) , [kernelMatrix](#page-28-0) , [kernelMult](#page-28-1), [kernelPol](#page-28-1)

#### Examples

sk <- stringdot(type="string", length=5)

sk

ticdata *The Insurance Company Data*

#### Description

This data set used in the CoIL 2000 Challenge contains information on customers of an insurance company. The data consists of 86 variables and includes product usage data and socio-demographic data derived from zip area codes. The data was collected to answer the following question: Can you predict who would be interested in buying a caravan insurance policy and give an explanation why ?

## Usage

data(ticdata)

# Format

ticdata: Dataset to train and validate prediction models and build a description (9822 customer records). Each record consists of 86 attributes, containing sociodemographic data (attribute 1-43) and product ownership (attributes 44-86). The sociodemographic data is derived from zip codes. All customers living in areas with the same zip code have the same sociodemographic attributes. Attribute 86, CARAVAN:Number of mobile home policies, is the target variable.

#### Data Format

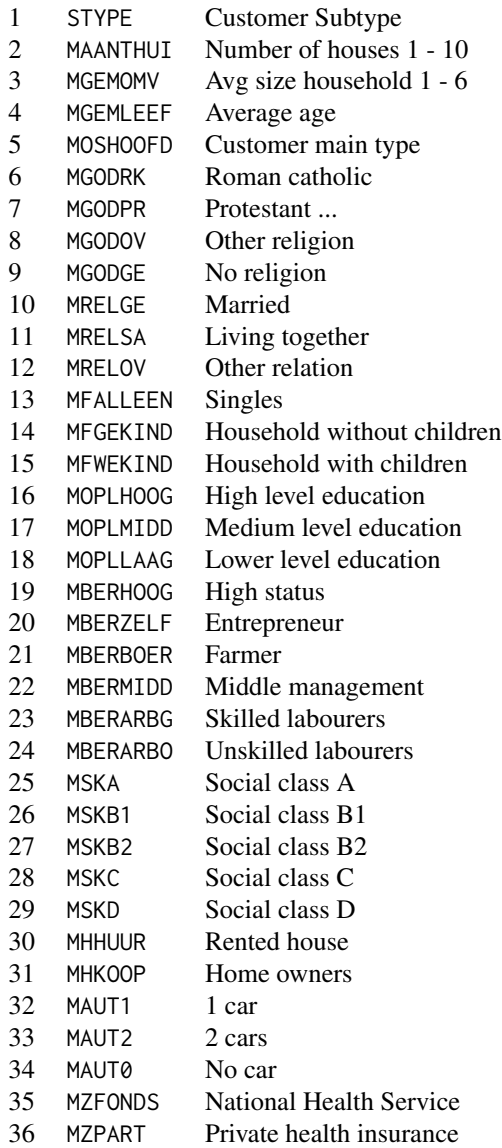

#### ticdata **99**

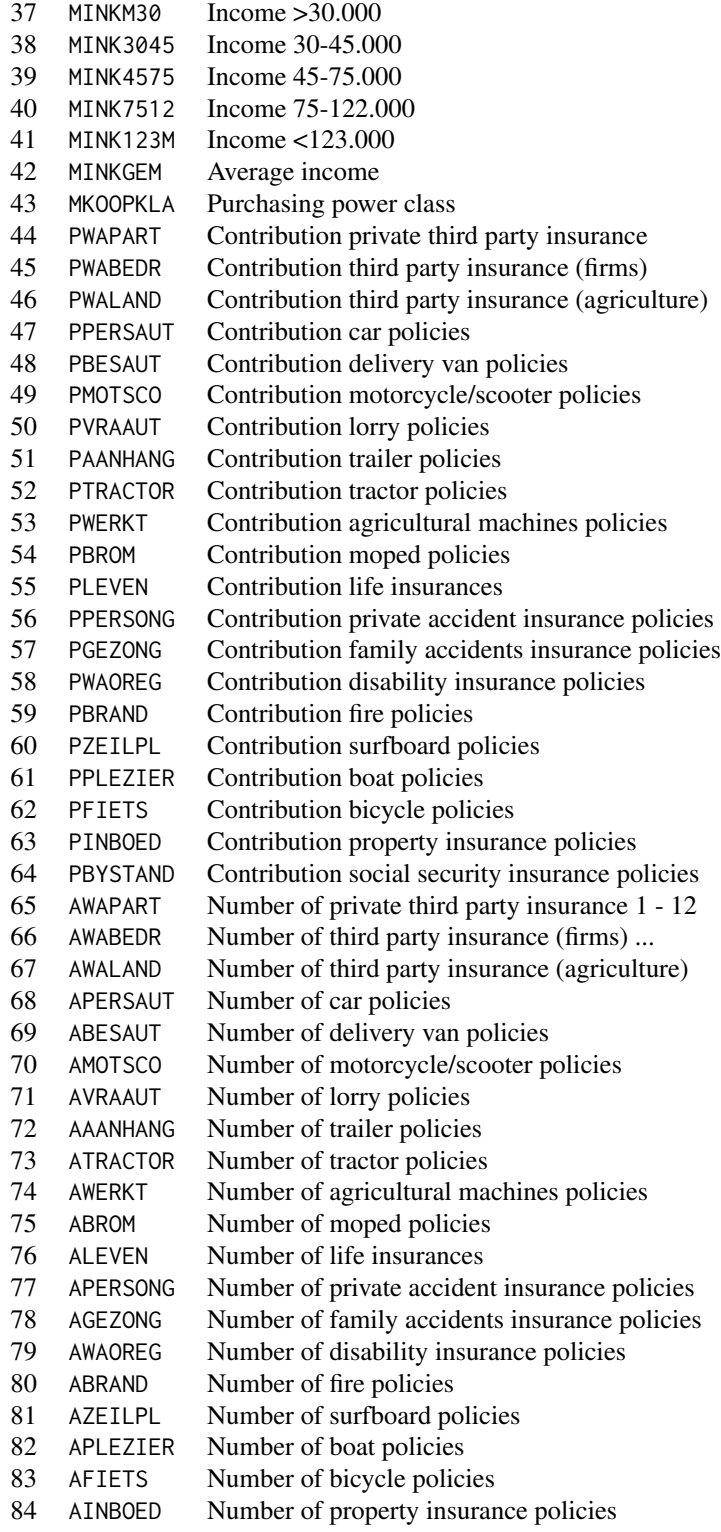

<span id="page-99-0"></span>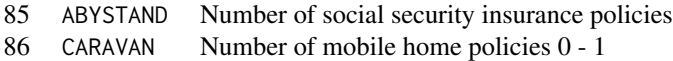

Note: All the variables starting with M are zipcode variables. They give information on the distribution of that variable, e.g., Rented house, in the zipcode area of the customer.

#### Details

Information about the insurance company customers consists of 86 variables and includes product usage data and socio-demographic data derived from zip area codes. The data was supplied by the Dutch data mining company Sentient Machine Research and is based on a real world business problem. The training set contains over 5000 descriptions of customers, including the information of whether or not they have a caravan insurance policy. The test set contains 4000 customers. The test and data set are merged in the ticdata set. More information about the data set and the CoIL 2000 Challenge along with publications based on the data set can be found at [http://www.liacs.](http://www.liacs.nl/~putten/library/cc2000/) [nl/~putten/library/cc2000/](http://www.liacs.nl/~putten/library/cc2000/).

#### Source

- UCI KDD Archive:<http://kdd.ics.uci.edu>
- Donor: Sentient Machine Research Peter van der Putten Sentient Machine Research Baarsjesweg 224 1058 AA Amsterdam The Netherlands +31 20 6186927 pvdputten@hotmail.com, putten@liacs.nl

#### References

Peter van der Putten, Michel de Ruiter, Maarten van Someren *CoIL Challenge 2000 Tasks and Results: Predicting and Explaining Caravan Policy Ownership* <http://www.liacs.nl/~putten/library/cc2000/>

vm-class *Class "vm"*

#### **Description**

An S4 VIRTUAL class used as a base for the various vector machine classes in **kernlab** 

#### Objects from the Class

Objects from the class cannot be created directly but only contained in other classes.

#### vm-class 101

#### **Slots**

- alpha: Object of class "listI" containing the resulting alpha vector (list in case of multiclass classification) (support vectors)
- type: Object of class "character" containing the vector machine type e.g., ("C-svc", "nu-svc", "C-bsvc", "spoc-svc", "one-svc", "eps-svr", "nu-svr", "eps-bsvr")
- kernelf: Object of class "function" containing the kernel function
- kpar: Object of class "list" containing the kernel function parameters (hyperparameters)
- kcall: Object of class "call" containing the function call
- terms: Object of class "ANY" containing the terms representation of the symbolic model used (when using a formula)
- xmatrix: Object of class "input" the data matrix used during computations (support vectors) (possibly scaled and without NA)
- ymatrix: Object of class "output" the response matrix/vector
- fitted: Object of class "output" with the fitted values, predictions using the training set.
- lev: Object of class "vector" with the levels of the response (in the case of classification)
- nclass: Object of class "numeric" containing the number of classes (in the case of classification)
- error: Object of class "vector" containing the training error
- cross: Object of class "vector" containing the cross-validation error
- n.action: Object of class "ANY" containing the action performed for NA

#### Methods

alpha signature(object = "vm"): returns the complete alpha vector (wit zero values) cross signature(object = " $vm$ "): returns the cross-validation error error signature(object = "vm"): returns the training error fitted signature(object = "vm"): returns the fitted values (predict on training set) **kernelf** signature(object = " $vm$ "): returns the kernel function **kpar** signature(object = " $vm$ "): returns the kernel parameters (hyperparameters) lev signature(object = "vm"): returns the levels in case of classification kcall signature(object="vm"): returns the function call type signature(object = " $vm$ "): returns the problem type **xmatrix** signature(object = " $vm$ "): returns the data matrix used(support vectors) **ymatrix** signature(object = " $vm$ "): returns the response vector

# Author(s)

Alexandros Karatzoglou <alexandros.karatzolgou@ci.tuwien.ac.at>

#### See Also

[ksvm-class](#page-60-0), [rvm-class](#page-86-0), [gausspr-class](#page-13-0)

# Index

∗ algebra csi, [5](#page-4-0) inchol, [16](#page-15-0) kernelMatrix, [29](#page-28-2) ∗ array csi, [5](#page-4-0) inchol, [16](#page-15-0) kernelMatrix, [29](#page-28-2) ∗ classes csi-class, [7](#page-6-0) gausspr-class, [14](#page-13-1) inchol-class, [18](#page-17-0) ipop-class, [24](#page-23-0) kcca-class, [27](#page-26-0) kernel-class, [28](#page-27-0) kfa-class, [34](#page-33-1) kha-class, [37](#page-36-1) kmmd-class, [44](#page-43-0) kpca-class, [47](#page-46-1) kqr-class, [52](#page-51-0) ksvm-class, [61](#page-60-1) lssvm-class, [67](#page-66-0) onlearn-class, [71](#page-70-0) prc-class, [74](#page-73-0) ranking-class, [82](#page-81-1) rvm-class, [87](#page-86-1) specc-class, [94](#page-93-0) vm-class, [100](#page-99-0) ∗ classif couple, [4](#page-3-0) gausspr, [11](#page-10-0) inlearn, [20](#page-19-0) ksvm, [54](#page-53-1) lssvm, [63](#page-62-0) onlearn, [70](#page-69-0) plot, [73](#page-72-0) predict.gausspr, [75](#page-74-0) predict.ksvm, [77](#page-76-0) ranking, [79](#page-78-1)

sigest, [89](#page-88-1) ∗ cluster kfa, [31](#page-30-0) kha, [35](#page-34-0) kkmeans, [38](#page-37-1) kpca, [45](#page-44-1) ranking, [79](#page-78-1) specc, [91](#page-90-1) ∗ datasets income, [19](#page-18-0) musk, [69](#page-68-0) promotergene, [78](#page-77-0) reuters, [83](#page-82-0) spam, [90](#page-89-0) spirals, [95](#page-94-0) ticdata, [97](#page-96-0) ∗ htest kmmd, [41](#page-40-0) ∗ methods as.kernelMatrix, [3](#page-2-0) csi, [5](#page-4-0) gausspr, [11](#page-10-0) inchol, [16](#page-15-0) kqr, [49](#page-48-0) ksvm, [54](#page-53-1) lssvm, [63](#page-62-0) plot, [73](#page-72-0) predict.gausspr, [75](#page-74-0) predict.kqr, [76](#page-75-0) predict.ksvm, [77](#page-76-0) ∗ multivariate kcca, [25](#page-24-1) ∗ neural inlearn, [20](#page-19-0) ksvm, [54](#page-53-1) onlearn, [70](#page-69-0) ∗ nonlinear gausspr, [11](#page-10-0) kmmd, [41](#page-40-0)

#### INDEX  $103$

```
kqr, 49
    ksvm, 54
    lssvm, 63
    rvm, 84
∗ nonparametric
    kmmd, 41
∗ optimize
    ipop, 22
∗ regression
    gausspr, 11
    inlearn, 20
    kqr, 49
    ksvm, 54
    onlearn, 70
    plot, 73
    predict.gausspr, 75
    predict.kqr, 76
    predict.ksvm, 77
    rvm, 84
    sigest, 89
∗ symbolmath
    dots, 9
    stringdot, 96
∗ ts
    inlearn, 20
    onlearn, 70
alpha (vm-class), 100
alpha,gausspr-method (gausspr-class), 14
alpha,kfa-method (kfa-class), 34
alpha,kqr-method (kqr-class), 52
alpha,ksvm-method (ksvm-class), 61
alpha,lssvm-method (lssvm-class), 67
alpha,onlearn-method (onlearn-class), 71
alpha,rvm-method (rvm-class), 87
alpha,vm-method (vm-class), 100
alphaindex (ksvm-class), 61
alphaindex,gausspr-method
        (gausspr-class), 14
alphaindex,kfa-method (kfa-class), 34
alphaindex,kqr-method (kqr-class), 52
alphaindex,ksvm-method (ksvm-class), 61
alphaindex,lssvm-method (lssvm-class),
        67
anovadot (dots), 9
anovakernel-class (kernel-class), 28
as.kernelMatrix, 3
as.kernelMatrix,matrix-method
        (as.kernelMatrix), 3
```
as.kernelMatrix-methods *(*as.kernelMatrix*)*, [3](#page-2-0) Asymbound *(*kmmd*)*, [41](#page-40-0) Asymbound,kmmd-method *(*kmmd-class*)*, [44](#page-43-0) AsympH0 *(*kmmd*)*, [41](#page-40-0) AsympH0,kmmd-method *(*kmmd-class*)*, [44](#page-43-0) b *(*ksvm-class*)*, [61](#page-60-1) b,kqr-method *(*kqr-class*)*, [52](#page-51-0) b,ksvm-method *(*ksvm-class*)*, [61](#page-60-1) b,lssvm-method *(*lssvm-class*)*, [67](#page-66-0) b,onlearn-method *(*onlearn-class*)*, [71](#page-70-0) besseldot *(*dots*)*, [9](#page-8-1) besselkernel-class *(*kernel-class*)*, [28](#page-27-0) buffer *(*onlearn-class*)*, [71](#page-70-0) buffer,onlearn-method *(*onlearn-class*)*, [71](#page-70-0) cancor, *[27](#page-26-0)* centers *(*specc-class*)*, [94](#page-93-0) centers,specc-method *(*specc-class*)*, [94](#page-93-0) chol, *[7](#page-6-0)*, *[18](#page-17-0)* coef,gausspr-method *(*gausspr*)*, [11](#page-10-0) coef,kfa-method *(*kfa*)*, [31](#page-30-0) coef,kqr-method *(*kqr*)*, [49](#page-48-0) coef,ksvm-method *(*ksvm*)*, [54](#page-53-1) coef,lssvm-method *(*lssvm*)*, [63](#page-62-0) coef,rvm-method *(*rvm*)*, [84](#page-83-1) coef,vm-method *(*ksvm-class*)*, [61](#page-60-1) convergence *(*ranking-class*)*, [82](#page-81-1) convergence, ranking-method *(*ranking-class*)*, [82](#page-81-1) couple, [4,](#page-3-0) *[59](#page-58-0)* cross *(*vm-class*)*, [100](#page-99-0) cross,gausspr-method *(*gausspr-class*)*, [14](#page-13-1) cross,kqr-method *(*kqr-class*)*, [52](#page-51-0) cross,ksvm-method *(*ksvm-class*)*, [61](#page-60-1) cross,lssvm-method *(*lssvm-class*)*, [67](#page-66-0) cross,rvm-method *(*rvm-class*)*, [87](#page-86-1) cross,vm-method *(*vm-class*)*, [100](#page-99-0) csi, [5,](#page-4-0) *[8](#page-7-0)*, *[18,](#page-17-0) [19](#page-18-0)*, *[23](#page-22-0)*, *[66](#page-65-0)* csi,matrix-method *(*csi*)*, [5](#page-4-0) csi-class, [7](#page-6-0) csi-methods *(*csi*)*, [5](#page-4-0)

```
diagresidues (inchol-class), 18
diagresidues,csi-method (csi-class), 7
diagresidues,inchol-method
        (inchol-class), 18
```

```
dots, 3, 9, 29, 97
dual (ipop-class), 24
dual,ipop-method (ipop-class), 24
edgegraph (ranking-class), 82
edgegraph,ranking-method
        (ranking-class), 82
eig (prc-class), 74
eig,kha-method (kha-class), 37
eig,kpca-method (kpca-class), 47
eig,prc-method (prc-class), 74
error (vm-class), 100
error,gausspr-method (gausspr-class), 14
error,kqr-method (kqr-class), 52
error,ksvm-method (ksvm-class), 61
error,lssvm-method (lssvm-class), 67
error,rvm-method (rvm-class), 87
error,vm-method (vm-class), 100
eskm,kha-method (kha-class), 37
fit,onlearn-method (onlearn-class), 71
fitted,ksvm-method (ksvm-class), 61
fitted,vm-method (vm-class), 100
fourierdot (dots), 9
fourierkernel-class (kernel-class), 28
gausspr, 11, 16, 66
gausspr,formula-method (gausspr), 11
gausspr,matrix-method (gausspr), 11
gausspr,vector-method (gausspr), 11
gausspr-class, 14
H0 (kmmd), 41
H0,kmmd-method (kmmd-class), 44
how (ipop-class), 24
how,ipop-method (ipop-class), 24
inchol, 7, 16, 19, 23
inchol,matrix-method (inchol), 16
inchol-class, 18
income, 19
inlearn, 20, 71, 72
inlearn,numeric-method (inlearn), 20
ipop, 22, 24, 52
ipop,ANY,matrix-method (ipop), 22
ipop-class, 24
kcall (vm-class), 100
kcall,gausspr-method (gausspr-class), 14
kcall,kfa-method (kfa-class), 34
```

```
kcall,kha-method (kha-class), 37
kcall,kpca-method (kpca-class), 47
kcall,kqr-method (kqr-class), 52
kcall,ksvm-method (ksvm-class), 61
kcall,lssvm-method (lssvm-class), 67
kcall,prc-method (prc-class), 74
kcall,rvm-method (rvm-class), 87
kcall,vm-method (vm-class), 100
kcca, 25, 28, 37, 41, 47, 94
kcca,matrix-method (kcca), 25
kcca-class, 27
kcor (kcca-class), 27
kcor,kcca-method (kcca-class), 27
kernel-class, 28
kernelf (vm-class), 100
kernelf,gausspr-method (gausspr-class),
        14
kernelf,kfa-method (kfa-class), 34
kernelf,kha-method (kha-class), 37
kernelf,kmmd-method (kmmd-class), 44
kernelf,kpca-method (kpca-class), 47
kernelf,kqr-method (kqr-class), 52
kernelf,ksvm-method (ksvm-class), 61
kernelf,lssvm-method (lssvm-class), 67
kernelf,onlearn-method (onlearn-class),
        71
kernelf,prc-method (prc-class), 74
kernelf,rvm-method (rvm-class), 87
kernelf,specc-method (specc-class), 94
kernelf,vm-method (vm-class), 100
kernelFast (kernelMatrix), 29
kernelFast,anovakernel-method
        (kernelMatrix), 29
kernelFast,besselkernel-method
        (kernelMatrix), 29
kernelFast,kernel-method
        (kernelMatrix), 29
kernelFast,laplacekernel-method
        (kernelMatrix), 29
kernelFast,polykernel-method
        (kernelMatrix), 29
kernelFast,rbfkernel-method
        (kernelMatrix), 29
kernelFast,splinekernel-method
        (kernelMatrix), 29
kernelFast,stringkernel-method
        (kernelMatrix), 29
kernelFast, tanhkernel-method
```
#### INDEX 105

*(*kernelMatrix*)*, [29](#page-28-2) kernelFast,vanillakernel-method *(*kernelMatrix*)*, [29](#page-28-2) kernelMatrix, *[3](#page-2-0)*, *[10](#page-9-0)*, [29,](#page-28-2) *[97](#page-96-0)* kernelMatrix,anovakernel-method *(*kernelMatrix*)*, [29](#page-28-2) kernelMatrix,besselkernel-method *(*kernelMatrix*)*, [29](#page-28-2) kernelMatrix,kernel-method *(*kernelMatrix*)*, [29](#page-28-2) kernelMatrix,laplacekernel-method *(*kernelMatrix*)*, [29](#page-28-2) kernelMatrix,polykernel-method *(*kernelMatrix*)*, [29](#page-28-2) kernelMatrix,rbfkernel-method *(*kernelMatrix*)*, [29](#page-28-2) kernelMatrix,splinekernel-method *(*kernelMatrix*)*, [29](#page-28-2) kernelMatrix,stringkernel-method *(*kernelMatrix*)*, [29](#page-28-2) kernelMatrix,tanhkernel-method *(*kernelMatrix*)*, [29](#page-28-2) kernelMatrix,vanillakernel-method *(*kernelMatrix*)*, [29](#page-28-2) kernelMatrix-class *(*as.kernelMatrix*)*, [3](#page-2-0) kernelMult, *[10](#page-9-0)*, *[97](#page-96-0)* kernelMult *(*kernelMatrix*)*, [29](#page-28-2) kernelMult,anovakernel,ANY-method *(*kernelMatrix*)*, [29](#page-28-2) kernelMult,besselkernel,ANY-method *(*kernelMatrix*)*, [29](#page-28-2) kernelMult,character,kernelMatrix-method *(*kernelMatrix*)*, [29](#page-28-2) kernelMult,kernel-method *(*kernelMatrix*)*, [29](#page-28-2) kernelMult,laplacekernel,ANY-method *(*kernelMatrix*)*, [29](#page-28-2) kernelMult,polykernel,ANY-method *(*kernelMatrix*)*, [29](#page-28-2) kernelMult,rbfkernel,ANY-method *(*kernelMatrix*)*, [29](#page-28-2) kernelMult,splinekernel,ANY-method *(*kernelMatrix*)*, [29](#page-28-2) kernelMult,stringkernel,ANY-method *(*kernelMatrix*)*, [29](#page-28-2) kernelMult,tanhkernel,ANY-method *(*kernelMatrix*)*, [29](#page-28-2) kernelMult,vanillakernel,ANY-method

*(*kernelMatrix*)*, [29](#page-28-2) kernelPol, *[10](#page-9-0)*, *[97](#page-96-0)* kernelPol *(*kernelMatrix*)*, [29](#page-28-2) kernelPol,anovakernel-method *(*kernelMatrix*)*, [29](#page-28-2) kernelPol,besselkernel-method *(*kernelMatrix*)*, [29](#page-28-2) kernelPol,kernel-method *(*kernelMatrix*)*,  $29$ kernelPol,laplacekernel-method *(*kernelMatrix*)*, [29](#page-28-2) kernelPol,polykernel-method *(*kernelMatrix*)*, [29](#page-28-2) kernelPol,rbfkernel-method *(*kernelMatrix*)*, [29](#page-28-2) kernelPol,splinekernel-method *(*kernelMatrix*)*, [29](#page-28-2) kernelPol,stringkernel-method *(*kernelMatrix*)*, [29](#page-28-2) kernelPol,tanhkernel-method *(*kernelMatrix*)*, [29](#page-28-2) kernelPol,vanillakernel-method *(*kernelMatrix*)*, [29](#page-28-2) kernels, *[35](#page-34-0)*, *[56](#page-55-0)* kernels *(*dots*)*, [9](#page-8-1) kfa, *[27](#page-26-0)*, [31,](#page-30-0) *[34](#page-33-1)*, *[37](#page-36-1)* kfa,formula-method *(*kfa*)*, [31](#page-30-0) kfa,matrix-method *(*kfa*)*, [31](#page-30-0) kfa-class, [34](#page-33-1) kfunction *(*dots*)*, [9](#page-8-1) kfunction-class *(*kernel-class*)*, [28](#page-27-0) kha, *[27](#page-26-0)*, [35,](#page-34-0) *[38](#page-37-1)* kha,formula-method *(*kha*)*, [35](#page-34-0) kha,matrix-method *(*kha*)*, [35](#page-34-0) kha-class, [37](#page-36-1) kkmeans, [38,](#page-37-1) *[94](#page-93-0)* kkmeans,formula-method *(*kkmeans*)*, [38](#page-37-1) kkmeans,kernelMatrix-method *(*kkmeans*)*, [38](#page-37-1) kkmeans,list-method *(*kkmeans*)*, [38](#page-37-1) kkmeans,matrix-method *(*kkmeans*)*, [38](#page-37-1) kmmd, [41,](#page-40-0) *[44](#page-43-0)* kmmd,kernelMatrix-method *(*kmmd*)*, [41](#page-40-0) kmmd,list-method *(*kmmd*)*, [41](#page-40-0) kmmd,matrix-method *(*kmmd*)*, [41](#page-40-0) kmmd-class, [44](#page-43-0) kpar *(*dots*)*, [9](#page-8-1) kpar,gausspr-method *(*gausspr-class*)*, [14](#page-13-1)

```
kpar,kernel-method (kernel-class), 28
kpar,kqr-method (kqr-class), 52
kpar,ksvm-method (ksvm-class), 61
kpar,lssvm-method (lssvm-class), 67
kpar,onlearn-method (onlearn-class), 71
kpar,rvm-method (rvm-class), 87
kpar,vm-method (vm-class), 100
kpca, 27, 33, 37, 41, 45, 94
kpca,formula-method (kpca), 45
kpca,kernelMatrix-method (kpca), 45
kpca,list-method (kpca), 45
kpca,matrix-method (kpca), 45
kpca-class, 47
kqr, 49, 53
kqr,formula-method (kqr), 49
kqr,kernelMatrix-method (kqr), 49
kqr,list-method (kqr), 49
kqr,matrix-method (kqr), 49
kqr,vector-method (kqr), 49
kqr-class, 52
ksvm, 5, 13, 52, 54, 63, 66, 73, 86, 90
ksvm,formula-method (ksvm), 54
ksvm,kernelMatrix-method (ksvm), 54
ksvm,list-method (ksvm), 54
ksvm,matrix-method (ksvm), 54
ksvm,vector-method (ksvm), 54
ksvm-class, 61
```

```
laplacedot (dots), 9
laplacekernel-class (kernel-class), 28
lev (vm-class), 100
lev,gausspr-method (gausspr-class), 14
lev,ksvm-method (ksvm-class), 61
lev,lssvm-method (lssvm-class), 67
lev,rvm-method (rvm-class), 87
lev,vm-method (vm-class), 100
lssvm, 13, 63, 68
lssvm,formula-method (lssvm), 63
lssvm,kernelMatrix-method (lssvm), 63
lssvm,list-method (lssvm), 63
lssvm,matrix-method (lssvm), 63
lssvm,vector-method (lssvm), 63
lssvm-class, 67
lssvm-methods (lssvm), 63
```

```
maxresiduals (inchol-class), 18
maxresiduals,csi-method (csi-class), 7
maxresiduals,inchol-method
        (inchol-class), 18
```
mlike *(*rvm-class*)*, [87](#page-86-1) mlike,rvm-method *(*rvm-class*)*, [87](#page-86-1) mmdstats *(*kmmd*)*, [41](#page-40-0) mmdstats,kmmd-method *(*kmmd-class*)*, [44](#page-43-0) musk, [69](#page-68-0)

nSV *(*ksvm-class*)*, [61](#page-60-1) nSV,ksvm-method *(*ksvm-class*)*, [61](#page-60-1) nSV,lssvm-method *(*lssvm-class*)*, [67](#page-66-0) nvar *(*rvm-class*)*, [87](#page-86-1) nvar,rvm-method *(*rvm-class*)*, [87](#page-86-1)

obj *(*ksvm-class*)*, [61](#page-60-1) obj,ksvm-method *(*ksvm-class*)*, [61](#page-60-1) onlearn, *[21](#page-20-0)*, [70,](#page-69-0) *[72](#page-71-0)* onlearn,onlearn-method *(*onlearn*)*, [70](#page-69-0) onlearn-class, [71](#page-70-0)

param *(*ksvm-class*)*, [61](#page-60-1) param,kqr-method *(*kqr-class*)*, [52](#page-51-0) param,ksvm-method *(*ksvm-class*)*, [61](#page-60-1) param,lssvm-method *(*lssvm-class*)*, [67](#page-66-0) pcv *(*prc-class*)*, [74](#page-73-0) pcv,kha-method *(*kha-class*)*, [37](#page-36-1) pcv,kpca-method *(*kpca-class*)*, [47](#page-46-1) pcv,prc-method *(*prc-class*)*, [74](#page-73-0) pivots *(*inchol-class*)*, [18](#page-17-0) pivots,csi-method *(*csi-class*)*, [7](#page-6-0) pivots,inchol-method *(*inchol-class*)*, [18](#page-17-0) plot, [73](#page-72-0) plot,ksvm,missing-method *(*plot*)*, [73](#page-72-0) plot,ksvm-method *(*plot*)*, [73](#page-72-0) plot.ksvm *(*plot*)*, [73](#page-72-0) polydot, *[31](#page-30-0)* polydot *(*dots*)*, [9](#page-8-1) polykernel-class *(*kernel-class*)*, [28](#page-27-0) prc-class, [74](#page-73-0) predgain *(*csi-class*)*, [7](#page-6-0) predgain,csi-method *(*csi-class*)*, [7](#page-6-0) predict,gausspr-method *(*predict.gausspr*)*, [75](#page-74-0) predict,kfa-method *(*kfa-class*)*, [34](#page-33-1) predict,kha-method *(*kha*)*, [35](#page-34-0) predict,kpca-method *(*kpca*)*, [45](#page-44-1) predict,kqr-method *(*predict.kqr*)*, [76](#page-75-0) predict,ksvm-method *(*predict.ksvm*)*, [77](#page-76-0) predict,lssvm-method *(*lssvm*)*, [63](#page-62-0) predict,onlearn-method *(*onlearn-class*)*, [71](#page-70-0)

## INDEX  $107$

```
predict,rvm-method (rvm), 84
predict.gausspr, 13, 75
predict.kqr, 52, 76
predict.ksvm, 5, 59, 77
primal (ipop-class), 24
primal,ipop-method (ipop-class), 24
prior (ksvm-class), 61
prior,ksvm-method (ksvm-class), 61
prob.model (ksvm-class), 61
prob.model,ksvm-method (ksvm-class), 61
promotergene, 78
Q (csi-class), 7
Q,csi-method (csi-class), 7
R (csi-class), 7
R,csi-method (csi-class), 7
Radbound (kmmd), 41
Radbound,kmmd-method (kmmd-class), 44
ranking, 79, 83
ranking,kernelMatrix-method (ranking),
        79
ranking,list-method (ranking), 79
ranking,matrix-method (ranking), 79
ranking-class, 82
rbfdot, 31
rbfdot (dots), 9
rbfkernel-class (kernel-class), 28
reuters, 83
rho (onlearn-class), 71
rho,onlearn-method (onlearn-class), 71
rlabels (reuters), 83
rotated (kpca-class), 47
rotated,kpca-method (kpca-class), 47
RVindex (rvm-class), 87
RVindex,rvm-method (rvm-class), 87
rvm, 13, 52, 84, 88
rvm,formula-method (rvm), 84
rvm,kernelMatrix-method (rvm), 84
rvm,list-method (rvm), 84
rvm,matrix-method (rvm), 84
rvm,vector-method (rvm), 84
rvm-class, 87
rvm-methods (rvm), 84
scaling (ksvm-class), 61
scaling,gausspr-method (gausspr-class),
         14
```
scaling,kqr-method *(*kqr-class*)*, [52](#page-51-0)

scaling,ksvm-method *(*ksvm-class*)*, [61](#page-60-1) scaling,lssvm-method *(*lssvm-class*)*, [67](#page-66-0) show *(*ksvm-class*)*, [61](#page-60-1) show,gausspr-method *(*gausspr*)*, [11](#page-10-0) show,kernel-method *(*dots*)*, [9](#page-8-1) show,kfa-method *(*kfa*)*, [31](#page-30-0) show,kmmd-method *(*kmmd*)*, [41](#page-40-0) show,kqr-method *(*kqr*)*, [49](#page-48-0) show,ksvm-method *(*ksvm*)*, [54](#page-53-1) show,lssvm-method *(*lssvm*)*, [63](#page-62-0) show,onlearn-method *(*onlearn-class*)*, [71](#page-70-0) show,ranking-method *(*ranking-class*)*, [82](#page-81-1) show,rvm-method *(*rvm*)*, [84](#page-83-1) show,specc-method *(*specc*)*, [91](#page-90-1) sigest, *[56](#page-55-0)*, *[65](#page-64-0)*, *[85](#page-84-0)*, [89](#page-88-1) sigest,formula-method *(*sigest*)*, [89](#page-88-1) sigest,matrix-method *(*sigest*)*, [89](#page-88-1) size *(*specc-class*)*, [94](#page-93-0) size,specc-method *(*specc-class*)*, [94](#page-93-0) spam, [90](#page-89-0) specc, *[41](#page-40-0)*, *[82](#page-81-1)*, [91,](#page-90-1) *[95](#page-94-0)* specc,formula-method *(*specc*)*, [91](#page-90-1) specc,kernelMatrix-method *(*specc*)*, [91](#page-90-1) specc,list-method *(*specc*)*, [91](#page-90-1) specc,matrix-method *(*specc*)*, [91](#page-90-1) specc-class, [94](#page-93-0) spirals, [95](#page-94-0) splinedot *(*dots*)*, [9](#page-8-1) splinekernel-class *(*kernel-class*)*, [28](#page-27-0) stringdot, [96](#page-95-0) stringkernel-class *(*kernel-class*)*, [28](#page-27-0) SVindex *(*ksvm-class*)*, [61](#page-60-1) SVindex,ksvm-method *(*ksvm-class*)*, [61](#page-60-1)

tanhdot, *[31](#page-30-0)* tanhdot *(*dots*)*, [9](#page-8-1) tanhkernel-class *(*kernel-class*)*, [28](#page-27-0) ticdata, [97](#page-96-0) truegain *(*csi-class*)*, [7](#page-6-0) truegain,csi-method *(*csi-class*)*, [7](#page-6-0) type *(*vm-class*)*, [100](#page-99-0) type,gausspr-method *(*gausspr-class*)*, [14](#page-13-1) type,ksvm-method *(*ksvm-class*)*, [61](#page-60-1) type,lssvm-method *(*lssvm-class*)*, [67](#page-66-0) type,onlearn-method *(*onlearn-class*)*, [71](#page-70-0) type,rvm-method *(*rvm-class*)*, [87](#page-86-1) type,vm-method *(*vm-class*)*, [100](#page-99-0)

vanilladot, *[31](#page-30-0)*

108 INDEX

```
vanilladot
(dots
)
,
9
vanillakernel-class
(kernel-class
)
, 28
100
withinss
(specc-class
)
, 94
withinss,specc-method
(specc-class
)
, 94
xcoef
(kcca-class
)
, 27
xcoef,kcca-method
(kcca-class
)
, 27
xmatrix
(vm-class
)
, 100
xmatrix,gausspr-method
(gausspr-class
)
,
         14
xmatrix,kfa-method
(kfa-class
)
, 34
xmatrix,kha-method
(kha-class
)
, 37
xmatrix,kpca-method
(kpca-class
)
, 47
xmatrix,kqr-method
(kqr-class
)
, 52
xmatrix,ksvm-method
(ksvm-class
)
, 61
xmatrix,lssvm-method
(lssvm-class
)
, 67
xmatrix,onlearn-method
(onlearn-class
)
,
        71
xmatrix,prc-method
(prc-class
)
, 74
xmatrix,rvm-method
(rvm-class
)
, 87
xmatrix,vm-method
(vm-class
)
, 100
xvar,kcca-method
(kcca-class
)
, 27
ycoef
(kcca-class
)
, 27
ycoef,kcca-method
(kcca-class
)
, 27
ymatrix
(vm-class
)
, 100
ymatrix,gausspr-method
(gausspr-class
)
,
        14
ymatrix,kqr-method
(kqr-class
)
, 52
ymatrix,ksvm-method
(ksvm-class
)
, 61
ymatrix,lssvm-method
(lssvm-class
)
, 67
ymatrix,rvm-method
(rvm-class
)
, 87
ymatrix,vm-method
(vm-class
)
, 100
yvar,kcca-method
(kcca-class
)
, 27
```